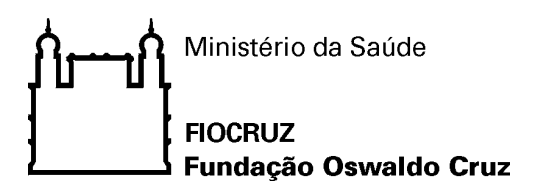

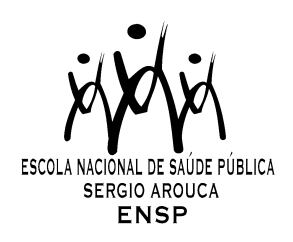

## *"A utilização dos programas TABWIN e TABNET como ferramentas de apoio à disseminação das informações em saúde"*

*por* 

## *Norberto Peçanha da Silva*

### *Dissertação apresentada com vistas à obtenção do título de Mestre Modalidade Profissional em Saúde Pública.*

*Orientadora: Prof.ª Dr.ª Patricia Tavares Ribeiro* 

*Rio de Janeiro, dezembro de 2009.* 

## **Livros Grátis**

http://www.livrosgratis.com.br

Milhares de livros grátis para download.

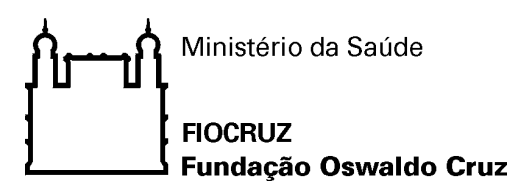

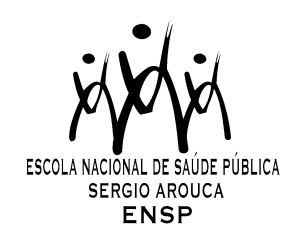

## *Esta dissertação, intitulada*

## *"Análise A utilização dos programas TABWIN e TABNET como ferramentas de apoio à disseminação das informações em saúde"*

*apresentada por* 

*Norberto Peçanha da Silva* 

*foi avaliada pela Banca Examinadora composta pelos seguintes membros:* 

Prof.ª Dr.ª Evangelina Xavier Gouveia de Oliveira Prof.ª Dr.ª Mônica Silva Martins Prof.ª Dr.ª Patricia Tavares Ribeiro – Orientadora

*Dissertação defendida e aprovada em 08 de dezembro de 2009*.

Catalogação na fonte Instituto de Comunicação e Informação Científica e Tecnológica Biblioteca de Saúde Pública

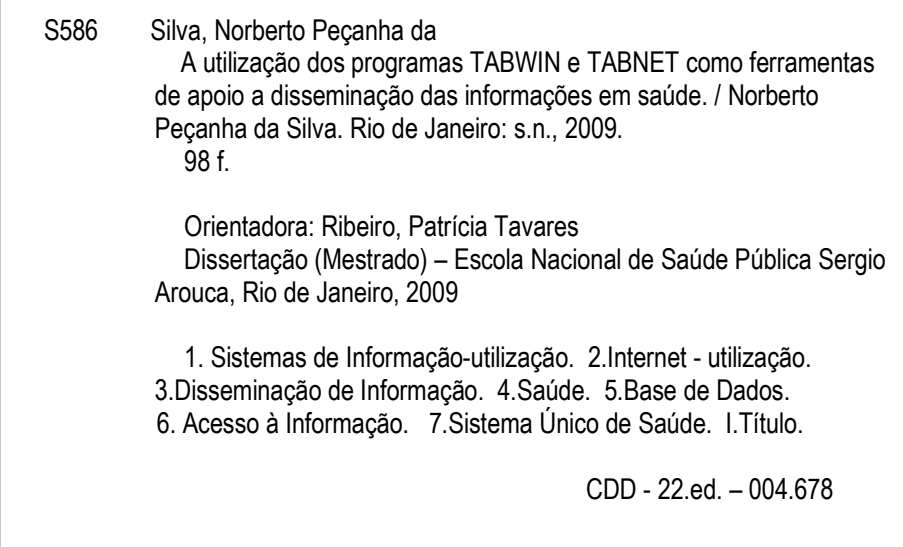

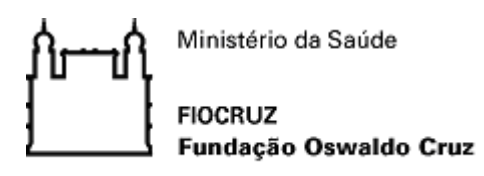

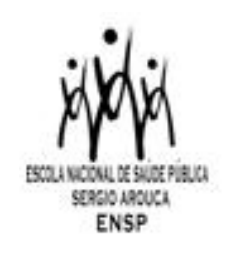

# **MESTRADO PROFISSIONALIZANTE EM SAÚDE PÚBLICA ESCOLA NACIONAL DE SAÚDE PÚBLICA – SÉRGIO AROUCA GESTÃO DA INFORMAÇÃO E COMUNICAÇÃO EM SAÚDE**

**Título: A utilização dos programas TABWIN e TABNET como ferramentas de apoio a Disseminação das Informações em Saúde** 

**Orientadora: Drª Patrícia Tavares Ribeiro** 

Aluno: *Norberto Peçanha da Silva* Dezembro/2009

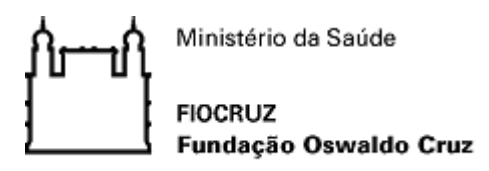

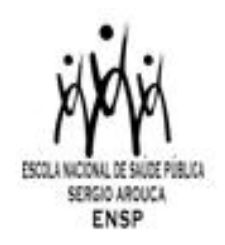

## **MESTRADO PROFISSIONALIZANTE EM SAÚDE PÚBLICA ESCOLA NACIONAL DE SAÚDE PÚBLICA – SÉRGIO AROUCA GESTÃO DA INFORMAÇÃO E COMUNICAÇÃO EM SAÚDE**

Apresentação da Dissertação do Mestrado Profissional apresentado ao Programa de Pós-Graduação em Gestão da Informação e Comunicação em Saúde, da Escola Nacional de Saúde Pública - Sergio Arouca da Fundação Oswaldo Cruz, como requisito para obtenção do grau de Mestre.

**Banca Examinadora** 

Drª Patrícia Tavares Ribeiro (orientadora)

Drª Evangelina Xavier Gouveia de Oliveira

Drª Mônica Silva Martins

Dezembro/2009

#### **Agradecimentos**

 Em primeiro lugar agradecer à DEUS, pelo dom da vida e ter permitido que eu pudesse apesar de todas as dificuldades concluir mais esta etapa na minha vida. A minha família, esposa Kátia e meus filhos Matheus e Maria Clara pela paciência, tolerância e compreensão quanto a minha ausência e indisponibilidade para eles que mesmo em casa permanecia oculto voltado para este trabalho.

 Não tenho palavras para agradecer a Drª Patrícia Tavares Ribeiro que foi designada para orientar-me neste trabalho de dissertação, a paciência, tolerância e disponibilidade e jamais se furtar de compartilhar dos seus enormes e profundos conhecimentos que adquiriu nestes longos anos de luta. A sua competência é indiscutível e este agradecimento é muito pouco para dizer-te muito obrigado por tudo.

 As Doutoras que compõem esta banca Drª Evangelina e Drª Mônica que muito contribuíram para o aperfeiçoamento do trabalho além da disponibilidade em aceitar o convite para comporem a banca de qualificação e defesa do mestrado.

 Aos coordenadores, professores, colegas de turma e colaboradores que nos proporcionaram momentos únicos de aprendizagem.

 Ao DATASUS, que me proporcionou cursar o mestrado, ao Márcio Tadeu pela elaboração dos Gráficos, Andréia pelo auxilio na formatação e demais colegas de trabalho.

 Enfim, agradecer a todos que direta ou indiretamente colaboraram para este momento mágico.

## **Lista de Siglas e abreviaturas:**

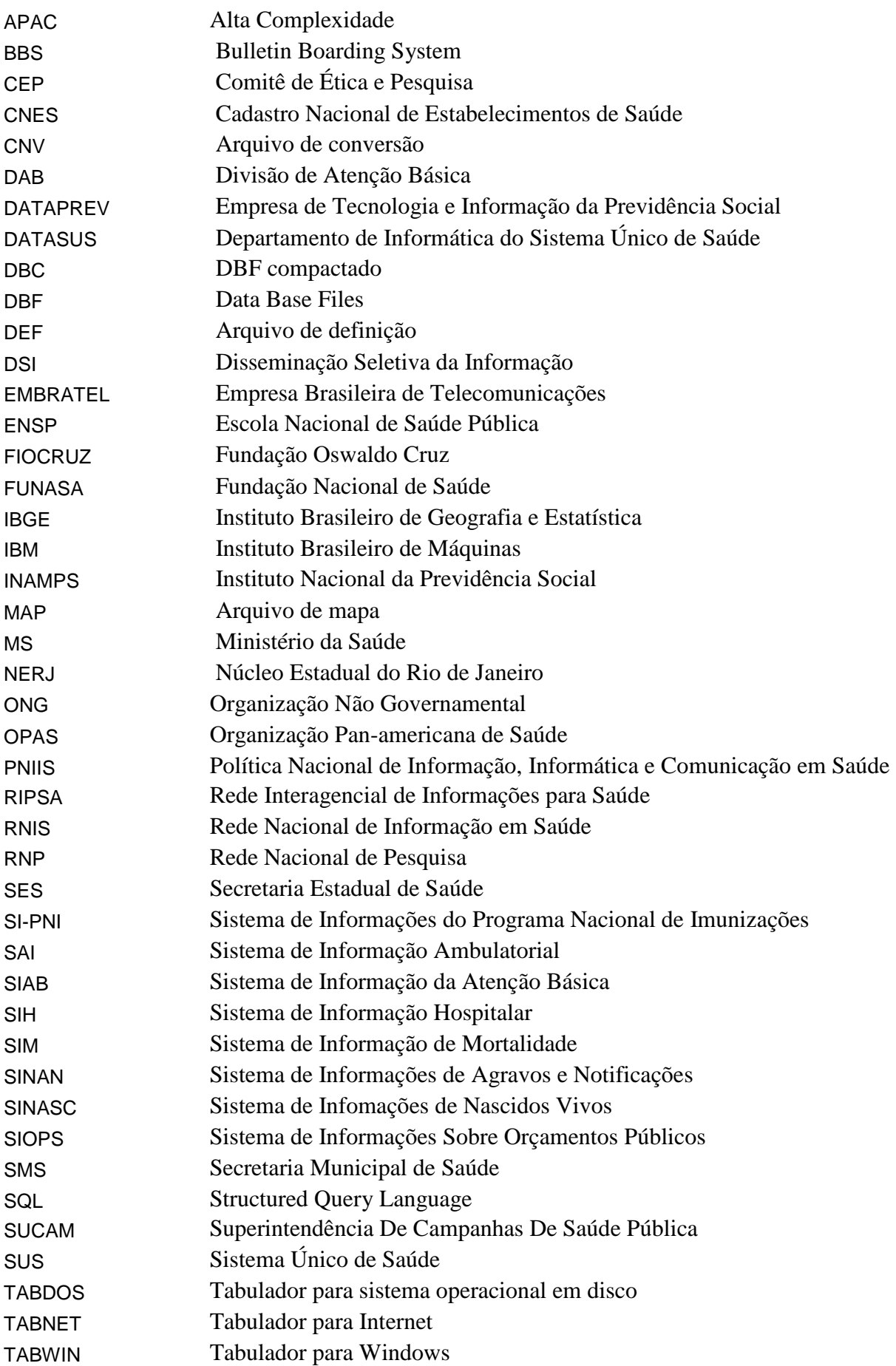

UNESCO WEB United Nation Educational, Scientific and Cultural Organization (Organização Educação, a Ciência e a Cultura das Nações) World Wide Web (rede de alcance mundial)

## **Lista de Figuras**

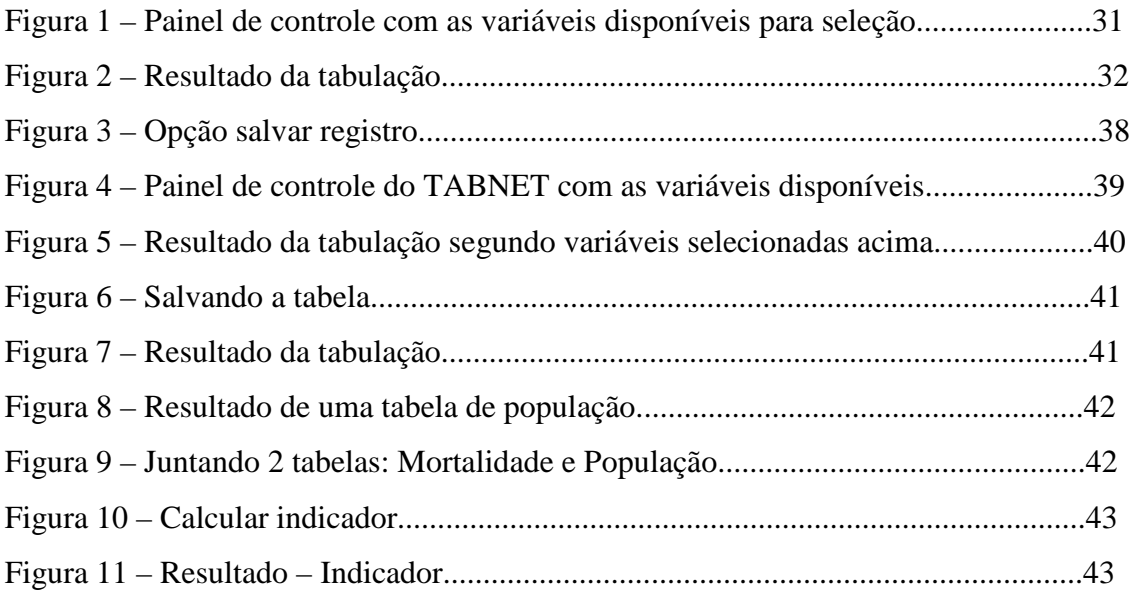

### **Lista de Gráficos:**

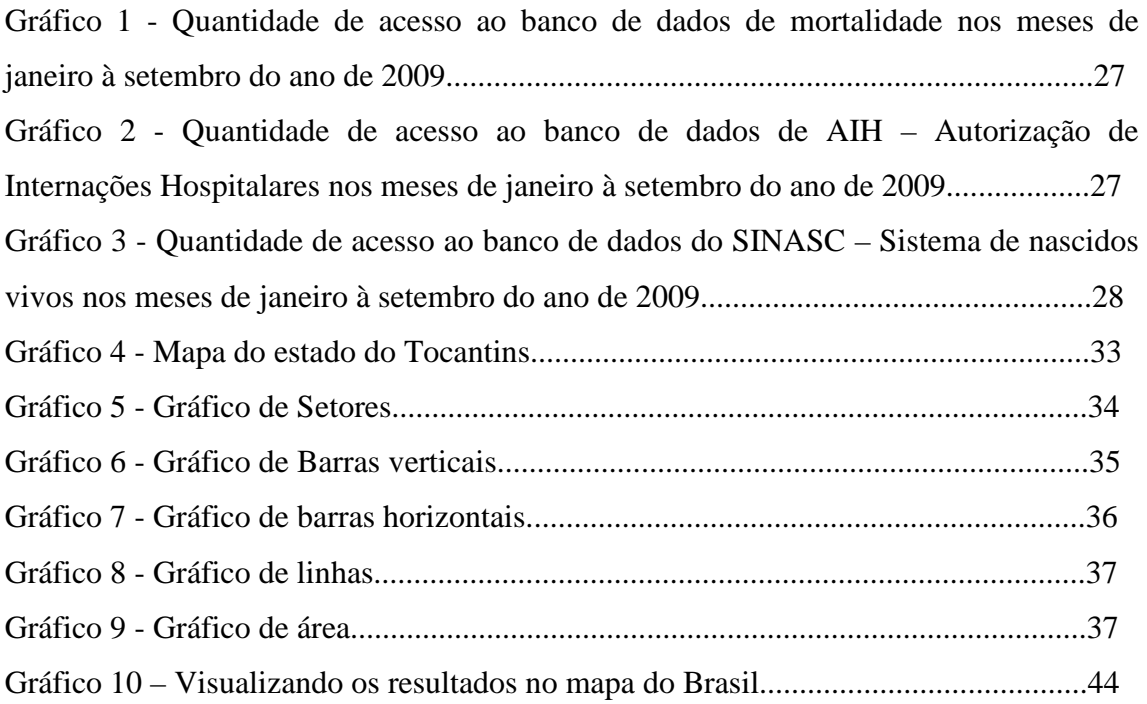

## **Lista de Quadros:**

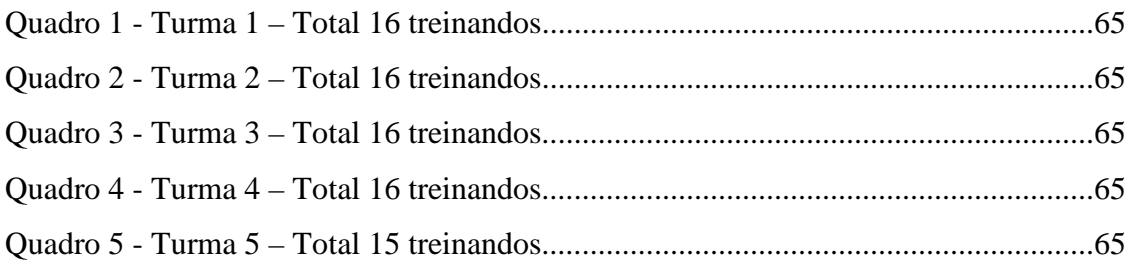

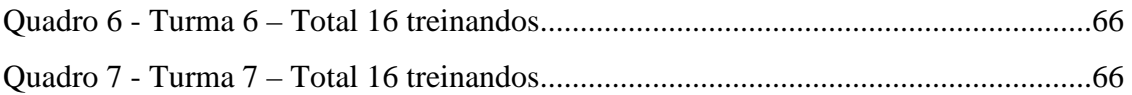

#### **Lista de Tabelas:**

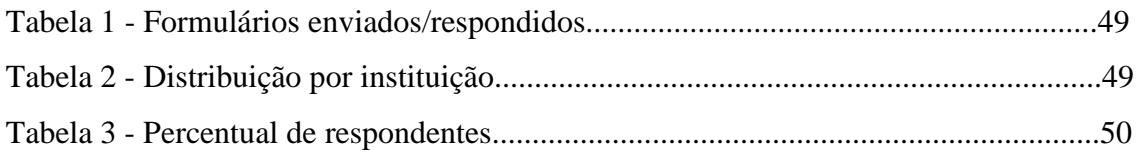

#### **Lista de Anexos:**

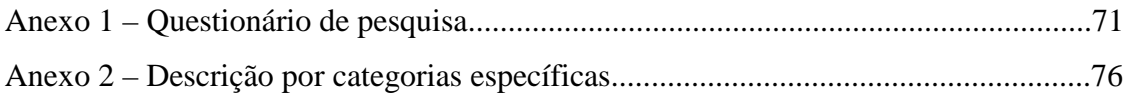

#### **Resumo**

Esta dissertação tem como objetivo principal estudar a utilização dos programas TABWIN/TABNET, desenvolvidos pelo DATASUS, como ferramentas para disseminar informações em saúde. Parte-se do pressuposto de que o departamento disponibiliza bases de dados riquíssimas, subutilizadas por dificuldades de acesso a instrumentos que facilitem a produção, tratamento e divulgação das informações, situação que pode ser superada com a mais ampla difusão desses programas.

Por meio de questionário aplicado a egressos dos cursos de capacitação no uso destes programas do período 2008/2009, realizou-se exercício metodológico para apreender o contexto em que ocorre sua adoção na disseminação de informações em saúde, identificando as atividades, demandantes e objetivos que justificam sua utilização no Sistema Único de Saúde, a freqüência com que são utilizados e a satisfação dos usuários quanto ao alcance dos objetivos pretendidos com o uso dos programas como ferramentas.

A pesquisa realizada sugere que a utilização dos programas TABWIN/TABNET pelos egressos dos cursos, oriundos da direção nacional do SUS, das secretarias estaduais e municipais ou do campo da pesquisa científica é freqüente e atende a vários objetivos e demandas relativos às necessidades de uso da informação em saúde, seja na sua produção, divulgação, transmissão de conhecimento ou no suporte ao planejamento, à tomada de decisão, e à aplicação de recursos financeiros.

A dissertação conclui-se com a proposta de um programa de capacitação de alcance nacional para formar multiplicadores dessas ferramentas, contemplando representantes do DATASUS nos estados além de técnicos indicados por cada Secretaria Estadual e pelas Secretarias Municipais das capitais, pesquisadores e outras entidades governamentais.

Palavras-chave: Informação em saúde, disseminação e transmissão, TABWIN e TABNET.

8

#### **Abstract**

This work aims at studying the use of TABWIN/TABNET software, developed by DATASUS as tools for the dissemination of health data. A major assumption is that DATASUS databases, though very rich, are underused, due to difficulties in access to devices that facilitate the production, processing and dissemination of information, a problem which might be overcome through a wider dissemination of these software.

A questionnaire was sent to people who were trained in the use of these software in the period 2008/2009, a methodological exercise devised to establish the context in which they are adopted in the dissemination of health system data, their frequency of use, and the degree to which users achieve their objectives through the use of such tools.

The results suggest that the use of TABWIN/TABNET software by the people trained, working in SUS national, state and municipal leadership, or in research, is frequent. Furthermore, it meets the needs of the production, dissemination and transmission of health information, and supports planning, decision making and financial resources allocation.

The dissertation ends with a proposal to establish a nationwide training program to ensure the availability of instructors in all Brazilian states, drawn from state and municipal personnel, researchers and DATASUS employees, thus ensuring sustained local training capacity.

KEY WORDS: Health information, dissemination and transmission, technology of information , TABWIN, TABNET.

## **SUMÁRIO:**

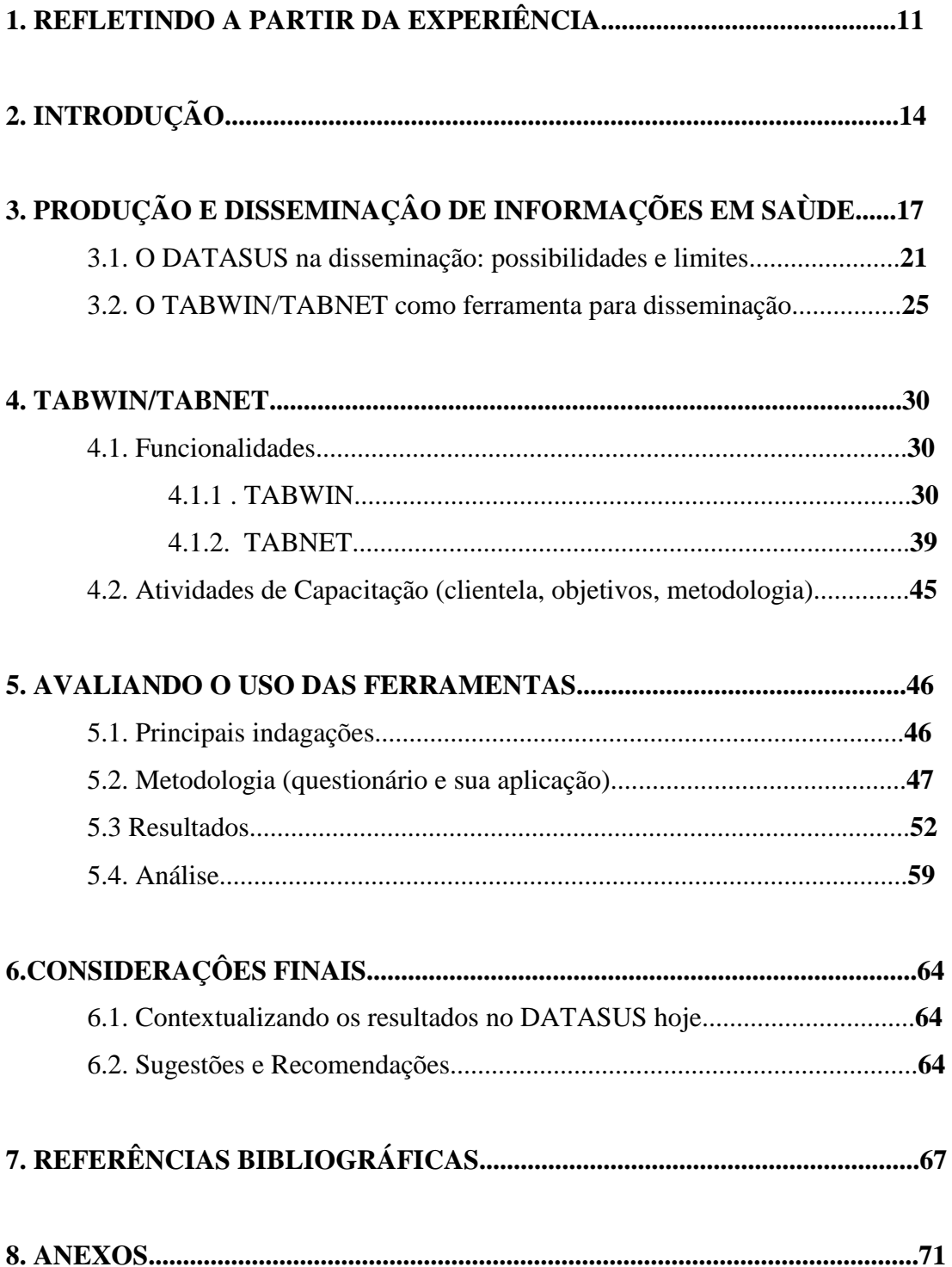

#### **1. REFLETINDO A PARTIR DA EXPERIÊNCIA**

A idéia de desenvolver um estudo sobre os instrumentos de disseminação de informação em saúde surgiu, durante o curso de especialização realizado na ENSP.

Iniciei as minhas atividades profissionais no serviço público em 1988 atuando com informática na área da saúde e durante esses 20 anos, nunca tinha parado para pensar sobre a importância do trabalho de profissionais desta área para melhoria da saúde da população. Apesar de realizarmos trabalhos isolados como seminários, capacitações, videoconferências, teleconferências e de um modo especial apoiando Secretarias Municipais, Estaduais e ao próprio Ministério da Saúde, talvez de uma forma mais técnica e informatizada, o fazemos de forma isolada e pouco contextualizada na dinâmica do Sistema Único de Saúde.

Com todo esse tempo de trabalho, somente no ano passado (2008) houve uma oportunidade de conhecer efetivamente a nossa importância para o SUS, quer seja como Servidor Público ou cidadão. A ESPECIALIZAÇÃO EM INFORMAÇÃO E INFORMÁTICA nos aproximou e fez com que eu tivesse um primeiro contato direto e mais profundo com as legislações referente à saúde.

O assunto foi nos interessando e conversando com colegas percebi que a grande maioria também não tinha muita familiaridade com a legislação da saúde. Por isso a grande dificuldade de realizar os trabalhos requeridos pelos professores tanto na especialização quanto no Mestrado, e a necessidade de leituras e pesquisas sobre a saúde.

Após o curso de especialização ficou evidente que dentre as muitas colaborações que o DATASUS pode oferecer ao Sistema Único de Saúde, a disseminação de informações em saúde é uma das mais importantes.

A disseminação de informações, traduzida na distribuição pública e gratuita das informações em saúde e de instrumentos que facilitam o seu uso, foi atribuição do DATASUS desde a sua criação. $^1$ 

O Departamento compõe a Rede Nacional de Informação em Saúde - RNIS, criada em 1996, com objetivo de "integrar e disseminar as informações de saúde no país [...] interligando, através da internet, todos os municípios brasileiros, facilitando o

<sup>&</sup>lt;sup>1</sup> A Experiência brasileira em Sistemas de Informações em Saúde Vl. 1 Produção e disseminação de informações em saúde no Brasil Ed MS – Brasília- DF 2009 pg. 111

acesso e o intercâmbio das informações em saúde [...] e com isso [...] contribuir para a melhoria da gestão, do controle social, do planejamento e da pesquisa de gestores, agentes e usuários do Sistema Único de Saúde (SUS). (BRASIL, 1996). $<sup>2</sup>$ </sup>

Constatei a rica e vasta base de dados que o DATASUS possui e que talvez ainda não seja bem explorada, quiçá, DISSEMINADA, de uma forma mais abrangente, o que me levou a pensar que talvez fosse interessante fazer um estudo de como DISSEMINAR AS INFORMAÇÕES EM SAÚDE de uma forma mais clara e útil para o SUS.

Conversando com alguns colegas de trabalho e professores, achei interessante fazer um levantamento dos instrumentos que atualmente o DATASUS disponibiliza para auxiliar na disseminação.

Encontrei alguns deles: Folders, Tele-atendimento, Anuários, Boletins, ferramentas de tabulações etc. Dentre esses tenho bastante familiaridade com dois programas que considero importantíssimas ferramentas para disseminar informações, quais sejam, o TABWIN e TABNET.

Surgiu então a idéia de estudar essas ferramentas no projeto da Especialização e continuar o estudo na Dissertação de Mestrado. A idéia de estudar os instrumentos de disseminação de informações em saúde com enfoque nessas duas ferramentas resultou do fato de terem sido desenvolvidas pela própria Instituição DATASUS, serem de domínio público e por sua utilização ser de fácil compreensão.

Os instrumentos estão sendo utilizados por diversas Secretarias Municipais, Secretarias Estaduais, estudantes, pesquisadores, ONG's, etc.

Mas se os programas são bons e já estão sendo utilizados, qual o objetivo de realizar um trabalho sobre os mesmos?

Os instrumentos existem desde 1994. No decorrer dos anos sofreram algumas modificações bem consideráveis. Podemos citar algumas delas: iniciou-se com uma versão em DOS, mais tarde com a chegada dos PC's foi desenvolvida uma nova versão para rodar na Plataforma Windows, e em seguida para a Internet. Hoje se permite tabulações das bases de dados em geral, não somente de saúde, mas toda e qualquer base de dados em formato DBF.

Atualmente é possível utilizar o TABWIN com consulta a banco de dados relacionais, utilizando o *Structured Query Language*, ou Linguagem de Consulta

 $2^2$  A Experiência brasileira em Sistemas de Informações em Saúde Vl. 1 Produção e disseminação de informações em saúde no Brasil Ed MS – Brasília- DF 2009 pg. 112

Estruturada - **SQL** que é uma linguagem de pesquisa declarativa para Bancos de Dados Relacionais (base de dados relacional), além de dados estatísticos com a linguagem **R**.

Como já informado muitos utilizam esses instrumentos, mas o fato é que esses muitos se tornam poucos diante de um país enorme como o Brasil em suas diferenças, sociais, culturais, econômicas e territoriais.

Os programas são pouco divulgados e os profissionais que os utilizam exploram pouco o seu potencial, talvez por falta de conhecimento.

Após longos anos de trabalho na Instituição, observa-se a importância do DATASUS e de um modo especial da área de DISSEMINAÇÃO DE INFORMAÇÃO EM SAÚDE, para melhoria da Saúde no país e como podemos utilizar as respectivas ferramentas como apoio aos gestores e demais usuários.

O DATASUS possui excelentes profissionais capacitados e experientes em bases de dados de saúde que podem e devem auxiliar as diversas instituições de pesquisa, secretarias, ONGs etc. na disseminação de informações em saúde.

Pretende-se com este trabalho, evidenciar a importância dos programas TABWIN/TABNET como ferramentas de apoio ao processo de disseminação das informações em Saúde.

#### **2 - INTRODUÇÃO**

 $\overline{a}$ 

Em 1983, a UNESCO assume que o direito à informação é uma das dimensões da vida; é inerente aos direitos humanos, como valor ético universal: "O direito à informação constitui um prolongamento lógico do processo constante em direção à liberdade e a democracia". O direito de todos à informação é tão prioritário quanto o direito à alimentação, à saúde, à educação, à moradia, ao lazer, etc<sup>3</sup>

Seguindo esta orientação, o desafio da formulação pactuada de uma política para as áreas de informação, informática e comunicação em saúde, comprometida com um processo de emancipação democrática dos cidadãos e com a qualidade da saúde e da vida, já está colocado pela sociedade brasileira.

A Política Nacional de Informação, Informática e Comunicação em Saúde (PNIIS), em discussão desde 2003, parte do pressuposto de que o segmento Informação e Comunicação, com as tecnologias a ele associadas, constitui-se em espaço estratégico de disputa de interesses econômicos, científicos e tecnológicos, políticos, sociais, culturais e ideológicos, e que dependendo da direcionalidade deste amplo espectro de interesses envolvidos, pode-se contribuir para um Sistema Único de Saúde – SUS com mais qualidade, capaz de diminuir as perversas desigualdades existentes no Território Nacional.

Neste espaço, o Departamento de Informática do SUS – DATASUS tem como missão prover os órgãos do SUS de sistemas de informação e suporte de informática, necessários ao processo de planejamento, operação e controle do Sistema Único de Saúde, por meio da manutenção de bases de dados nacionais, apoio e consultoria na implantação de sistemas e coordenação das atividades de informática inerentes ao funcionamento integrado dos mesmos.

Dentre as suas principais linhas de atuação está a de Disseminar Informações em Saúde para a gestão e o controle social do SUS bem como para apoio à pesquisa em saúde<sup>4</sup>.

A necessidade dos governantes e estudiosos da área da Saúde obter informações de forma rápida e diferenciada para cada assunto a ser analisado, manipular dados a fim de gerar os cruzamentos necessários para melhor avaliar a situação de saúde do território nacional, fez com que o DATASUS desenvolvesse um instrumento simples e

<sup>&</sup>lt;sup>3</sup> Moraes, I; Vasconcellos, M. - Política Nacional de Informação, Informática e Comunicação em Saúde:

Um pacto a ser construído Saúde em Debate, Rio de Janeiro, v, 29, n. 69, p. 86-98 Jan/Abr. 2005 <sup>4</sup>Site: www.datasus.gov.br

rápido para realizar tabulações com os dados provenientes dos sistemas de informações do Sistema Único de Saúde.<sup>5</sup>

O DATASUS desenvolveu duas ferramentas que permitem ao usuário, a partir dos arquivos em formato "DBF", delinear, por exemplo, o perfil de morbimortalidade da população assistida pelo SUS, bem como associar essas tabulações às feições gráficas de uma base cartográfica, possibilitando dessa forma, uma avaliação espacial e visualização da informação de forma imediata. Tais instrumentos correspondem às ferramentas TABWIN e TABNET, objeto de estudo desta dissertação de mestrado.

Em um país com extensão territorial e população de grande magnitude como o Brasil, a disseminação da informação tem uma relevante função. É através da disseminação da informação de qualidade que os governos poderão aplicar melhor os recursos destinados às políticas públicas e obter êxito em diversos seguimentos da sociedade. Para isso, os gestores públicos devem dispor de ferramentas de simples operação, de fácil acesso e compreensão, que não exijam conhecimento profundo de informática, e que facilitem a análise de dados necessária ao processo decisório.

É preciso considerar, no entanto, como alerta VASCONCELOS (2000), que disponibilizar tais ferramentas no Brasil requer que se enfrente a defasagem existente entre o avanço do conhecimento no campo das Tecnologias de Informação e a incorporação destas tecnologias no processo de gestão pública da saúde<sup>6</sup>. O desenvolvimento de ferramentas de auxílio à disseminação de informações possui um custo muito elevado, ainda mais se considerarmos a diversidade nacional. As bases de dados são enormes e, desenvolver uma ferramenta que possa atender as demandas com grau de excelência torna-se muito dispendioso, quando se trata de Poder Público e sua crônica escassez de recursos financeiros.

Nesse contexto de dificuldades, o DATASUS enfrenta muitos desafios na administração de enormes bases de dados, muita das vezes subutilizadas pela difusão insuficiente de informações, pelas limitações financeiras institucionais e pelo desconhecimento de ferramentas no mercado que possibilitem a extração e conseqüentemente disseminação das informações em saúde.

O grande desafio, pois, para o DATASUS é tornar utilizáveis as ferramentas que desenvolve, apoiando a disseminação das informações em todas as esferas de governo da nossa República Federativa e para pesquisadores, estudantes e público em geral.

<sup>5</sup> DATASUS Trajetória -1991-2002, p. 24 Editora MS Brasília - DF - 2002

<sup>&</sup>lt;sup>6</sup> Vasconcellos, MM., 2000. Ambiente Informacional para Apoio à Decisão em Saúde Pública. In Anais do VII Congresso Brasileiro de Informática em Saúde, São Paulo.

Esta dissertação visa, a partir do conhecimento técnico e da experiência dos próprios servidores públicos governamentais e das ferramentas desenvolvidas por técnicos da instituição, contribuir para a maior qualidade da disseminação das informações em saúde no Brasil, focando as potencialidades e limites da utilização do TABWIN e TABNET no apoio a este processo.

#### **3. PRODUÇÂO E DISSEMINAÇÂO DE INFORMAÇÕES EM SAÙDE**

Segundo OLIVEIRA<sup>7</sup>, a disseminação da informação como área do conhecimento é antiga e considerada por muitos autores, como o ato de levar a informação ao usuário por meio dos canais de comunicação. Pela disseminação busca-se oferecer informações úteis, embora o conceito de utilidade nem sempre seja bem definido.

 Compreende-se como disseminação da informação governamental não só os resultados dos esforços e das iniciativas de divulgação à sociedade das atividades próprias da administração pública, como também as ações que visam à transferência de informações. Os dois tipos de disseminação podem compreender ampla gama de informações que vão desde as políticas públicas adotadas até as que possam subsidiar os indivíduos e a sociedade civil no desenvolvimento de suas tarefas ou mesmo no acompanhamento e cobrança da própria atividade pública.

 O leque de informações disseminadas pelas instituições públicas varia conforme sua atividade básica, seus objetivos e percepção de necessidades das sociedades.

Segundo LOPES e LUIZ (2003) em seu artigo "Disseminação da Informação e usuários"<sup>8</sup>, compreende-se que:

"Disseminar Informação supõe tornar público a produção de conhecimentos gerados ou organizados por uma Instituição. A noção de disseminação é comumente interpretada como equivalente à de difusão, ou mesmo de divulgação. Assume formas variadas, dirigidas ou não, que geram inúmeros produtos e serviços, dependendo do enfoque, da prioridade conferida às partes ou aos aspectos de informação e dos meios utilizados para sua operacionalização. Em sua base existe um centro difusor – o produtor -, que, a despeito do controle exercido sobre o que é disponibilizado, não tem garantias quanto aos usuários atingidos, ao sucesso das operações de divulgação e à aplicação efetiva das informações" .

O debate atual relativo à transferência de informações sugere o abandono da unidirecionalidade emissor-receptor para contemplar o usuário numa dimensão mais ampla que o inclui como participante ativo do processo informacional<sup>9</sup>.

 $^7$  A disseminação da informação na construção do conhecimento e na formação da cidadania Maria Odaisa Espinheiro de Oliveira.

<sup>8</sup> São Paulo em Perspectiva. Vol. 17 nº 3-4 São Paulo July/Dec. 2003 Página 1.

<sup>9</sup> São Paulo em Perspectiva – Vol. 17 nº 3-4 São Paulo July/Dec. 2003 – Marilda Lopes Ginez de Lara; Vivaldo Luiz Conti

Na área da saúde, as atividades relacionadas à disseminação adquirem grande relevância, dado que a saúde pública é direito universal e dever do Estado, e que este deve promovê-la de forma igualitária para toda população. A informação está associada objetivamente ao coletivo e sua circulação, distribuição e consumo ajudam a promover modos de organização sociais que vão além de noções espaciais e territoriais e a agregação dos indivíduos, tanto quanto a segregação (Kobashi, Smit & Tálamo, 2001, p. 03).

Além disso, compõe o conjunto de tarefas a que estão obrigadas as organizações na atualidade para que suas respostas sejam aquelas que, observadas as mudanças requisitadas pela sociedade, contribuam para a melhoria da qualidade de vida, no âmbito da missão para qual foram criadas.

A disponibilidade de tecnologias no mundo contemporâneo exige das organizações públicas que não percam a oportunidade de utilizá-las no apoio à disseminação das informações.

Pode-se afirmar que embora a disseminação das informações seja normalmente identificada à etapa final do processo da cadeia de operação de um sistema de informação (definição dos dados, coleta, armazenamento e tratamento), ela deve ser pensada e planejada desde a sua concepção, incorporando a necessidade de integração das diferentes bases de dados e a análise de tendências e da situação de saúde das localidades.

De fato, as tecnologias de informação permitem ampliar o universo de disseminação das informações governamentais, mas é prudente verificar em que medida há efetivamente transmissão de informação, se atinge e como a sociedade.

O processo de disseminação não se reduz a disponibilizar, difundir ou divulgar informações, mas inclui transmitir conhecimento e assegurar sua apropriação pelo receptor.

As tecnologias podem contribuir de várias formas para o processo de disseminação e produção de conhecimento por meio da geração de inúmeros produtos e serviços, dependendo do enfoque, da prioridade conferida às partes ou aos aspectos da informação e dos meios utilizados para sua operacionalização.

No entanto, conforme aponta SANTOS, "as instituições que atuam como produtoras e disseminadoras de informações lidam com problemas concretos que batem à sua porta diariamente. Prover acesso on-line, estruturar instrumentos de pesquisas de maior qualidade, conhecer seu usuário, adotar estratégias de disseminação mais

18

agressivas, fazer uso das novas tecnologias da informação representam um conjunto de demandas que impulsionam a adoção de novos caminhos"<sup>10</sup>.

A informação, quando de fácil acesso e disponibilizada com qualidade, auxilia os gestores na tomada de decisão em qualquer área de atuação, como planejamento estratégico setorial; controle, avaliação e auditoria; investigação epidemiológica, sanitária ambiental.

Segundo AQUINO $^{11}$  "a qualidade e a cobertura de informações existentes refletem as grandes diferenças regionais do nosso país", <sup>12</sup> "sendo que se acredita que o uso contínuo e as análises dos dados redundarão no aperfeiçoamento da qualidade da informação e do seu próprio fluxo. A disseminação de informações assume um papel importante neste processo, pois é a partir do retorno das informações que se pode confrontá-las com a realidade, corrigindo discrepâncias para a sua utilização nas tomadas de decisão. "

A ampliação de tarefa exigida com a implementação do SUS coloca em evidência a importância da disseminação das informações e o uso generalizado dos bancos de dados para sua efetividade, com destaque para a relevância de ferramentas tecnológicas que facilitem o acesso e tratamento de informações úteis à gestão, como por exemplo as ferramentas TABWIN e TABNET $^{13}$ :

"Uma tarefa imprescindível, em termos de ampliação do uso das informações de saúde, é a capacitação continuada dos gestores locais e dos profissionais de saúde para acesso ao universo das informações, e para a realização das análises da situação de saúde no âmbito local. Essa questão assume papel estratégico, principalmente ante as naturais e sistemáticas mudanças de governo".

Observa-se que muito temos a fazer, pois os desafios que se apresentam para este tema de disseminação de informações em saúde, são enormes, senão vejamos:

"O grande desafio para o setor é o de tornar a informação acessível aos usuários do SUS de maneira universal. Ou seja, não basta divulgar os dados pura e simplesmente, é necessário apresentar a informação numa linguagem adequada, de forma a permitir que qualquer sujeito possa se apropriar do conhecimento. Em outras palavras, pretende-se socializar as informações, ou seja, utilizar os meios de

<sup>&</sup>lt;sup>10</sup> SANTOS, Paula Xavier, - Artigo da Revista DataGramaZero Ciência da Informação – v. 5 n. 4 ago/04 – A dimensão política da Disseminação da Informação através do uso intensivo das tecnologias de Informação e Comunicação, uma alternativa à noção de Impacto Tecnológico

<sup>11</sup> MS/SE/DATASUS – Política Nacional de Informação e Informática em Saúde – Proposta Versão 2.0 (Inclui deliberações da 12ª Conferência Nacional de Saúde) – Brasilia 29/mar/2004.

 $12$  Sistema de Informação em Saúde – Vol. 1 página 123

<sup>13</sup> MS/SE/DATASUS – Política Nacional de Informação e Informática em Saúde – Proposta Versão 2.0 (Inclui deliberações da 12ª Conferência Nacional de Saúde) – Brasilia 29/mar/2004.

comunicação existentes para disseminação das informações (internet, jornais, revistas, rádio, TV e etc), da mesma forma que são utilizados para divulgação de produtos, pesquisas, noticiários filmes etc, embora em alguns casos os mesmos já sejam utilizados para divulgar informações em saúde, porém é preciso ampliar mais essa divulgação para que a população possa ter acesso mais rápido à informação, em todos os níveis sociais, culturais etc.

A **informação** e a **comunicação** em saúde devem atender e promover avanços significativos nas relações propostas, a partir da criação dos conselhos de saúde e do novo cenário nacional que se constitui com a participação popular na tomada de decisões nas três esferas"<sup>14</sup>.

Além disso, é necessário que essas duas áreas priorizem suas definições e suas ações, com iniciativas que atendam aos usuários do SUS em todos os níveis de complexidade de forma a contribuir com novos paradigmas e conceitos que possibilitem um avanço no sistema público de saúde brasileiro e respeitem os princípios fundamentais do SUS.

Neste contexto, ferramentas tecnológicas amigáveis que proporcionem mais capacidade aos usuários dos bancos de dados de gerar informações e análises para a produção de políticas de saúde efetivas e para o acompanhamento da gestão pública setorial tornam-se condição para a ampliação do acesso e da disseminação das informações em saúde.

Segundo OLIVEIRA, "A palavra disseminar é entendida, em muitos estudos na área da Biblioteconomia como difundir, espalhar, semear. A informação, por sua vez, tem vários significados. Como disciplina pode ser compreendida tanto como ramo do conhecimento como matéria de ensino. Como matéria de ensino foi incluída no currículo mínimo do Curso de Biblioteconomia, no Brasil em 1982. Isso aconteceu porque na década de 70 muitas instituições de pesquisa e ensino já estavam trabalhando com a DSI- Disseminação Seletiva da Informação, em áreas especializadas do conhecimento, baseadas nas experiências da literatura internacional.

 A disseminação da informação como área do conhecimento é antiga e considerada por muitos autores, como o ato de levar a informação ao usuário por meio dos canais de comunicação. Apesar disso, GUINCHAT e MENOU (1994), consideram o termo disseminação da informação, inadequado quando utilizado para abordar todos os serviços que lhe são atribuídos. Para eles, as informações deveriam ser exploradas de uma maneira mais conveniente aos usuários, não só as referências aos documentos, mas

 $14$  DATASUS – CEIIS – 2008 p. 3

informações extraídas deles, que possam ser consultadas, em banco de dados, para uma tomada de decisão.

 Dentre os vários serviços oferecidos pela disseminação da informação, está a DSI concebida por Hans Peter Luhn, em 1958 na IBM Corporation, como observa NOCETTI (1980). Este estudioso do assunto, entende esse serviço como "*aquele que fornece ao usuário uma lista de referências bibliográficas em intervalos regulares, relacionada com sua área de interesse."* (Nocetti, 1980, p.15). Esta definição deixa clara a preocupação com referência aos documentos e não com o que se possa extrair deles, para uma tomada de decisão. No entanto, esse serviço no Brasil, é aplicado em organizações que desejam melhorar seus serviços de alerta. Passa a ser um serviço reconhecido como instrumento valioso na área de informação internacional e nacional, tendo como ponto importante as necessidades dos usuários, nas unidades e sistemas de informação.

 Através das bases de dados são recuperadas as informações, a fim de satisfazerem o usuário de acordo com seu perfil de interesse, surgindo, então, o estudo de usuários, que muitas vezes é motivo de pouca atenção por parte dos profissionais que organizam a informação para disponibilizá-la, por meio da tecnologia da informação e comunicação".<sup>15</sup>

#### **3.1. O DATASUS na disseminação: possibilidades e limites.**

 $\overline{a}$ 

 Conforme apontado anteriormente a criação do DATASUS se deu em meados de 1991, a partir da instituição do Sistema Único de Saúde, quando a área responsável pelo sistema de controle e pagamento da rede conveniada do INAMPS, na Empresa de Tecnologia e Informação da Previdência Social - DATAPREV, foi repassada para o Ministério da Saúde, ficando com o Ministério da Previdência a responsabilidade por sistemas de informática e por todo o parque tecnológico da Previdência Social.

"Em 1990, com a reforma administrativa do Estado, o Instituto Nacional da Previdência Social – INAMPS foi transferido do Ministério da Previdência Social para o Ministério da Saúde, conforme reivindicava o Movimento Sanitário (CORDEIRO – 2006)". "Como conseqüência, surgiu a necessidade de criação de uma infra-estrutura de informática que pudesse manter os sistemas de controle e pagamento da rede

<sup>&</sup>lt;sup>15</sup> A disseminação da informação na construção do conhecimento e na formação da cidadania Maria Odaisa Espinheiro de Oliveira, CRB-2/80 - Doutora em Ciência da Informação pela Universidad Complutense de Madrid. Professora do Curso de Biblioteconomia da UFCPA. E-mail odaisa@ufpa.br http://dici.ibict.br/archive/00000776/01/T125.pdf

conveniada do INAMPS, até então sob a responsabilidade da DATAPREV, e desenvolver novas aplicações para apoiar as demais ações da área da saúde."<sup>16</sup>

A criação do Departamento de Informática do Sistema Único de Saúde – DATASUS ocorreu de forma concomitante com a criação da Fundação Nacional de Saúde – FUNASA que foi instituída pelo Decreto 100 de 16.04.1991, publicado no D.O.U. de 17.04.1991 e retificado conforme publicado no D.O.U. de 19.04.1991.

A FUNASA formou-se a partir da fusão institucional da Fundação SESP, da SUCAM e da área relacionada às atividades de informática do sistema nacional de saúde da DATAPREV, incorporando atividades, até então sob responsabilidade destas instituições, de controle de doenças e outros agravos; saneamento básico em áreas rurais; estudos e pesquisas de situações de saúde; apoio à implementação e operacionalização de sistemas e serviços locais de saúde e saneamento; coleta, divulgação e processamento de informações em saúde.

 Assim, inicialmente, o conjunto de serviços do DATASUS consistia basicamente dos sistemas de faturamento – ambulatorial e hospitalar – e dos sistemas de acompanhamento de "Nascidos Vivos" – SINASC -, "Agravos de Notificação" – SINAN – e de "Mortalidade" - SIM, além de outros pequenos sistemas, oriundos daquelas instituições.

Em 1998, por determinação do Secretário Executivo do Ministério da Saúde, em virtude da necessidade de mais proximidade do departamento com a direção Ministerial foi criado um grupo de trabalho para viabilizar sua transferência para a administração direta, no Ministério da Saúde.

O DATASUS foi transferido para a Secretaria Executiva, com sua missão ampliada e adequada às necessidades do Ministério da Saúde - MS e do SUS, conforme estabelecido no Decreto N° 4.194 de 11 de abril de 2002.

 Neste contexto, considerou-se ser essencial para a gestão da saúde o conhecimento, com qualidade e rapidez, da situação de saúde.

 O departamento disponibilizava informações em saúde de forma pública e gratuita além de instrumentos que facilitavam o seu uso como o TABDOS já mencionado.

 A partir da chegada dos computadores pessoais e interfaciando com o comando DOS, a disseminação das informações passou a ter uma outra forma com a introdução do Windows. Foi possível a utilização de uma ferramenta chamada de Síntese, mais

 $\overline{a}$ 

.

<sup>&</sup>lt;sup>16</sup> A Experiência brasileira em Sistemas de Informações em Saúde Vl. 1 Produção e disseminação de informações em saúde no Brasil Ed MS – Brasília- DF 2009 pg. 110

amigável, com capacidade de incorporar novas funcionalidades, o que reduziu a necessidade de cursos preparatórios e aumentou o número de usuários e conseqüentemente de consultas.

 "Com o advento do PC utilizando a conexão ponto-a-ponto o departamento passou a transmitir seus arquivos.

 As tecnologias se multiplicavam e como conseqüência foi criado o Bolletin Boarding System (BBS). O BBS é uma ferramenta que dentre as várias funções, permite a transferência de Arquivos, a mais utilizada.

Vale ressaltar dois momentos importantes nesta trajetória, quais sejam:

- a criação do BBS do Ministério da Saúde (MS-BBS), gerenciado pelo DATASUS, que permitia a distribuição e o intercâmbio de arquivos diversos, como tabelas e programas e o uso de mensagens entre usuários.
- A utilização, pelo DATASUS e pelo Ministério da Saúde (MS), do STM-400 (Sistema de comunicação da Embratel a partir de conexão de PC's a um computador central gerenciador das caixas postais), que permitiu a comunicação e a divulgação de arquivos, notícias e informações entre cerca de 120 unidades da Funasa."<sup>17</sup>

Desde então, pode-se afirmar que as iniciativas do DATASUS em melhorar a disseminação das informações em saúde foram muitas. Dentre elas, destacam-se os Cadernos de Informações em Saúde, (BRASIL, 2006b) disponibilizando distintos dados e indicadores de saúde do Brasil, grandes regiões, estados e municípios, etc., facilitando as comparações e as análises; atendimento Call Center; seminários; folders; internet; e os programas de tabulação de dados TABWIN e TABNET.

Os programas TABWIN e TABNET, objeto do nosso estudo, possibilitam a integração de diversas bases de dados existentes no DATASUS e conseqüentemente facilitam a extração de informações relevantes para disseminação de informações em saúde, como por exemplo; calcular indicadores, taxas, dados estatísticos, visualização dos dados através de gráficos, mapas etc..

 O DATASUS ao longo desses anos tenta de forma tímida estimular à implementação e utilização dessas ferramentas, o TABNET e TABWIN nas secretarias estaduais tornam-se um recurso a mais capaz de dar aos gestores um acesso mais rápido a informações necessárias para sua gestão.

Pode-se afirmar que a trajetória das iniciativas do DATASUS em relação à disseminação de informações em saúde foi baseada no pressuposto de que é

 $17$  A Experiência brasileira em Sistemas de Informações em Saúde Vl. 1 Produção e disseminação de informações em saúde no Brasil Ed MS – Brasília- DF 2009

responsabilidade do Departamento prover informações necessárias e de qualidade para o desenvolvimento da saúde.

Atualmente o departamento possui bases de dados riquíssimas que, todavia, poderiam ser melhores exploradas.

Um dos fatores que pode ter contribuído para isso é que até muito recentemente não havia, no âmbito do SUS, uma política formalizada para a área de informação e informática. A atuação institucional contava apenas com uma Portaria Ministerial MS/GM nº 118/1993, que em seu artigo 1º, autorizava o DATASUS, então integrante da Fundação Nacional de Saúde, a colocar disponíveis as informações em saúde relativas a um dos sistemas: senão vejamos:

"Fica o Departamento de Informática do Sistema Único de Saúde, da Fundação Nacional de Saúde – DATASUS, autorizado a colocar à disposição dos dirigentes estaduais e municipais de saúde, dos prestadores de serviços, dos profissionais de saúde e dos usuários em geral, as informações e os dados armazenados no Sistema de Informações Hospitalares SIH-SUS". (Brasil, 1993b, art.1º).

Não havia regulamentação relativa à produção, uso e disseminação da informação; à compatibilização e modernização tecnológica dos sistemas; ao aperfeiçoamento, integração e articulação dos sistemas e bases de dados; à geração de novos produtos e serviços; à democratização do acesso.

No entanto, mesmo sem o suporte de uma política governamental formal de informação e informática em saúde, a contribuição do DATASUS na disseminação de informações para as atividades de gestão, pesquisa científica e controle do SUS alcançou reconhecimento nacional e internacional, em particular devido ao seu sitio na WEB. Tal reconhecimento foi expresso pela Organização Mundial da Saúde (2000), que afirma: "[...] se há reconocido la hoja WEB do DATASUS como una de las mejores fuentes de información de salud a nível local, estatal y nacional em el mundo"<sup>18</sup>.

A elaboração da política de informação, comunicação e informática para o SUS e para o controle social começou a ganhar contornos mais nítidos a partir de 2003, quando se começou a negociar entre os diversos atores setoriais, um conjunto de proposições. Os resultados da negociação até 2004 foram discutidos e avaliados na 12ª Conferência Nacional de Saúde, ocorrida em Brasília em dezembro 2004, quando se deu

 $^{18}$  A experiência brasileira em Sistemas de informação em saúde Vl. 1, pg. 122 – Produção e disseminação de informação sobre saúde no Brasil – MS – OPAS – FIOCRUZ – Editora MS – Brasília – DF 2009

ênfase a ações e recursos que assegurassem a democratização do acesso à informação, comunicação e informática em saúde<sup>19</sup>.

Desde então, DATASUS, secretarias estaduais e municipais buscam atualizar suas tarefas nesta área, visando consolidar as proposições acordadas.

#### **3.2**. **O TABWIN/TABNET como ferramenta para disseminação**

O TABWIN é um programa desenvolvido para rodar na plataforma Windows, criado pelo DATASUS para facilitar o trabalho de tabulação e o tratamento de dados. Suas funcionalidades facilitam a construção e aplicação de índices e indicadores de produção de serviços, de características epidemiológicas (incidência de doenças, agravos e mortalidade) e de aspectos demográficos de interesse (educação, saneamento, renda etc) - por estado e por município; a programação e o planejamento de serviços; a avaliação e tomada de decisões relativas à alocação e distribuição de recursos; a avaliação do impacto de intervenções realizadas nas condições de saúde $^{20}$ .

Foi desenvolvido com a finalidade de permitir às equipes técnicas do Ministério da Saúde, das Secretarias Estaduais de Saúde e das Secretarias Municipais de Saúde a realização de tabulações rápidas com arquivos no formato DBF que se constituem nos componentes básicos dos sistemas de informações do SUS - Sistema Único de Saúde.

Permite a importação de tabulações efetuadas na Internet (TABNET); a realização de operações aritméticas e estatísticas nos dados da tabela; a elaboração de gráficos de vários tipos, inclusive mapas, a partir dos dados da tabela, a partir de uma base cartográfica fornecida pelo IBGE; e outras operações.

O TABNET foi uma derivação do TABWIN de forma a permitir a tabulação de dados diretamente na Internet, com arquivos disponibilizados nas próprias intranets do DATASUS ou através de rede, possibilitando assim tabulações mais rápidas. Esta nova ferramenta gera mais rapidez, estabelece com o usuário uma interação de fácil compreensão e permite a exportação dos dados tabulados para o TABWIN, Excel etc.

Destaca-se que o desenvolvimento destes programas só foi possível a partir do momento em que os sistemas de informações do SUS, passaram a possuir uma definição nacional, com o auxilio de arquivos pré-definidos.

<sup>19</sup> DATASUS – CEIIS-2008.

<sup>20</sup> O programa TAB, distribuído livremente desde 1994, inicialmente foi desenvolvido para ambiente DOS (Tabdos) e, a partir de 1996, para ambiente Windows (TABWIN).

 Os programas TABWIN e TABNET são disponibilizados para *download* de forma gratuita, com uma operação extremamente amigável e de fácil compreensão por diferentes tipos de públicos, quer seja, técnicos, gestores etc. Concentram funcionalidades que facilitam o tratamento da informação - funcionalidades muitas vezes dispersas em vários programas, não raro de alto custo e dirigidos a iniciados. Além disso foram desenvolvidos especialmente para bancos de dados de interesse para a saúde, com destaque para os bancos sob gestão do DATASUS, mas com capacidade de trabalhar com qualquer arquivo em fomato DBF.

Vale referir, que os programas integram a busca permanente do Departamento por soluções mais adequadas e inovadoras. O DATASUS destaca-se como um dos pioneiros no que se refere a Internet. Inicialmente acessando por meio do Alternex (primeiro provedor de internet não acadêmico no Brasil). Em seguida a REDE-Rio (Rede Nacional de Pesquisa e Ensino RNP) e logo depois contratando acesso direto da EMBRATEL (Empresa Brasileira de Telecomunicações)

 Para isso, foi necessário cumprir etapas nem sempre fáceis nas instituições públicas. Primeiramente teve-se que institucionalizar o correio eletrônico para comunicação no departamento e MS; em seguida desenvolver seu próprio sítio; e, ainda, criar uma Rede Nacional de Informações em Saúde (RNIS), com o propósito de financiar projetos estaduais destinados a difundir o acesso aos bancos de dados de saúde, conseqüentemente melhorando a qualidade das informações.

Com as inovações sistemáticas a partir do ano de 2009 é possível observar a quantidade de acesso as diversas bases de dados disponíveis no DATASUS..

Podemos observar nos gráficos abaixo os acessos mês a mês no ano de 2009, utilizando o programa TABNET para coleta das informações e o EXCEL para fazer os gráficos. As bases de dados encontram-se disponíveis em: http://www.datasus.gov.br.

Gráfico 1 - Quantidade de acesso ao banco de dados de mortalidade nos meses de janeiro à setembro do ano de 2009 com uma escala de 0 à 60.000 acessos, utilizando o TABNET para apurar as informações.

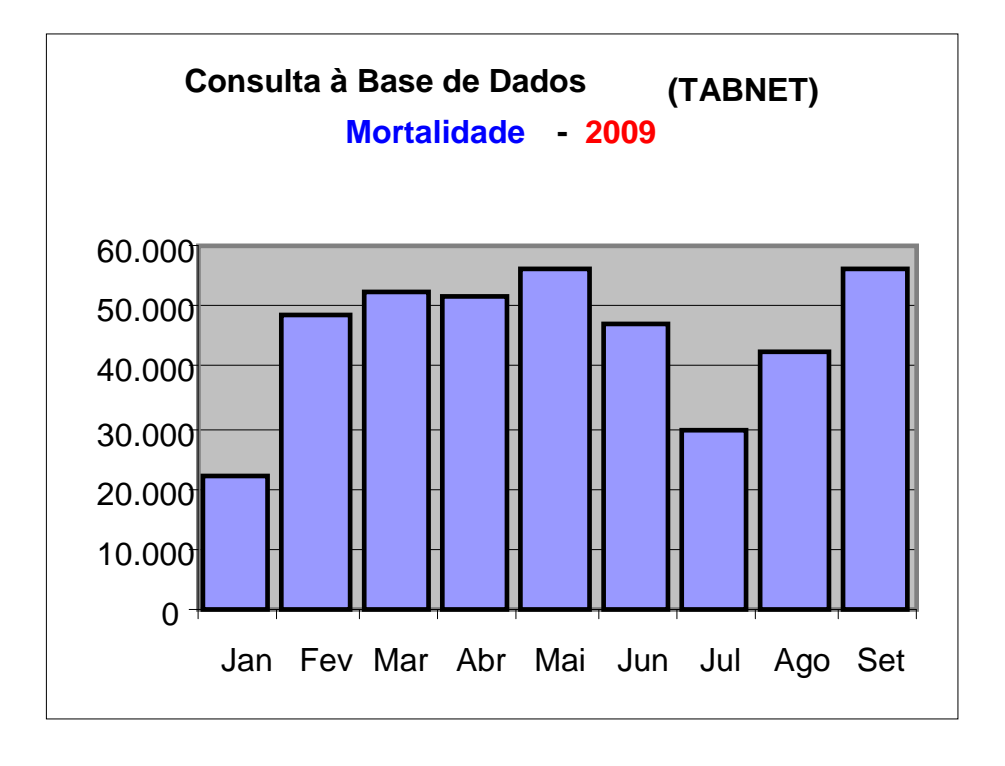

Fonte: http://www.datasus.gov.br

Gráfico 2 - Quantidade de acesso ao banco de dados de AIH – Autorização de Internações Hospitalares nos meses de janeiro à setembro do ano de 2009 com uma escala de 0 à 60.000 acessos, utilizando o TABNET para apurar as informações.

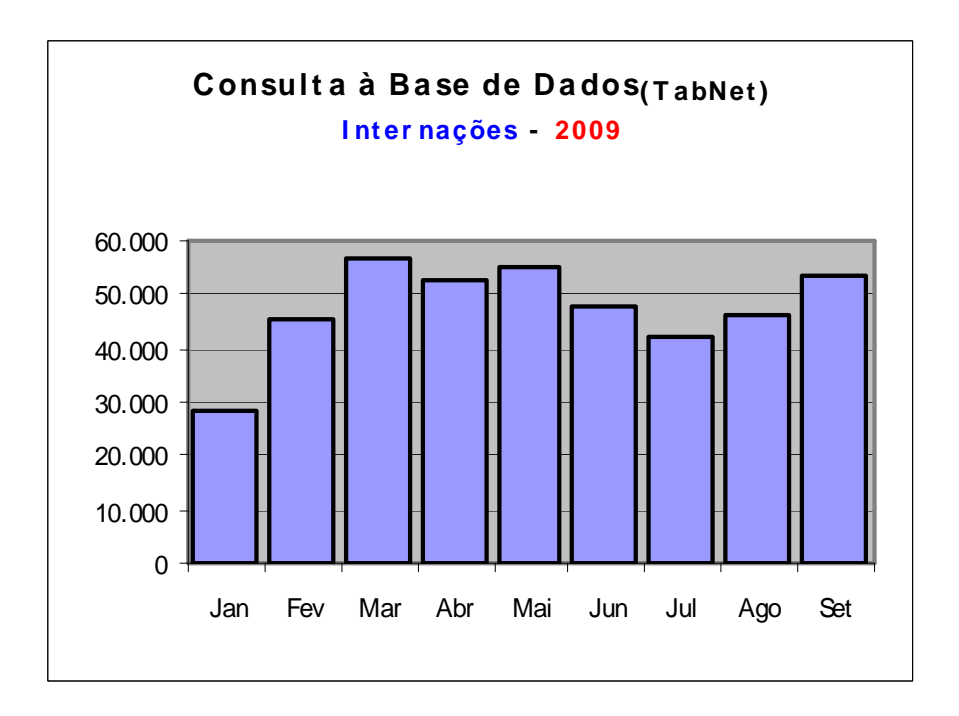

Gráfico 3 - Quantidade de acesso ao banco de dados do SINASC – Sistema de nascidos vivos nos meses de janeiro à setembro do ano de 2009 com uma escala de 0 à 60.000 acessos, utilizando o TABNET para apurar as informações.

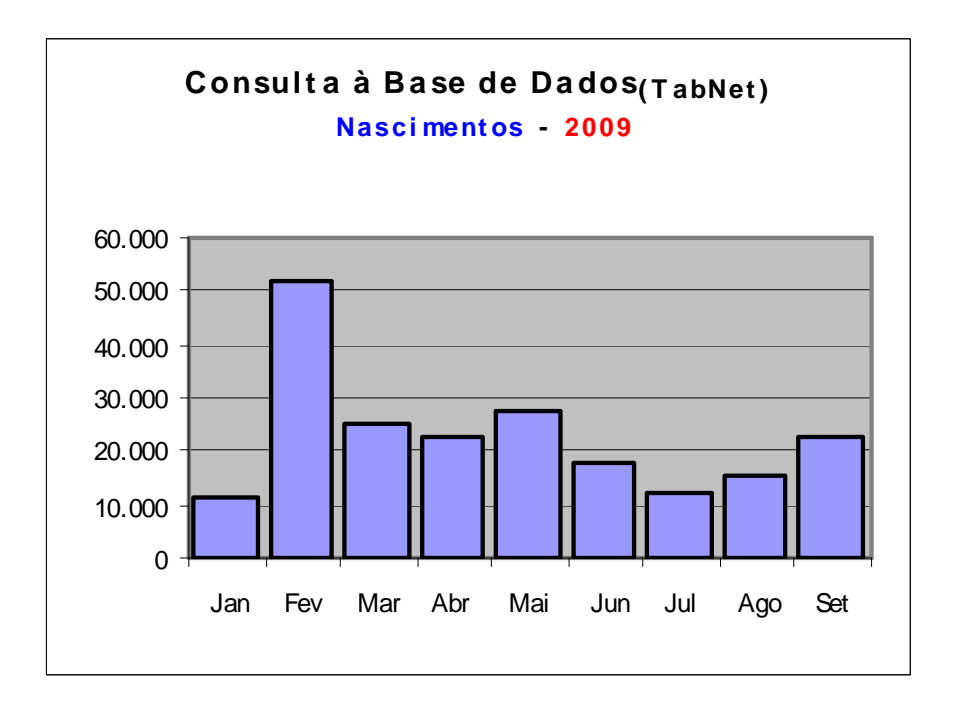

Fonte: http://www.datasus.gov.br

As possibilidades de análise e tratamento das informações em saúde, a partir de programas de acesso gratuito, e desenvolvidos no âmbito do setor público, que se responsabiliza, por meio de um Departamento do Ministério da Saúde, pelo suporte técnico para sua apropriação e utilização pelos estados e municípios, transformaram-nos em ferramentas relevantes para a disseminação de informação relativa ao setor.

No entanto, várias tem sido as limitações para que o uso destes programas se generalize na administração pública.

Através da experiência adquirida em longos anos a frente de capacitações nos programas em vários pontos do país podemos observar que estes são muito bem aceitos como ferramentas para disseminação e atendem as demandas existentes.

A falta de planejamento central e de uma programação permanente de capacitação de técnicos dos níveis locais de governo na utilização das ferramentas de forma a descentralizar o seu uso e organizar o apoio dos técnicos do DATASUS lotados nas representações estaduais, dificultam a disseminação das mesmas.

Hoje atende-se as capacitações de forma isolada, ou seja, de forma desordenada através de demanda que chega aleatoriamente ao nível central. Muita das vezes respondendo mais às demandas pulverizadas dos municípios do que às necessidades de capacitação dos técnicos estaduais para a realização desta tarefa. A falta de uma política mais eficiente e capaz de entender a necessidade das esferas governamentais para utilização das ferramentas faz com que a mesma seja sub-utilizada.

#### **4. TABWIN/TABNET**

#### **4.1. Funcionalidades.**

#### **4.1.1 – TABWIN**

 O TABWIN foi desenvolvido tendo em vista que as ferramentas disponibilizadas no mercado são de custo muito elevado se levarmos em consideração, que estamos falando de todo o Brasil, onde a realidade de muitos municípios e mesmo de estados são críticas.

As bases de dados já existem e possuem definição nacional.

 A ferramenta trabalha basicamente com arquivos de dados no formato DBF – *Data base files* ou DBC (versão compactada do DBF), além de arquivos CNV (arquivos de conversão) arquivos DEF (arquivos de definição) e arquivos MAP (arquivos de mapas ) disponibilizados pelo IBGE.

 Através de uma seleção de variáveis (linha, coluna, incremento) o aplicativo processa as variáveis selecionadas no arquivo de dados (DBF) e se for o caso converte algumas variáveis numéricas em alfa-numéricas para uma melhor visualização do significado dos códigos que as descrevem pelo usuário.

Vejamos um exemplo de seu campo de possibilidades para o tratamento de informações sobre a quantidade de internações realizadas por município em um determinado período por sexo.

 Após a seleção e execução das variáveis o arquivo de definição é o responsável para identificar qual(is) bancos de dados serão processados. Tendo em vista que o programa trabalha com os dados numéricos se faz necessário converter o resultado da tabulação em alfa-numérico, para uma melhor visualização dos resultados.

Como exemplo podemos citar um arquivo de conversão com as variáveis de sexo. Quando o programa lê o arquivo de dados e encontra na variável sexo o nº 1 ele irá converter para masculino, o nº 2 converterá para feminino e o nº 3 para ignorado, como demonstrado abaixo:

#### **Tabela de conversão do arquivo SEXO.CNV**

- **1 = Masculino 2 = Feminino**
- **3 = Ignorado**

 Exemplo de tabulação utilizando uma base de dados de Internações Hospitalares:

 Realizar uma tabulação onde se deseja obter a quantidade de internações realizadas nos Municípios do Estado do Tocantins em Maio de 2009 por sexo.

Figura 1 – Painel de controle com as variáveis disponíveis para seleção

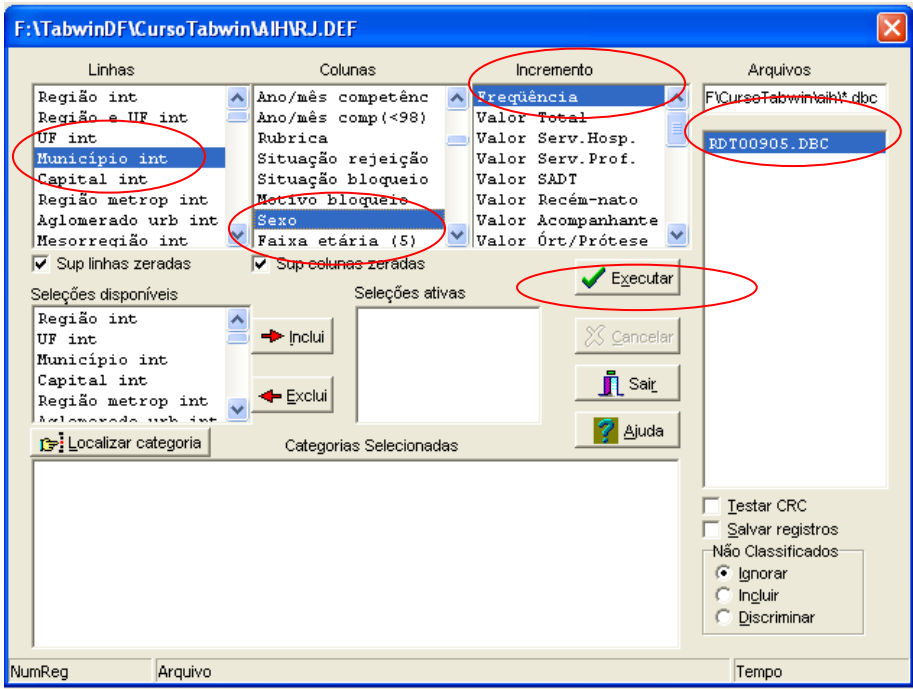

Observe as variáveis que foram selecionadas:

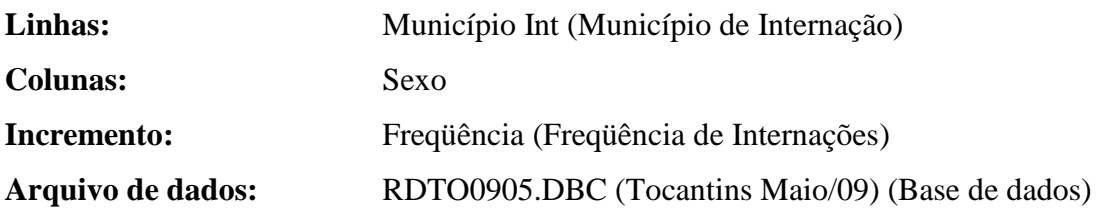

Ao término das seleções acima identificadas, clica-se no botão Executar, e obtém-se este resultado:

| Movimento de AlH - Arquivos Reduzidos - Brasil             |                         |              |                     |                                                     |          |                  |           | $\blacksquare$ $\blacksquare$ $\blacksquare$ $\times$ |  |  |
|------------------------------------------------------------|-------------------------|--------------|---------------------|-----------------------------------------------------|----------|------------------|-----------|-------------------------------------------------------|--|--|
| Arquivo Editar Operações Estatísticas Quadro Gráfico Ajuda |                         |              |                     |                                                     |          |                  |           |                                                       |  |  |
| BB路行联联临事目需要占区日生变量医●                                        |                         |              |                     | Л<br>m                                              |          |                  |           |                                                       |  |  |
| Titulo Movimento de AIH - Arquivos Reduzidos - Brasil      |                         |              |                     | Subtitulo Frequência por Sexo segundo Município int |          |                  |           |                                                       |  |  |
| Municipio int                                              | Masculino Feminino      |              | Total               |                                                     |          |                  |           |                                                       |  |  |
| <b>Total</b>                                               | 3,526                   | 5.270        | 8.796               |                                                     |          |                  |           |                                                       |  |  |
| 170100 Ananás                                              | 19                      | 61           | 80                  |                                                     |          |                  |           |                                                       |  |  |
| 170190 Araguacema                                          | 21                      | 19           | 40                  |                                                     |          |                  |           |                                                       |  |  |
| 170200 Araquaçu                                            | 44                      | 60           | 104                 |                                                     |          |                  |           |                                                       |  |  |
| 170210 Araguaina                                           | 828                     | 1.030        | 1.858               |                                                     |          |                  |           |                                                       |  |  |
| 170220 Araguatins                                          | 31                      | 43           | 74                  |                                                     |          |                  |           |                                                       |  |  |
| 170230 Arapoema                                            | 65                      | 55           | 120                 |                                                     |          |                  |           |                                                       |  |  |
| 170240 Arraias                                             | 74                      | 105          | 179                 |                                                     |          |                  |           |                                                       |  |  |
| 170255 Augustinópolis                                      | 221                     | 425          | 646                 |                                                     |          |                  |           |                                                       |  |  |
| 170370 Breijnho de Nazaré                                  | 16                      | 11           | 27                  |                                                     |          |                  |           |                                                       |  |  |
| 170550 Colinas do Tocantins                                | 97                      | 160          | 257                 |                                                     |          |                  |           |                                                       |  |  |
| 171670 Colméia                                             | 35                      | 41           | 76                  |                                                     |          |                  |           |                                                       |  |  |
| 170555 Combinado                                           | $\overline{7}$          | 13           | 20                  |                                                     |          |                  |           |                                                       |  |  |
| 170700 Dianópolis                                          | 33                      | 80           | 113                 |                                                     |          |                  |           |                                                       |  |  |
| 170710 Divinópolis do Tocantins                            | 10                      | 11           | 21                  |                                                     |          |                  |           |                                                       |  |  |
| 170730 Dueré                                               | 10                      | 13.          | 23                  |                                                     |          |                  |           |                                                       |  |  |
| 170765 Figueiropolis                                       | 10                      | 11           | 21                  |                                                     |          |                  |           |                                                       |  |  |
| 170820 Formoso do Araguaia                                 | 16                      | 32           | 48                  |                                                     |          |                  |           |                                                       |  |  |
| 170900 Goiatins                                            | 33                      | 46           | 79                  |                                                     |          |                  |           |                                                       |  |  |
| 170930 Guaraí                                              | 97                      | 171          | 268                 |                                                     |          |                  |           |                                                       |  |  |
| 170950 Gurupi                                              | 251                     | 373          | 624                 |                                                     |          |                  |           |                                                       |  |  |
| 171050 Itacajá                                             | 5                       | 21           | 26                  |                                                     |          |                  |           |                                                       |  |  |
| 171070 Itaquatins                                          | $\mathbf{0}$            | $\ddot{4}$   | $\ddot{4}$          |                                                     |          |                  |           |                                                       |  |  |
| 171320 Miracema do Tocantins                               | 107                     | 163          | 270                 |                                                     |          |                  |           |                                                       |  |  |
| 171330 Miranorte                                           | 31                      | 47           | 78                  |                                                     |          |                  |           |                                                       |  |  |
| 171420 Natividade                                          | $\overline{\mathbf{c}}$ | $\mathbf{0}$ | $\overline{a}$      |                                                     |          |                  |           |                                                       |  |  |
| 171430 Nazaré                                              | 20                      | 29           | 49                  |                                                     |          |                  |           |                                                       |  |  |
| 172100 Palmas                                              | 692                     | 1.050        | 1.742               |                                                     |          |                  |           |                                                       |  |  |
| 171610 Paraíso do Tocantins                                | 154                     | 246          | 400                 |                                                     |          |                  |           |                                                       |  |  |
| 171650 Pedro Afonso                                        | 92                      | 119          | 211                 |                                                     |          |                  |           |                                                       |  |  |
| 171660 Peixe                                               | $\overline{3}$          | 14           | 23                  |                                                     |          |                  |           |                                                       |  |  |
| 171750 Pium                                                | 18                      | 26           | 44                  |                                                     |          |                  |           |                                                       |  |  |
| 171820 Porto Nacional                                      | 321                     | 462          | 783                 |                                                     |          |                  |           |                                                       |  |  |
| 172065 Silvanópolis                                        | 8                       | 6            | 14                  |                                                     |          |                  |           |                                                       |  |  |
| 172090 Taguatinga                                          | 42                      | 85           | 127                 |                                                     |          |                  |           |                                                       |  |  |
| 172120 Tocantinópolis                                      | 69                      | 143          | 212                 |                                                     |          |                  |           |                                                       |  |  |
| 172210 Xambioá                                             | 38                      | 95           | 133                 |                                                     |          |                  |           |                                                       |  |  |
|                                                            |                         |              |                     |                                                     |          |                  |           |                                                       |  |  |
| Rodapé                                                     |                         |              |                     |                                                     |          |                  |           |                                                       |  |  |
| Arquivo                                                    |                         |              |                     |                                                     |          |                  | Linhas:36 | Chave:6                                               |  |  |
| Iniciar<br><b>FRI</b> AIH                                  |                         |              | Dissertação Mestrad | C Google - Windows Int                              | TabWin32 | W Imagem - Paint | PT.       | (14:34)                                               |  |  |

Figura 2 – Resultado da tabulação

 Vejamos exemplo de arquivos DEF e CNV utilizado para realização da tabulação acima identificada.

#### **Exemplo de arquivo DEF:**

;Movimento de AIH - Arquivos Reduzidos - Brasil

```
; 
A\RJ\RJ*.DBC 
?\TAB\RD.HLP 
; 
; Variáveis de incremento 
; 
IValor Total ,VAL_TOT - (valor total gasto com procedimentos hospitalares) 
IValor Serv.Hosp. ,VAL_SH - (valor gasto com serviços hospitalares) 
IValor Serv.Prof. ,VAL_SP – ( valor gasto com serviços profissionais)
```
IValor SADT ,VAL\_SADT (valor gasto com Serviço Auxiliar de Diagnóstico e

Terapia)

; Variáveis referentes ao hospital

;

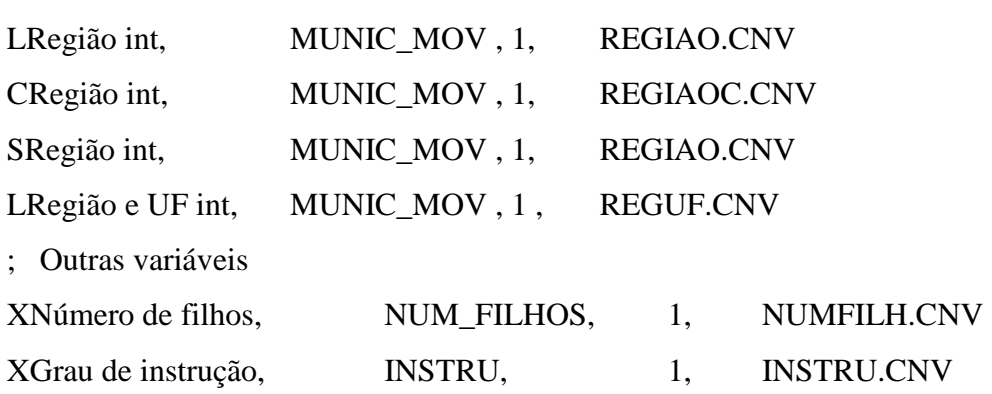

### **Exemplo de arquivo CNV**

3 1 (esta linha significa que este arquivo contém 3 linhas e o campo é formado por 1 dígito)

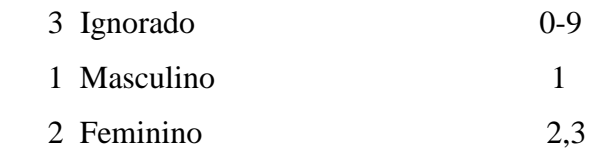

 Com os dados tabulados acima pode-se visualizar os dados através de mapas e gráficos, como por exemplo:

Gráfico 4

### **MAPA DO ESTADO DO TOCANTINS**

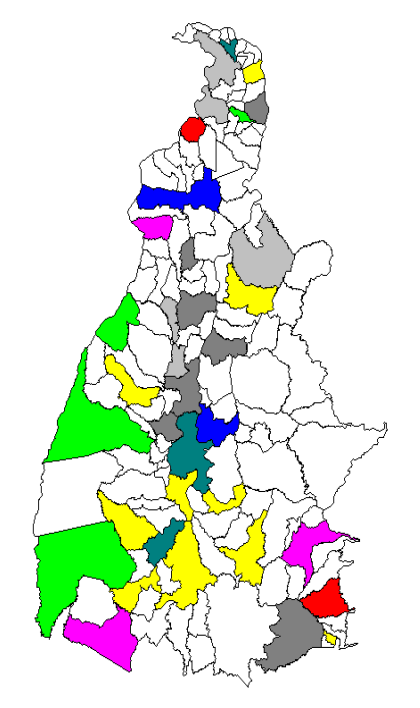

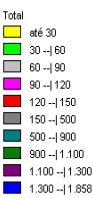

 Um dos recursos bastante utilizados na ferramenta é a possibilidade de realizar operações matemáticas, como por exemplo: somar, dividir, subtrair, multiplicar, porcentagem, etc. e também permite personalizar a tabela, como por exemplo o gráfico (5) apresentado abaixo foi resultado de uma operação, onde foi possível utilizar uma forma de filtrar os dados da tabela, permitindo que seja visualizado somente os 10 município do Estado do Tocantins que obtiveram os maiores números de internações no respectivo período.

Outros formatos alternativos são apresentados nos gráficos 06 – 09.

### Gráfico 5

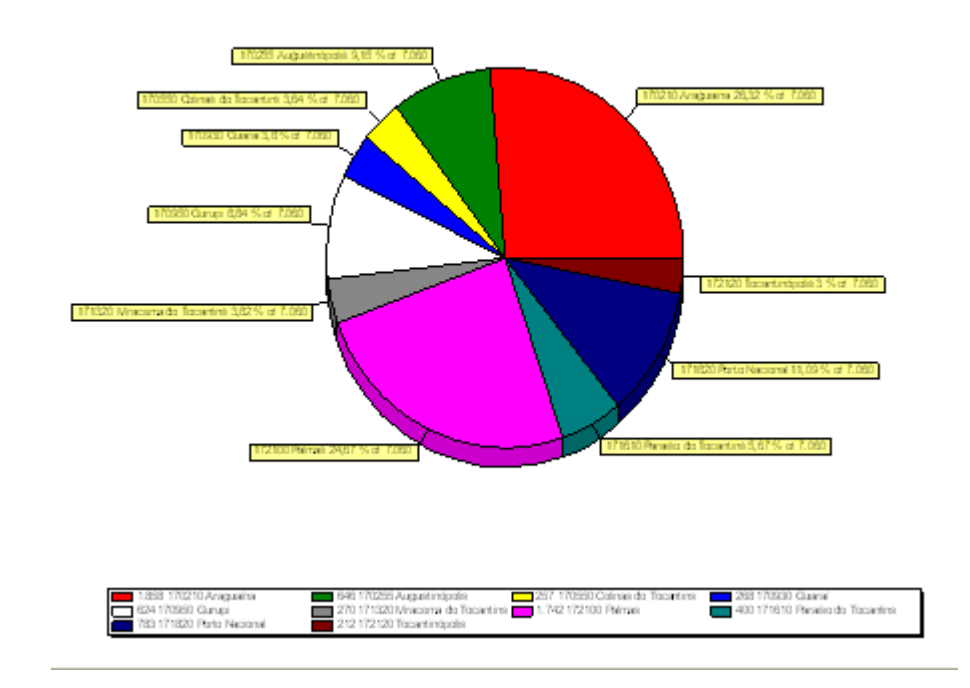

## **GRÁFICOS DE SETORES:**

## Gráfico 6

# **GRÁFICO DE BARRAS VERTICAIS:**

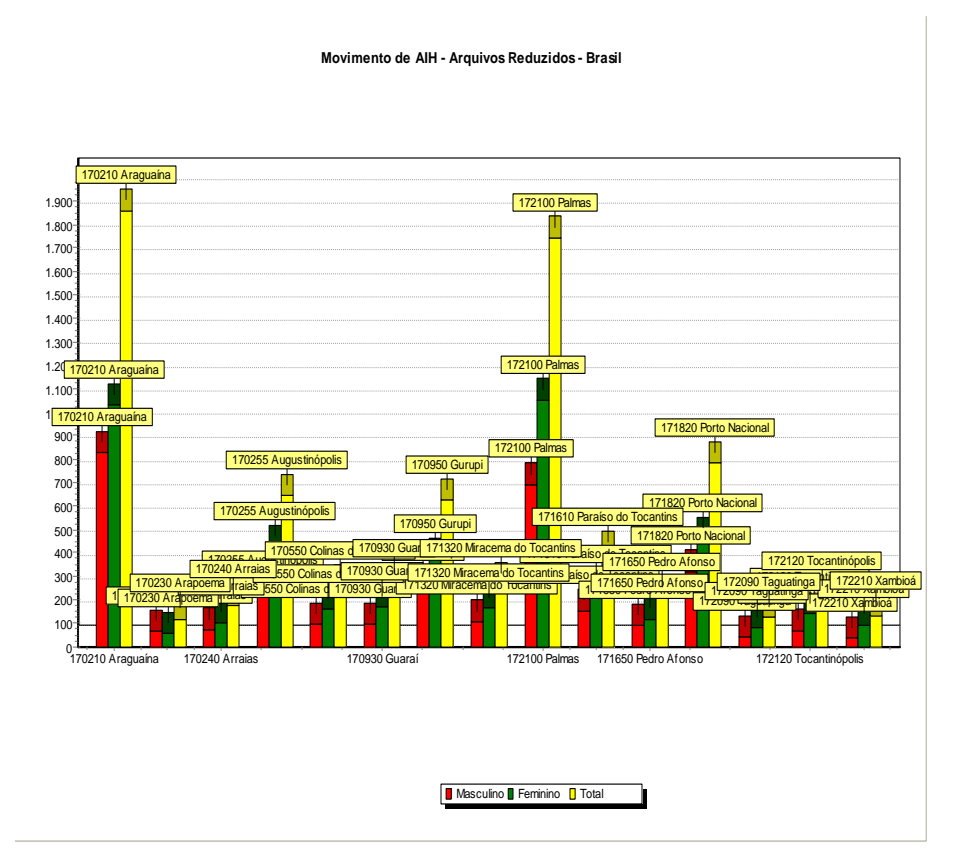

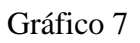

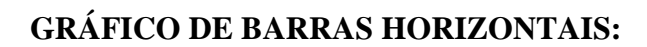

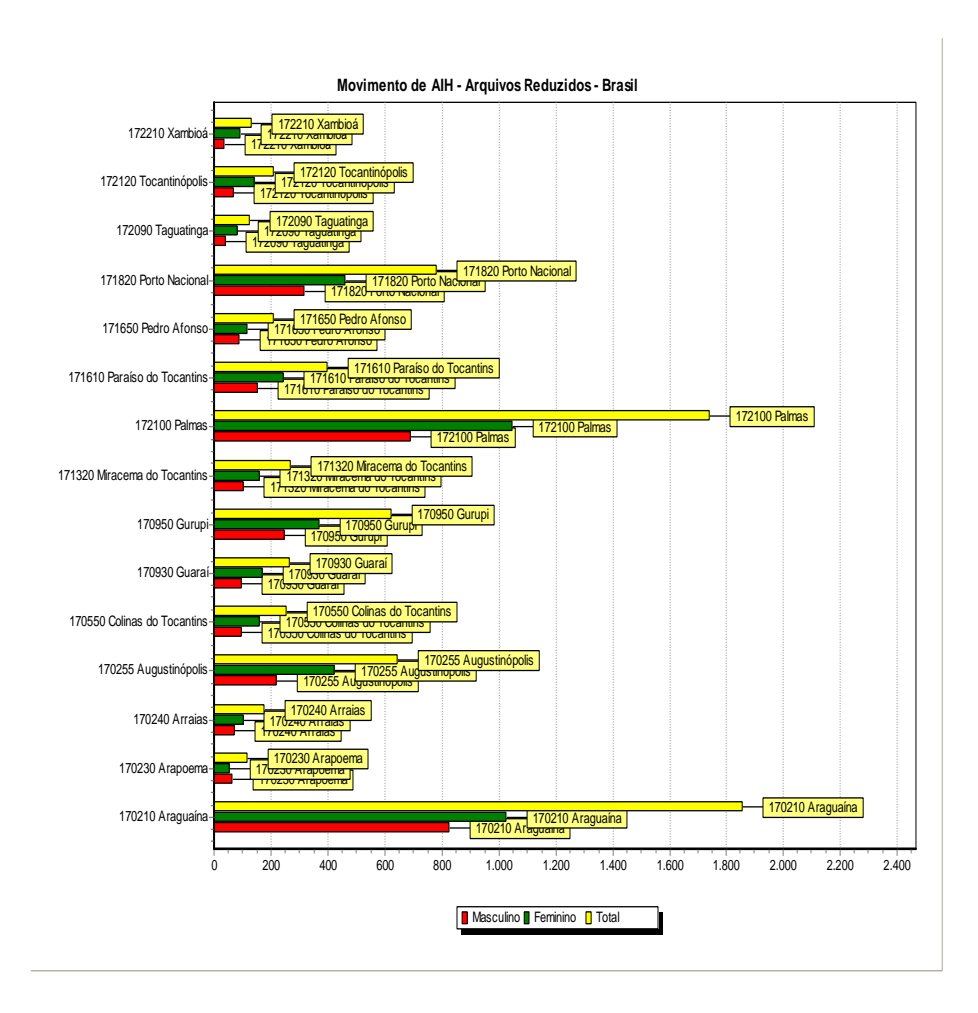

# Gráfico 8 - **GRÁFICO DE LINHAS**

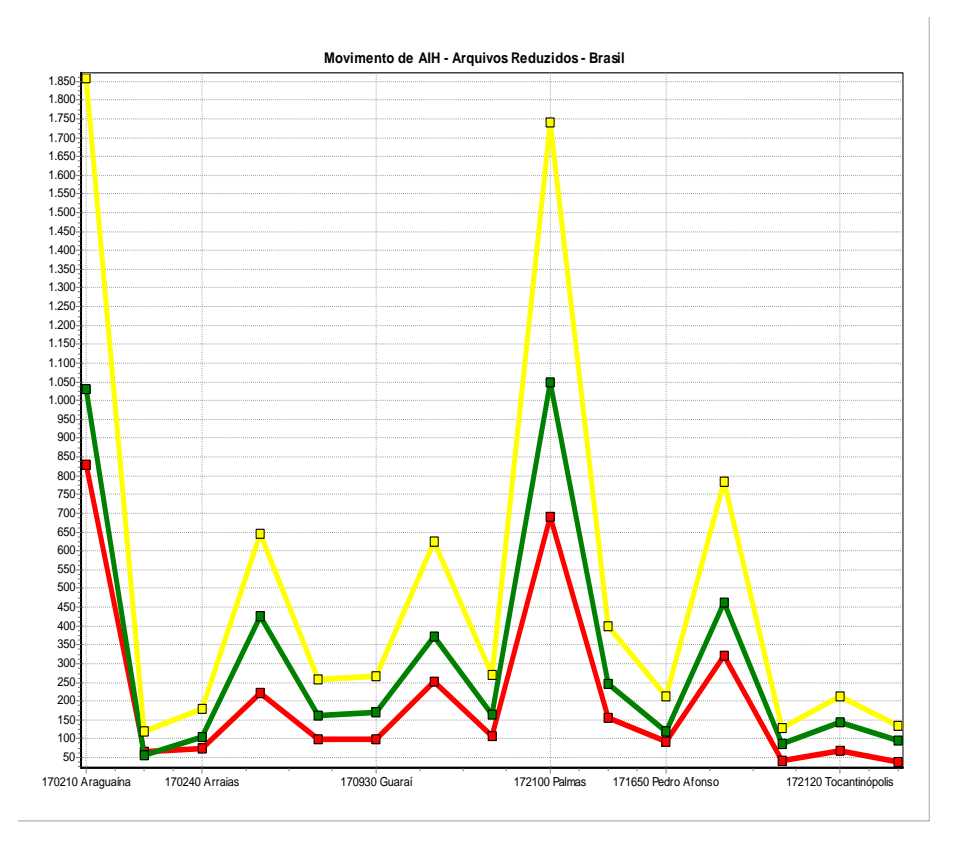

## Gráfico 9 - **GRÁFICO DE ÁREA:**

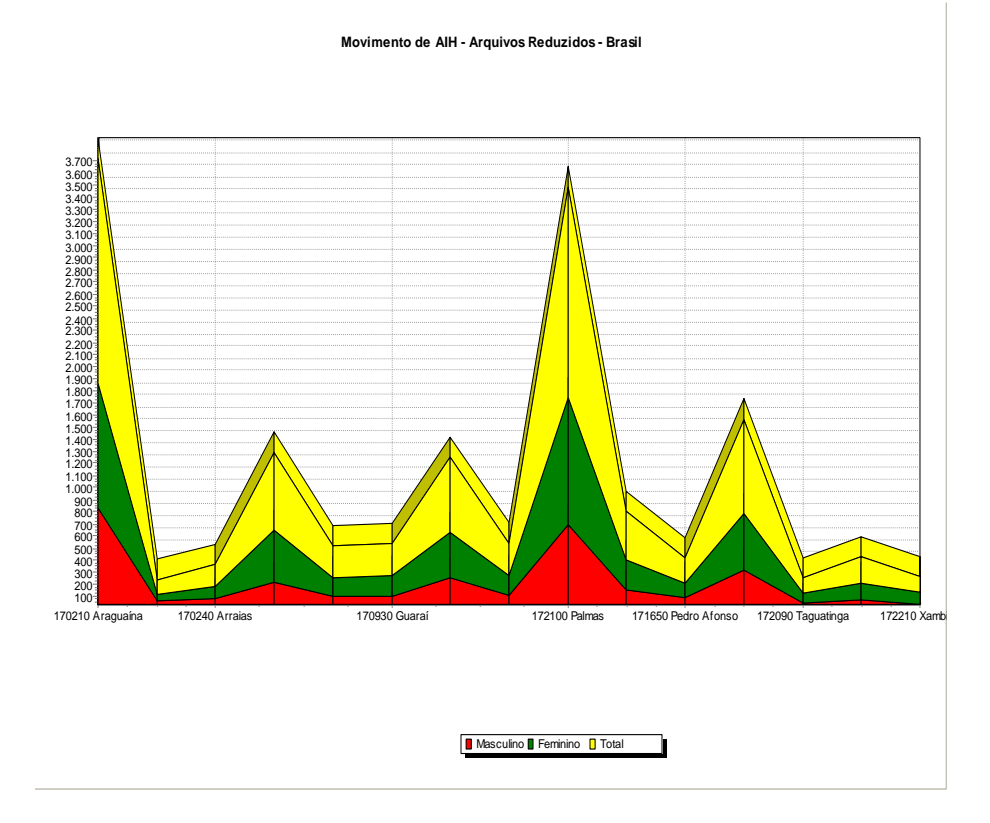

 Além dos recursos já apresentados podemos citar outros, como por exemplo juntar várias tabelas (muito utilizado, quando se deseja realizar uma série histórica), mapas, vários tipos de gráficos, vários filtros, e mais recente foi incluído uma opção que é "**Salvar Registro".**

 Considerando que as bases de dados do SUS utilizadas pela ferramenta são nacionais, portanto com uma quantidade de dados enorme. Esta opção permite que o usuário realize uma tabulação com algumas variáveis e automaticamente criar um outro DBF a partir destas seleções, com o objetivo de personalizar (criar) um outro arquivo de dados que seja menor e que contenha somente as variáveis de seu interesse, além de gerar a tabela contendo o resultado da tabulação.

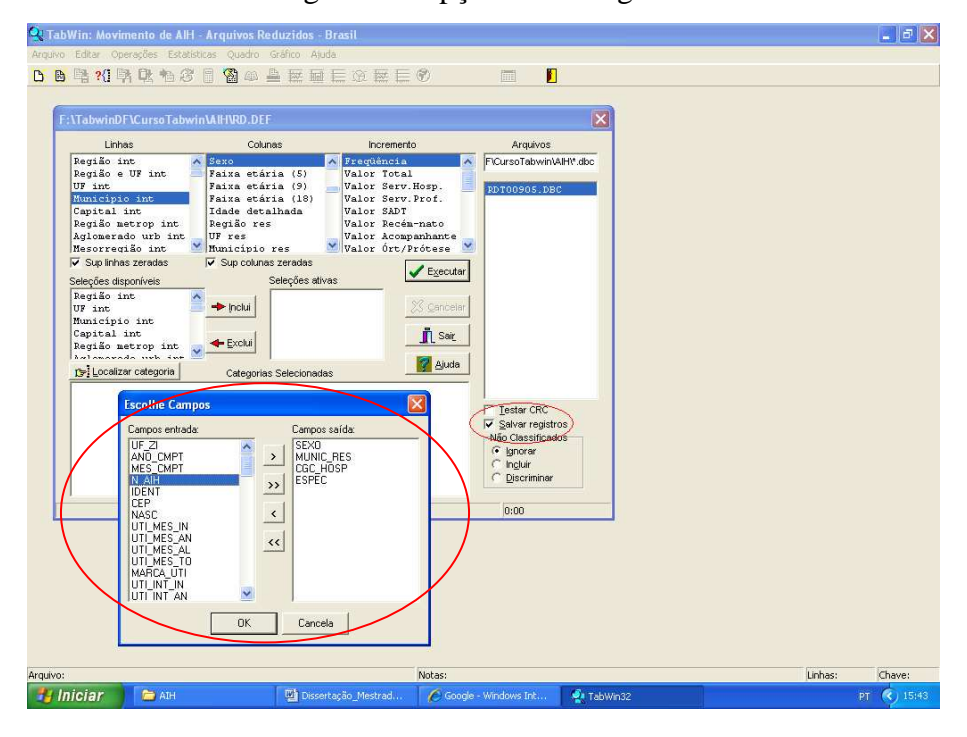

Figura 3 – Opção salvar registro

#### **4.1.2 – TABNET**

 A ferramenta TABNET, foi desenvolvida com os mesmos objetivos do TABWIN, sendo que esta funciona em ambiente Windows a partir da versão 3.11 e aquela para funcionar na Web.

 Destaca-se que no TABNET só é permitido a tabulação dos dados. Caso o usuário deseje trabalhar os dados, ou visualizá-los em gráficos ou mapas, deverá exportar a tabela para o TABWIN e trabalhar a mesma no referido aplicativo.

#### **Exemplo de uma Tabulação realizada no TABNET:**

 Realizar uma tabulação com o total de Óbitos ocorrido nos Estados da federação brasileira, segundo CID-BR-10 (acidente de transporte) no ano de 2006. Os dados para obtenção dessa tabulação estão ilustradas nas figuras 4 a 12

Figura 4 – Painel de controle do TABNET com as variáveis disponíveis

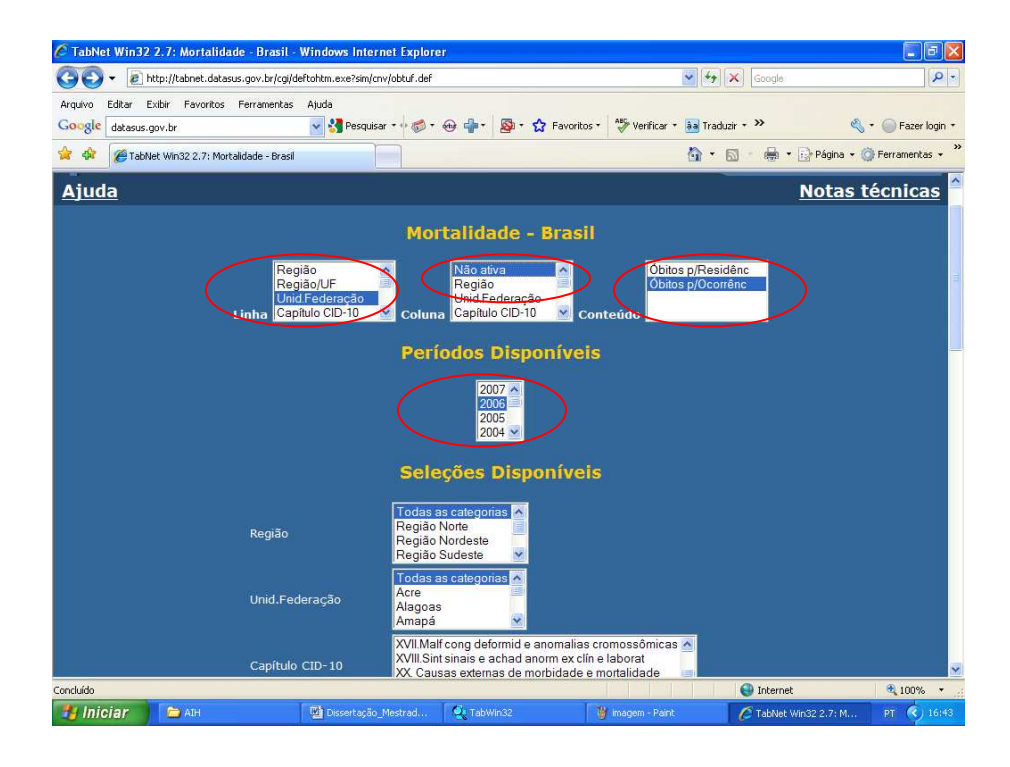

Figura 5 - Resultado da tabulação segundo variáveis selecionadas acima:

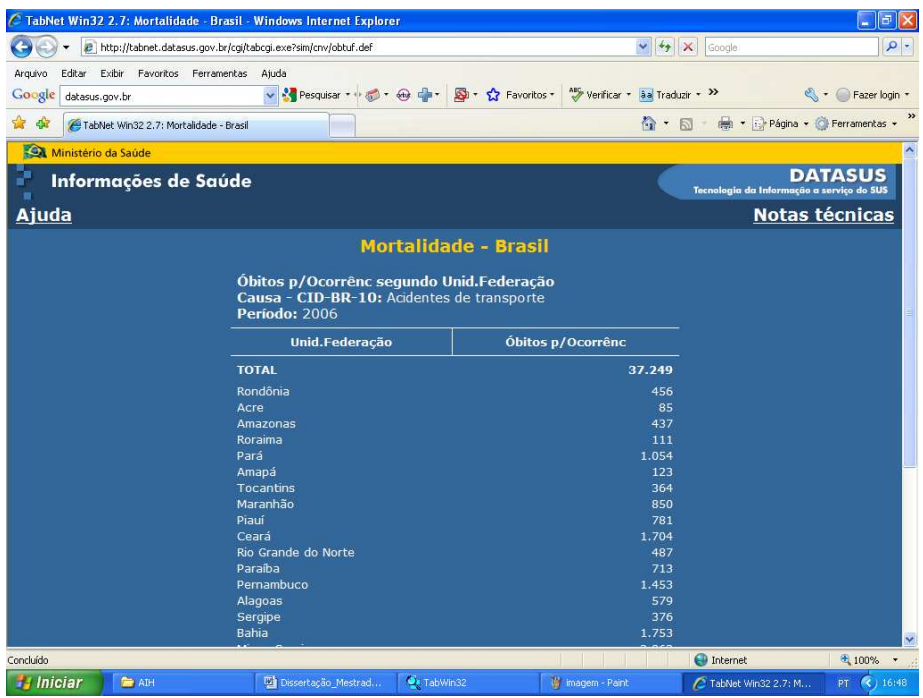

 A partir do resultado apresentado caso seja necessário trabalhar as informações ou visualizar a mesma em gráficos ou mapa, será necessário exportar a tabela para o TABWIN, conforme apresentado abaixo:

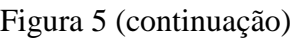

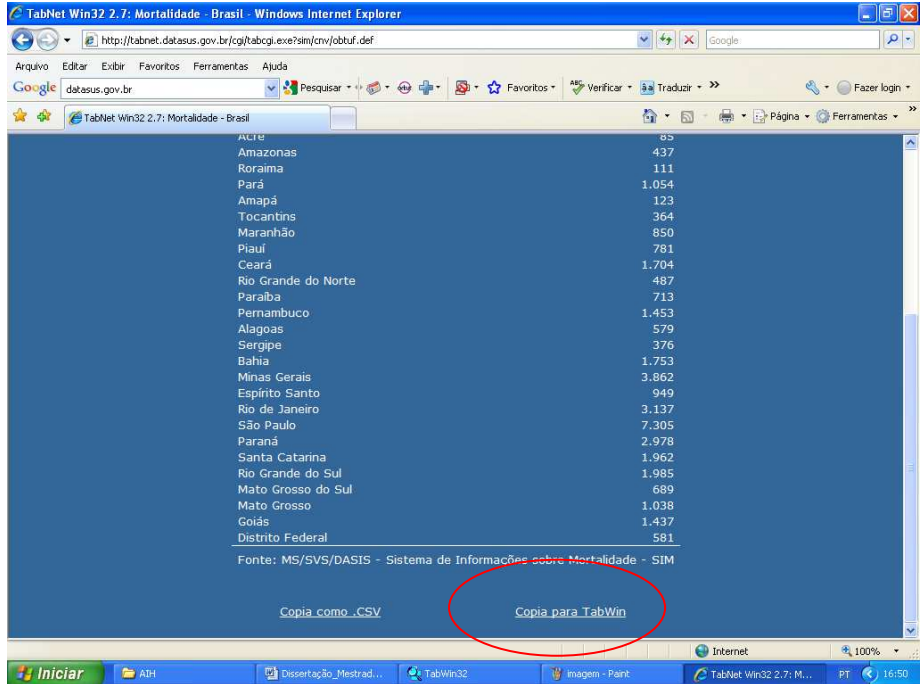

## Figura 6- Salvando a tabela

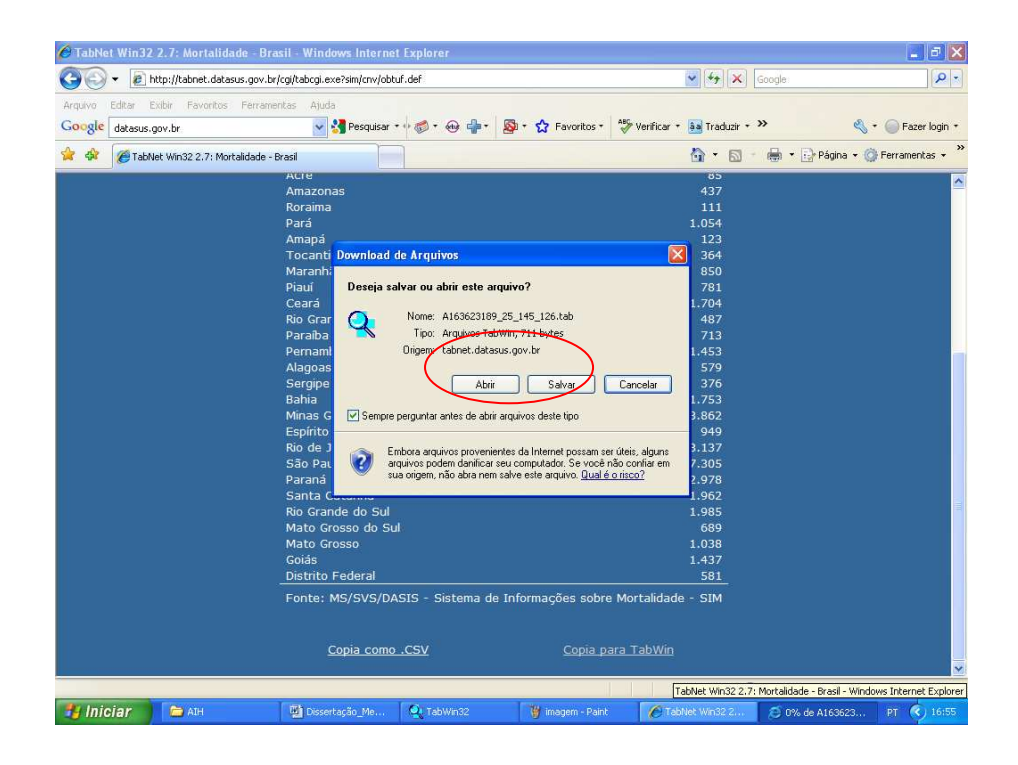

Figura 7 – Resultado da tabulação

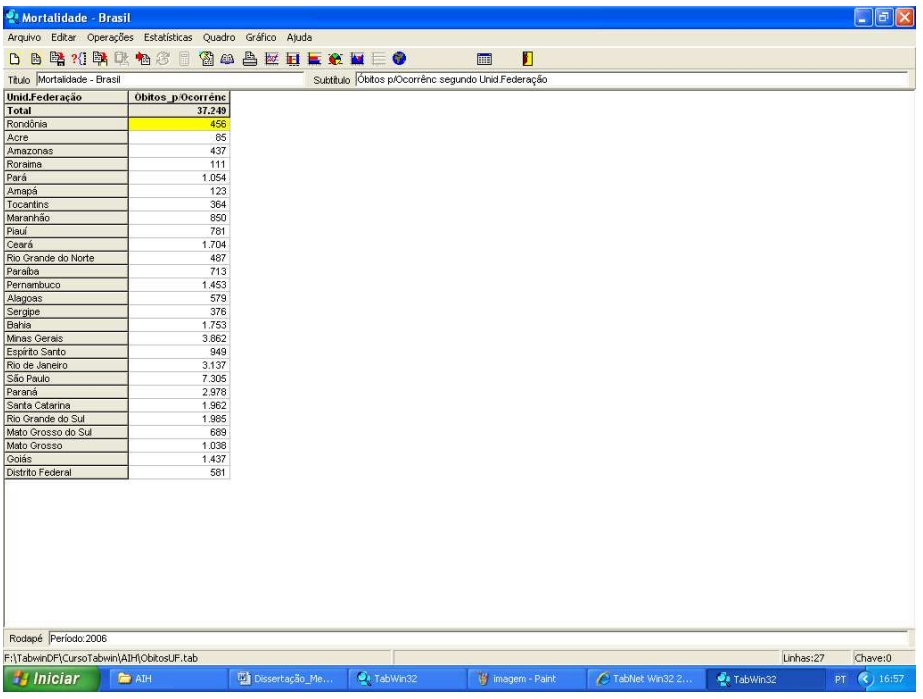

## Figura 8 – Resultado de uma tabela de população

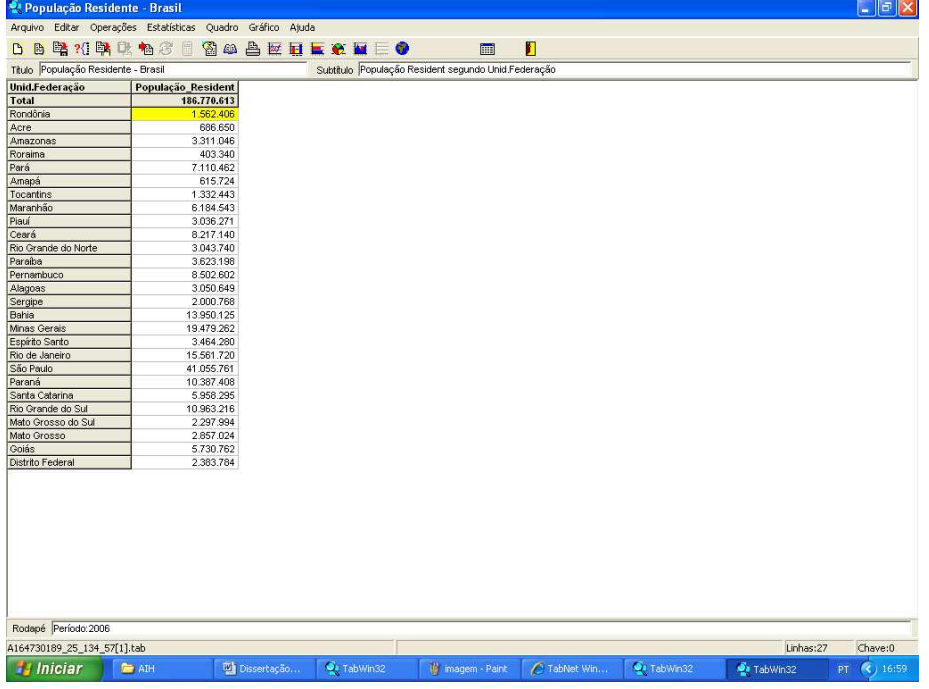

 Juntando as tabelas Óbitos por ocorrência + população no TABWIN para calcular indicador.

| <sup>2</sup> População Residente - Brasil                                                  |                                      |                                 |                  |                       |                     |           | $\Box$ e $\mathbf{x}$ |  |
|--------------------------------------------------------------------------------------------|--------------------------------------|---------------------------------|------------------|-----------------------|---------------------|-----------|-----------------------|--|
| Arquivo Editar Operações Estatísticas Quadro Gráfico Ajuda                                 |                                      |                                 |                  |                       |                     |           |                       |  |
|                                                                                            |                                      | <b>BB增加联联临界目图单凸区再生变型医●</b>      | m                | E                     |                     |           |                       |  |
| Titulo População Residente - Brasil<br>Subtitulo População Resident segundo Unid Federação |                                      |                                 |                  |                       |                     |           |                       |  |
| Unid.Federação                                                                             | População_Resident Ohitos_pi0corrênc |                                 |                  |                       |                     |           |                       |  |
| Total                                                                                      | 186.770.613                          | 37.249                          |                  |                       |                     |           |                       |  |
| Rondônia                                                                                   | <b>4.502.4U6</b>                     | $\equiv$                        |                  |                       |                     |           |                       |  |
| Acre                                                                                       | 686.650                              | 85                              |                  |                       |                     |           |                       |  |
| Amazonas                                                                                   | 3.311.046                            | 437                             |                  |                       |                     |           |                       |  |
| Roraima                                                                                    | 403.340                              | 111                             |                  |                       |                     |           |                       |  |
| Pará                                                                                       | 7.110.462                            | 1.054                           |                  |                       |                     |           |                       |  |
| Amapá                                                                                      | 615.724                              | 123                             |                  |                       |                     |           |                       |  |
| Tocantins                                                                                  | 1.332.443                            | 364                             |                  |                       |                     |           |                       |  |
| Maranhão                                                                                   | 6.184.543                            | 850                             |                  |                       |                     |           |                       |  |
| Piauí                                                                                      | 3.036.271                            | 781                             |                  |                       |                     |           |                       |  |
| Ceará                                                                                      | 8.217.140                            | 1,704                           |                  |                       |                     |           |                       |  |
| Rio Grande do Norte                                                                        | 3.043.740                            | 487                             |                  |                       |                     |           |                       |  |
| Paraíba                                                                                    | 3.623.198                            | 713                             |                  |                       |                     |           |                       |  |
| Pernambuco                                                                                 | 8.502.602                            | 1,453                           |                  |                       |                     |           |                       |  |
| Alagoas                                                                                    | 3.050.649                            | 579                             |                  |                       |                     |           |                       |  |
| Sergipe<br>Bahia                                                                           | 2.000.768                            | 376                             |                  |                       |                     |           |                       |  |
|                                                                                            | 13.950.125                           | 1.753                           |                  |                       |                     |           |                       |  |
| Minas Gerais                                                                               | 19.479.262                           | 3.862                           |                  |                       |                     |           |                       |  |
| Espírito Santo                                                                             | 3.464.280                            | 949                             |                  |                       |                     |           |                       |  |
| Rio de Janeiro                                                                             | 15.561.720                           | 3.137                           |                  |                       |                     |           |                       |  |
| São Paulo                                                                                  | 41.055.761                           | 7.305                           |                  |                       |                     |           |                       |  |
| Paraná                                                                                     | 10.387.408                           | 2.978                           |                  |                       |                     |           |                       |  |
| Santa Catarina<br>Rio Grande do Sul                                                        | 5.958.295                            | 1.962                           |                  |                       |                     |           |                       |  |
| Mato Grosso do Sul                                                                         | 10.963.216<br>2.297.994              | 1,985<br>689                    |                  |                       |                     |           |                       |  |
| Mato Grosso                                                                                | 2.857.024                            | 1.038                           |                  |                       |                     |           |                       |  |
| Goiás                                                                                      | 5.730.762                            | 1.437                           |                  |                       |                     |           |                       |  |
| Distrito Federal                                                                           | 2.383.784                            | 581                             |                  |                       |                     |           |                       |  |
|                                                                                            |                                      |                                 |                  |                       |                     |           |                       |  |
|                                                                                            |                                      |                                 |                  |                       |                     |           |                       |  |
| Rodapé Período: 2006                                                                       |                                      |                                 |                  |                       |                     |           |                       |  |
| Arquivo:                                                                                   |                                      |                                 |                  |                       |                     | Linhas:27 | Chave:0               |  |
| <b>El Iniciar</b>                                                                          | <b>FRI</b> AIH                       | <b>Will Dissertação Mestrad</b> | W imagem - Paint | C TabNet Win32 2.7; P | <b>S</b> a TabWin32 | PT        | (2) 17:03             |  |

Figura 9 – Juntando 2 tabelas: Mortalidade e População

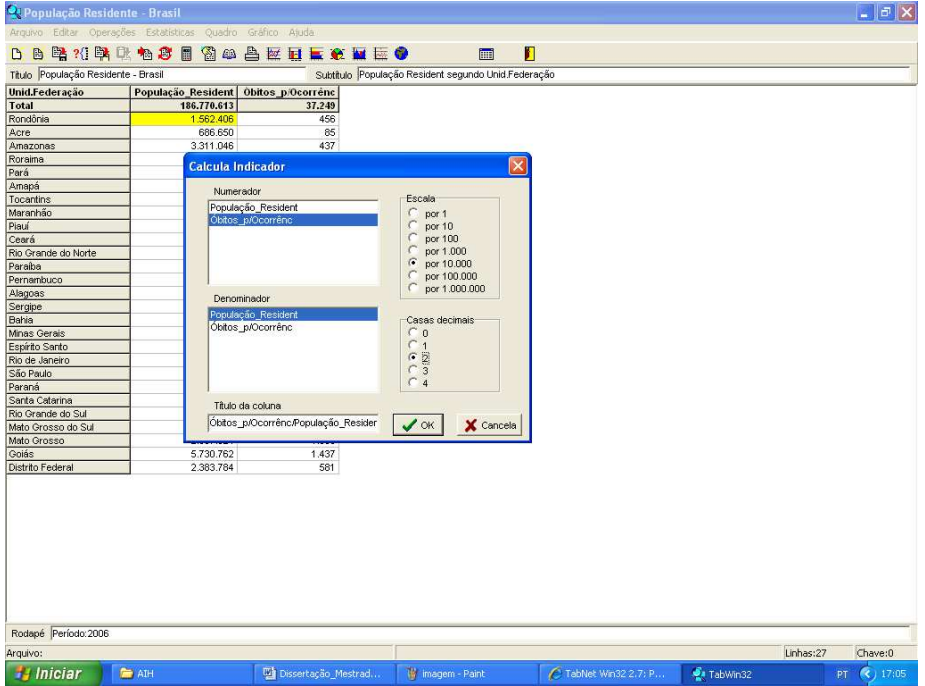

Figura 11 – Resultado - Indicador

| Unid.Federação      | Titulo População Residente - Brasil |                   | Subtitulo População Resident segundo Unid Federação |  |
|---------------------|-------------------------------------|-------------------|-----------------------------------------------------|--|
|                     | População Resident                  | Obitos pi0correnc | Obitos p/Ocorrénc/População Resident por 10.000     |  |
| Total               | 186.770.613                         | 37.249            | 1.99                                                |  |
| Mato Grosso         | 2.857.024                           | 1,038             | 3,63                                                |  |
| Santa Catarina      | 5.958.295                           | 1.962             | 3,29                                                |  |
| Mato Grosso do Sul  | 2.297.994                           | 689               | 3,00                                                |  |
| Rondônia            | 1.562.406                           | 456               | 2,92                                                |  |
| Paraná              | 10.387.408                          | 2.978             | 2,87                                                |  |
| Roraima             | 403.340                             | 111               | 2,75                                                |  |
| Espírito Santo      | 3.464.280                           | 949               | 2,74                                                |  |
| Tocantins           | 1.332.443                           | 364               | 2,73                                                |  |
| Piauí               | 3.036.271                           | 781               | 2,57                                                |  |
| Goiás               | 5.730.762                           | 1,437             | 2,51                                                |  |
| Distrito Federal    | 2.383.784                           | 581               | 2,44                                                |  |
| Ceará               | 8.217.140                           | 1.704             | 2,07                                                |  |
| Rio de Janeiro      | 15.561.720                          | 3.137             | 2,02                                                |  |
| Amapá               | 615.724                             | 123               | 2,00                                                |  |
| Minas Gerais        | 19.479.262                          | 3.862             | 1,98                                                |  |
| Paraíba             | 3.623.198                           | 713               | 1,97                                                |  |
| Alagoas             | 3.050.649                           | 579               | 1,90                                                |  |
| Sergipe             | 2.000.768                           | 376               | 1,88                                                |  |
| Rio Grande do Sul   | 10.963.216                          | 1.985             | 1,81                                                |  |
| São Paulo           | 41.055.761                          | 7.305             | 1,78                                                |  |
| Pernambuco          | 8.502.602                           | 1.453             | 1,71                                                |  |
| Rio Grande do Norte | 3.043.740                           | 487               | 1,60                                                |  |
| Pará                | 7.110.462                           | 1.054             | 1,48                                                |  |
| Maranhão            | 6.184.543                           | 850               | 1,37                                                |  |
| Amazonas            | 3.311.046                           | 437               | 1,32                                                |  |
| <b>Bahia</b>        | 13.950.125                          | 1.753             | 1,26                                                |  |
| Acre                | 686.650                             | 85                | 1,24                                                |  |

 Após o cálculo do indicador, foi utilizado mais um dos recursos da ferramenta TABWIN (ordenar). Podemos observar que proporcionalmente o Estado que ocorreu o maior número de óbitos foi o Estado de Mato Grosso, com 3,63 óbitos para cada 10.000 mil habitantes.

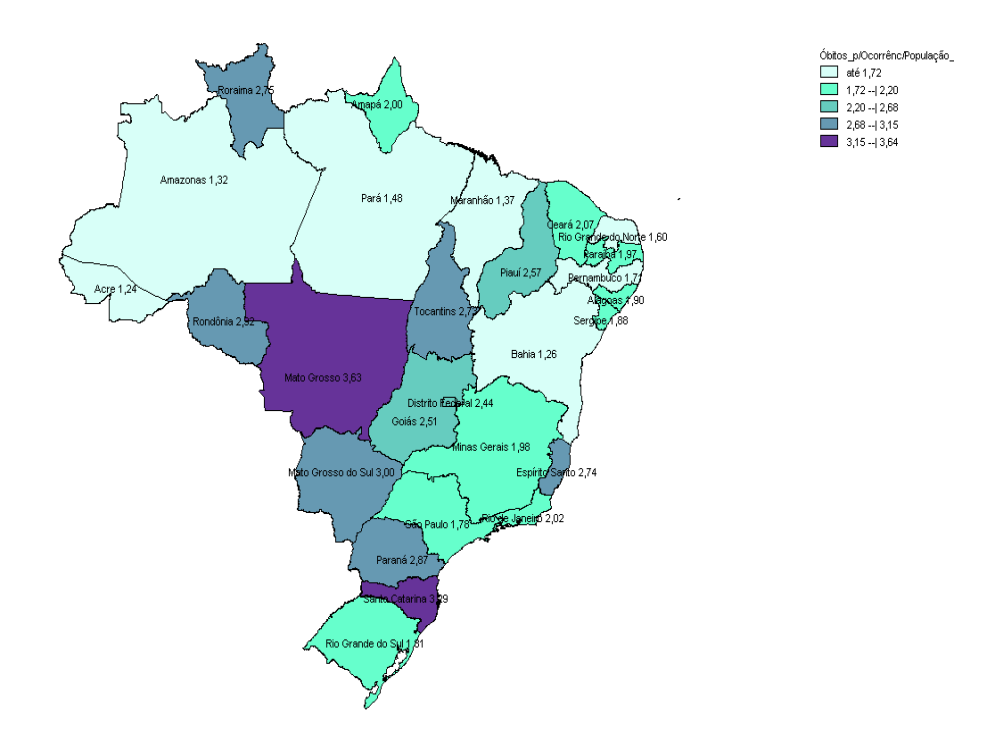

Gráfico 10 - Visualizando os resultados no Mapa do Brasil.

#### **4.2. Atividades de Capacitação (clientela, objetivos, metodologia)**

As atividades de capacitação destinam-se a pessoas que atuam na área da saúde com uso rotineiro ou potencial dos bancos de dados disponibilizados de forma pública pelo DATASUS.

 Objetiva-se capacitar os técnicos das diversas secretarias estaduais e municipais de Saúde, Ministério da Saúde, pesquisadores, médicos e profissionais de saúde no uso das ferramentas TABWIN e TABNET, com ênfase na análise da situação de saúde de municípios e estados a partir da disseminação e do uso das informações em saúde.

 Assim, busca-se otimizar o aproveitamento do vasto acervo de dados dos sistemas de informação do Sistema Único de Saúde (SUS).

A metodologia utilizada consiste em aulas teóricas, acompanhadas de atividades práticas a serem realizadas em microcomputadores em laboratórios de treinamento.

 Durante o biênio 2008/2009 foram capacitados 120 técnicos nas respectivas ferramentas, tendo como público alvo médicos, auditores, consultores e técnicos do Ministério da Saúde (DAB – Divisão de Atenção Básica de Brasília, Médicos Auditores do NERJ – Núcleo Estadual do Rio de Janeiro), Secretaria Estadual e Municipal de Saúde do Maranhão.

### **5. AVALIANDO O USO DAS FERRAMENTAS**

O trabalho desenvolvido até aqui buscou caracterizar a importância das ferramentas TABWIN/TABNET no apoio ao processo de disseminação das informações. Fundamenta o pressuposto de que as possibilidades de análise e tratamento das informações em saúde impulsionadas por estes programas, transformaram-nos em ferramentas relevantes para a disseminação de informação relativa ao setor. Além disso, busca sustentar a hipótese de que por terem sido desenvolvidos no âmbito do setor público (DATASUS/MS), que se responsabiliza pelo acesso gratuito a estados e municípios e pelo suporte técnico para sua apropriação e utilização, os programas se apresentam como alternativa viável para análises da situação de saúde e para um processo decisório apoiado em informação bem trabalhada e em tempo compatível com a amplitude dos problemas e a velocidade das demandas institucionais em saúde.

A experiência em atividades de capacitação de servidores públicos para o uso dessas ferramentas em nível nacional, contemplando as três esferas de governo, reforça essas hipóteses.

Ambos, revisão bibliográfica e experiência levantaram uma série de indagações que orientaram a perspectiva avaliativa, desenvolvida nesta dissertação como ensaio preliminar para teste e aperfeiçoamento posterior, conforme segue.

#### **5.1. Principais Indagações**

As principais indagações podem ser assim sintetizadas:

a) Como os usuários das ferramentas entendem o processo de disseminação e como se localizam dentro dele?

b) Quais os bancos mais utilizados pelos usuários?

c) Quais os objetivos que motivam o uso das ferramentas?

d) A que tipo de demanda os usuários respondem utilizando as ferramentas?

e) Para que são utilizadas as informações produzidas com o uso das ferramentas?

f) Com que freqüência as ferramentas são utilizadas no cotidiano de trabalho do usuário?

#### **5.2. Metodologia**

 $\overline{a}$ 

Optou-se pela elaboração e aplicação de questionário semi-aberto aos egressos dos cursos de capacitação nas ferramentas, com base nas indicações metodológicas de GIL (2008).

O autor ainda<sup>21</sup> define questionário como "a técnica de investigação composta por um conjunto de questões que são submetidas a pessoas com o propósito de obter informações sobre **conhecimentos**, crenças, sentimentos, valores, interesses, **expectativas**, aspirações, temores, comportamento presente ou passado etc."

Alguns fatos devem ser observados na elaboração de questionários, tais como: constatação de sua eficácia para verificação dos objetivos, quantidade e ordenação das questões, construção de alternativas, apresentação e pré-teste do questionário.

GIL (2008) apresenta as **vantagens e as limitações** que um questionário pode possuir. No que se refere às **vantagens**, existe a possibilidade de atingir grande número de pessoas,, implica menores gastos com pessoal, garante o anonimato das respostas, permite que as pessoas o respondam no momento em que julgarem mais convenientes**, (respeitando o prazo para resposta)** e etc..

• No que se refere às **limitações**, exclui as pessoas que não sabem ler e escrever, impede o conhecimento das circunstâncias em que foi respondido, não oferece garantia de que a maioria das pessoas devolvam-no devidamente preenchido e etc.

Segundo GIL existem 3 formas de apresentar as questões, que variam conforme o tipo e abrangência das respostas que se espera: **Fechadas** – pede-se aos respondentes para que escolham uma alternativa dentre as que são apresentadas numa lista. **Abertas** – solicita-se aos respondentes para que ofereçam suas próprias respostas e **Dependentes** – quando há perguntas que só fazem sentido para alguns respondentes.

 Elaborado o questionário, recomenda-se um pré-teste. Depois de redigido e antes de aplicado definitivamente, o questionário deverá passar por uma prova preliminar (piloto). "A finalidade desta prova, é evidenciar possíveis falhas na redação do questionário, tais como: complexidade das questões, imprecisões na redação, desnecessidade das questões, constrangimento ao informante, exaustão, etc, devendo

<sup>21</sup> Antonio Carlos Gil – Métodos e Técnicas de Pesquisa Social – 6ª Edição, São Paulo Atlas S.A. – 2008

garantir que o questionário seja bem elaborado, sobretudo no que se refere a: clareza e precisão, forma de questões; desmembramento das questões, etc.".

Tendo em vista que um questionário aberto demandaria tempo de análise não permitido pelo escopo da dissertação de mestrado e um questionário fechado não traria resultados convincentes, uma vez que estamos analisando tema em que a literatura não é muito precisa em seus conceitos, optou-se pela elaboração de um questionário dependente, com perguntas semi-abertas.

A elaboração do questionário foi baseada na revisão bibliográfica realizada, conforme apresentado nos capítulos anteriores.

A formulação das perguntas, conformando um questionário de 11 questões, buscou contemplar clareza e objetividade, o nível de conhecimento sobre as ferramentas e a mínima indução das respostas. As questões objetivaram i) o melhor entendimento quanto a como os usuários percebem o processo de disseminação de informações e que conceituação estaria mais próxima das práticas profissionais, dado que a literatura apresenta definições nem sempre precisas; ii) identificar se as ferramentas estão sendo adotadas para extrair/analisar informações dos principais bancos de dados oficiais disponíveis no DATASUS; iii) mapear os objetivos e demandas que mais freqüentemente levam à utilização das ferramentas no cotidiano de trabalho; qual uso é dado as informações produzidas a partir delas e com que freqüência os usuários as utilizam (ver questionário no próximo item que apresenta os resultados).

Foi realizado um piloto (versão preliminar), com a aplicação à técnicos do DATASUS e pesquisadores (FIOCRUZ), que contribuíram para seu aperfeiçoamento e validaram as opções apresentadas como respostas.

Tendo em vista a dificuldade de contactar o total de egressos do curso, pois a rotatividade de técnicos é enorme, de um modo especial nas secretárias estaduais e municipais de saúde só foi possível realizar a pesquisa com um grupo de 50 egressos do curso de TABWIN E TABNET.

As capacitações realizadas eram registradas em um livro que muita das vezes possuía somente o nome do treinando, a partir de janeiro/2008 foi criado registros com dados dos treinandos, como por exemplo e-mail, telefone, instituição, etc.

Do total de 120 egressos registrados, só foi possível contato com 50 egressos dos cursos ministrados no período de novembro de 2008 a setembro de 2009.<sup>22</sup>

 $\overline{a}$ 

<sup>&</sup>lt;sup>22</sup> O autor desta dissertação é responsável pelas capacitações realizadas neste âmbito e dirigiu sua especialização e mestrado profissional para este fim.

O total de egressos contatados positivamente corresponde a 50 de origem institucional federal, estadual e municipal .

Não foi respeitada nenhuma proporcionalidade. A partir da definição do rascunho metodológico, foi feito contato com os egressos sobre a possibilidade da pesquisa, muitos dos egressos já não se encontravam mais trabalhando. Este fato é muito comum dentro da esfera estadual e municipal, onde a rotatividade de Servidores/colaboradores é muito elevada, por isso o nº de pesquisados foi muito superior no Ministério da Saúde em relação aos demais órgãos, conforme a seguir descrito.

## **Formulários enviados/respondidos Tabela 1**

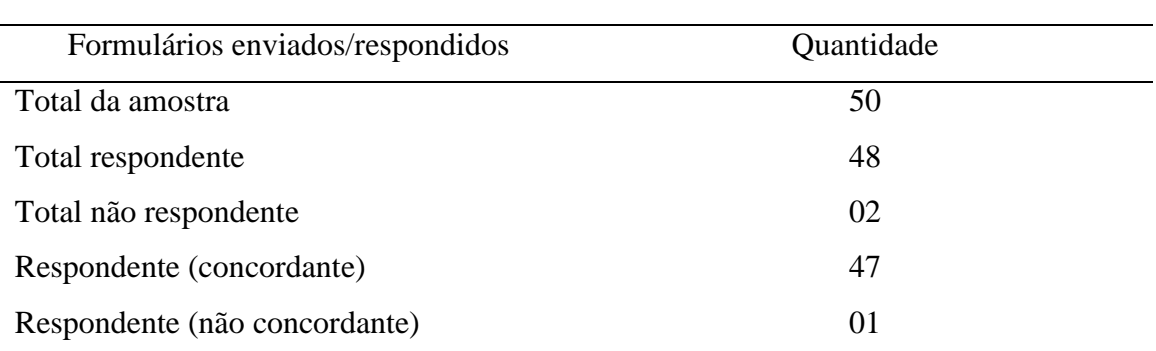

#### **Distribuição por instituição**

#### **Tabela 2**

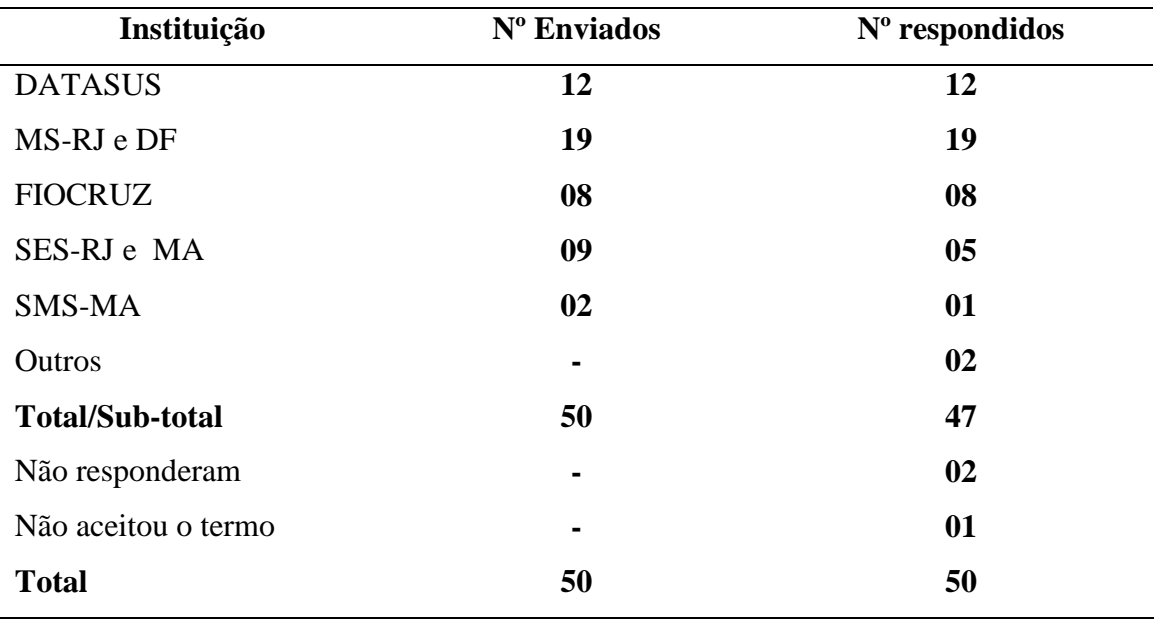

#### **Percentual de respondentes**

#### **Tabela 3**

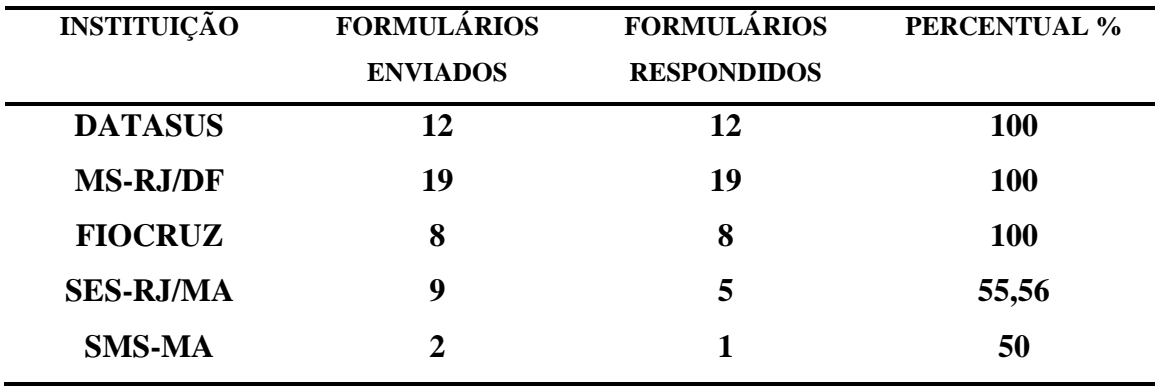

O questionário foi implementado pelo próprio mestrando utilizando um serviço do DATASUS para a criação de formulários na WEB, qual seja: **FormSUS**.

O formulário é um serviço de uso público, com Normas de Utilização definidas, compatíveis com a legislação e com a Política de Informação e Informática do SUS.

É de responsabilidade de cada gestor de formulário cuidar de sua aplicação e garantir a aplicação dessas normas.

O serviço contribui com as diretrizes da Política Nacional de Informação e Informática relativas à democratização das informações e à transparência na gestão pública, permitindo: estabelecimento de mecanismos de compartilhamento de dados de interesse para a saúde; ampliação da produção e da disseminação de informações de saúde; acesso livre a bases de dados em saúde não-identificados; acesso responsável, respeitados os preceitos éticos, a dados individuais identificados, garantindo a privacidade e confidencialidade.

Para utilizar o FormSUS acesse a página http://w3.datasus.gov.br/formsus/formsus.php.

A opção da pesquisa através deste aplicativo se deu, tendo em vista o curtíssimo tempo para desenvolver a pesquisa e também pelo fato dos respondentes estarem distantes, lotados em outros Estados.

O CEP – Comitê de Ética e Pesquisa, determina dentre as exigências para pesquisa o "Termo de Consentimento Livre e Esclarecido" assinado pelo respondente. Tendo em vista que a pesquisa seria realizada via Web, o mestrando desenvolveu alternativa na ferramenta para atender a exigência do CEP – Comitê de Ética e Pesquisa, em relação ao Termo de Consentimento, que deve ser autorizado pelo respondente da pesquisa, onde o respondente após a leitura do termo deveria clicar na opção "CONCORDO", para que o formulário de pesquisa pudesse ser disponibilizado para ser respondido, caso a opção selecionada fosse "NÃO CONCORDO" o formulário não seria disponibilizado para responder (anexo 1). Desta forma garantiu-se que todos os questionários respondidos tiveram a autorização dos respondentes.

Os questionários foram encaminhados via e-mail para resposta em 15 dias, depois prorrogado por mais 15 dias, pelo fato de muitos respondentes encontrarem-se em atividades externas (congressos, cursos, viagens etc.).

### **5.3. Resultados**

Relatório descritivo das respostas obtidas.

# **Utilização do TABWIN e TABNET como ferramentas de apoio à Disseminação das Informações em Saúde Relatório descritivo**

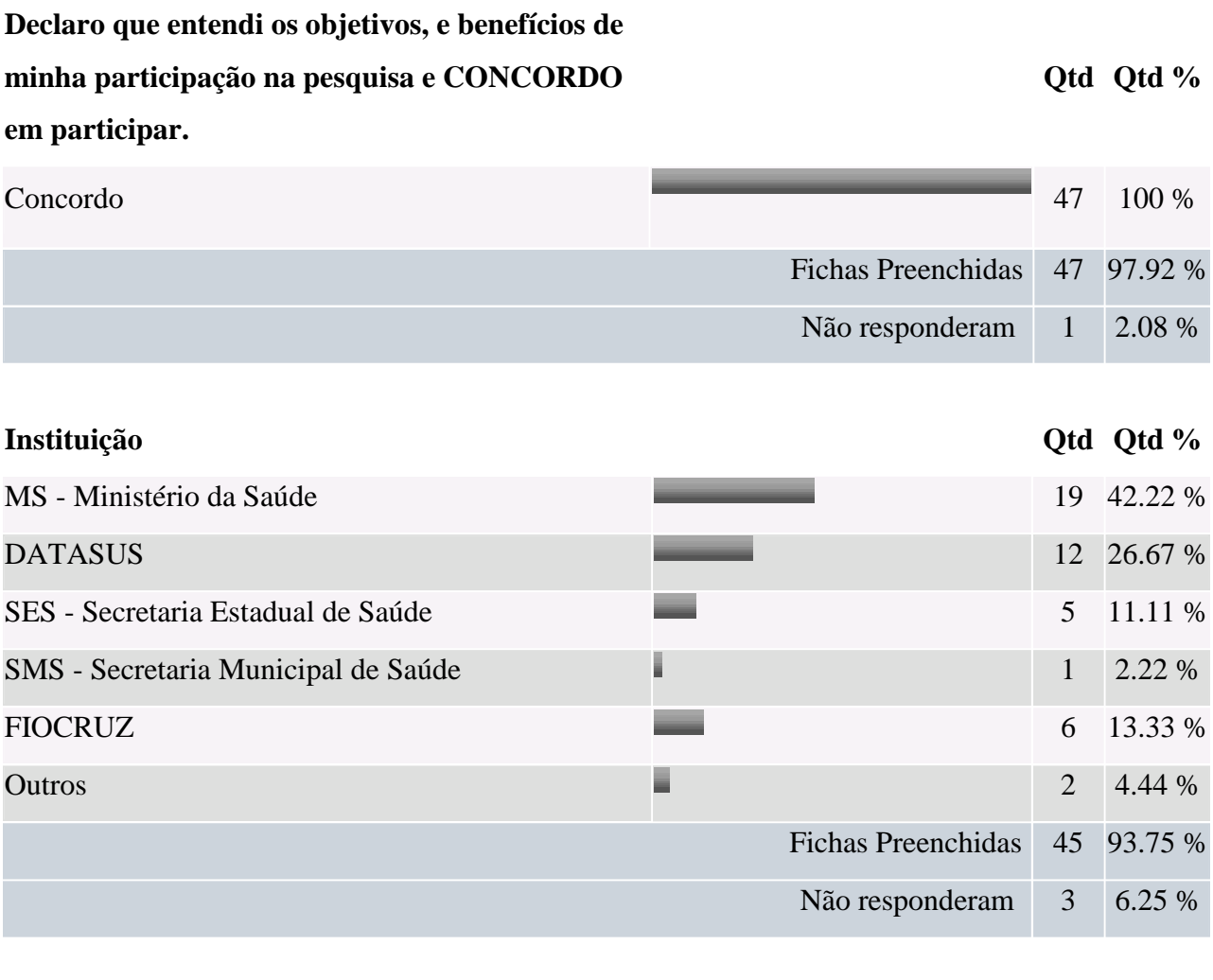

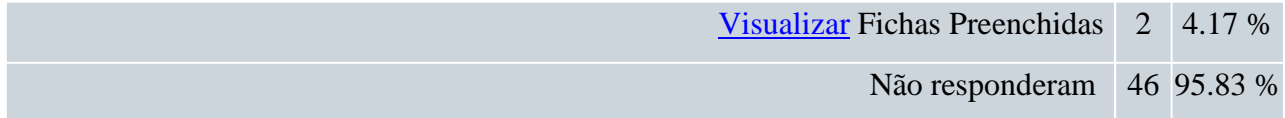

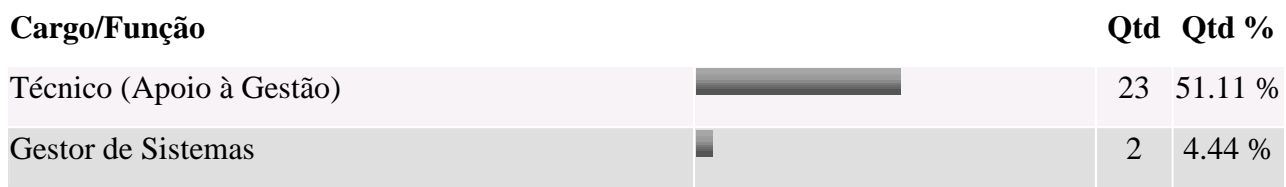

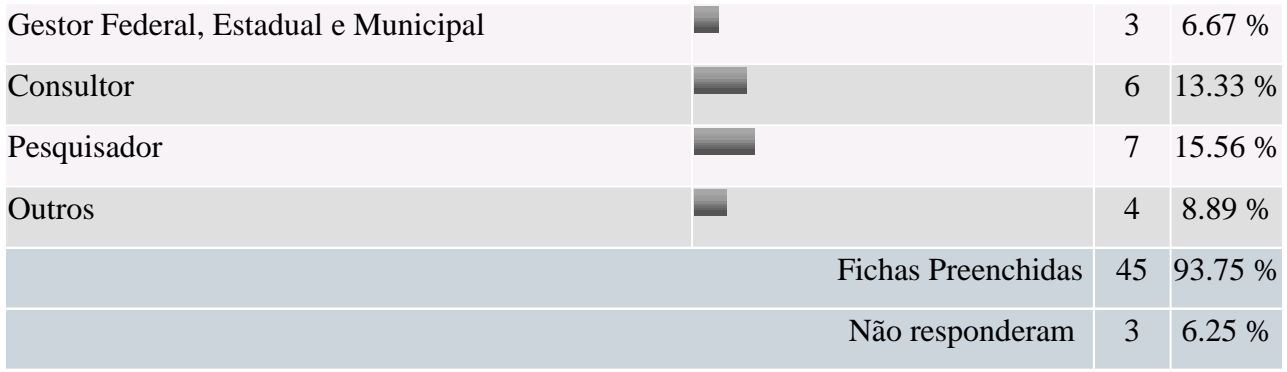

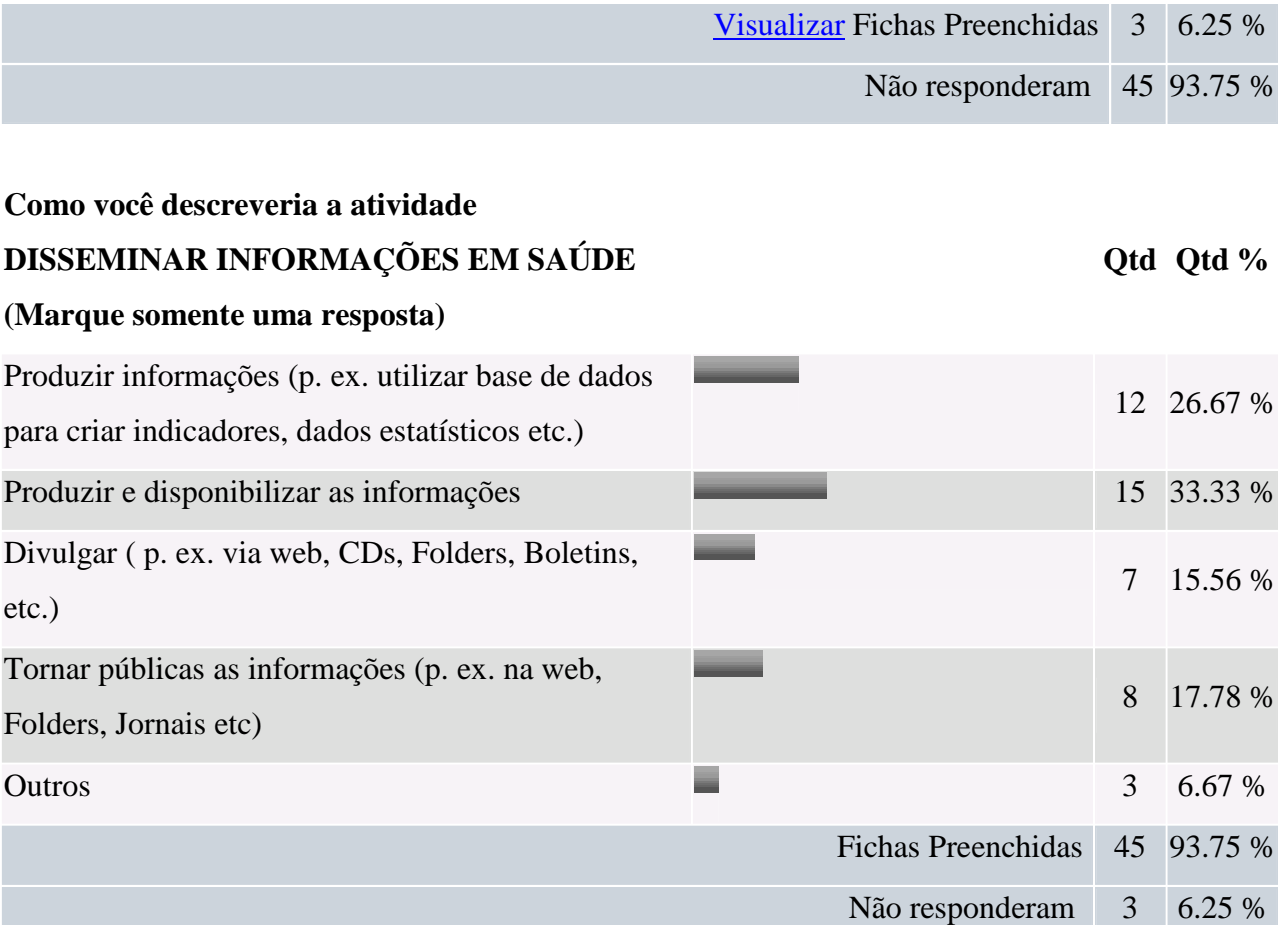

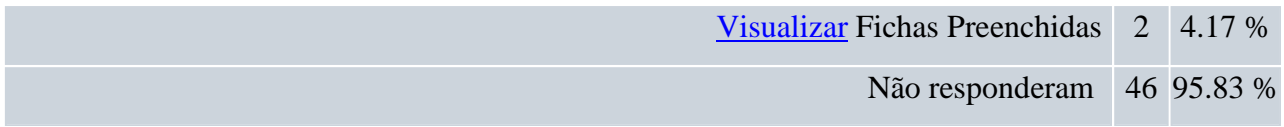

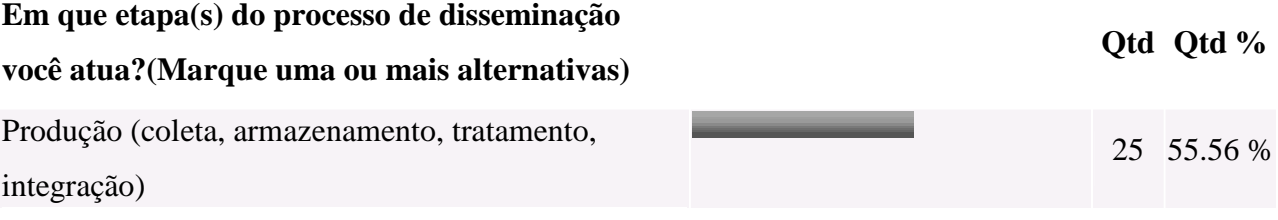

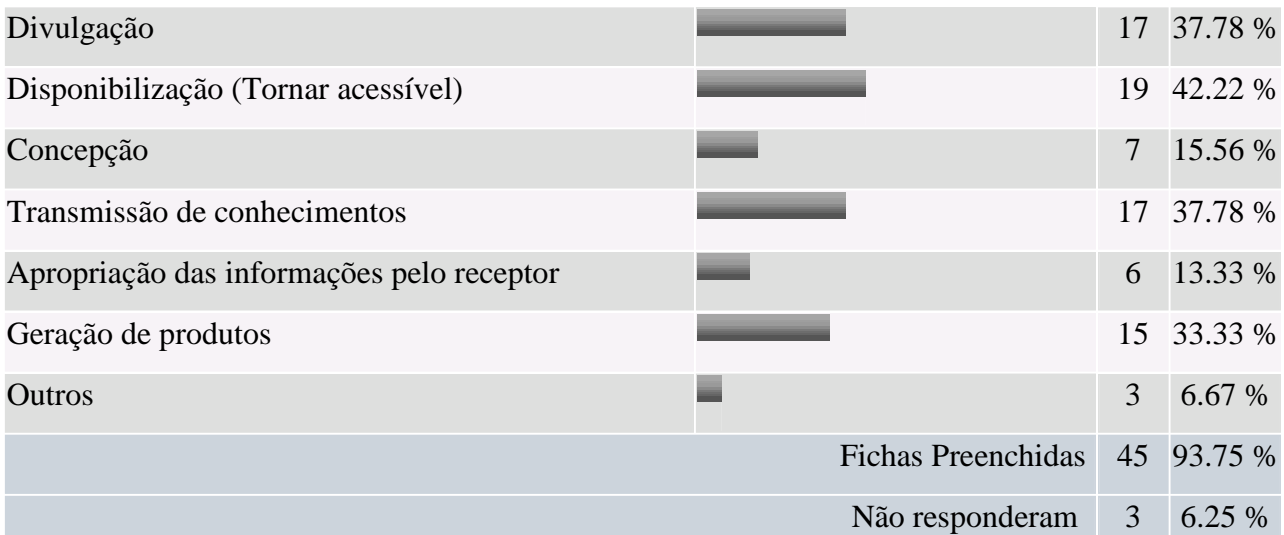

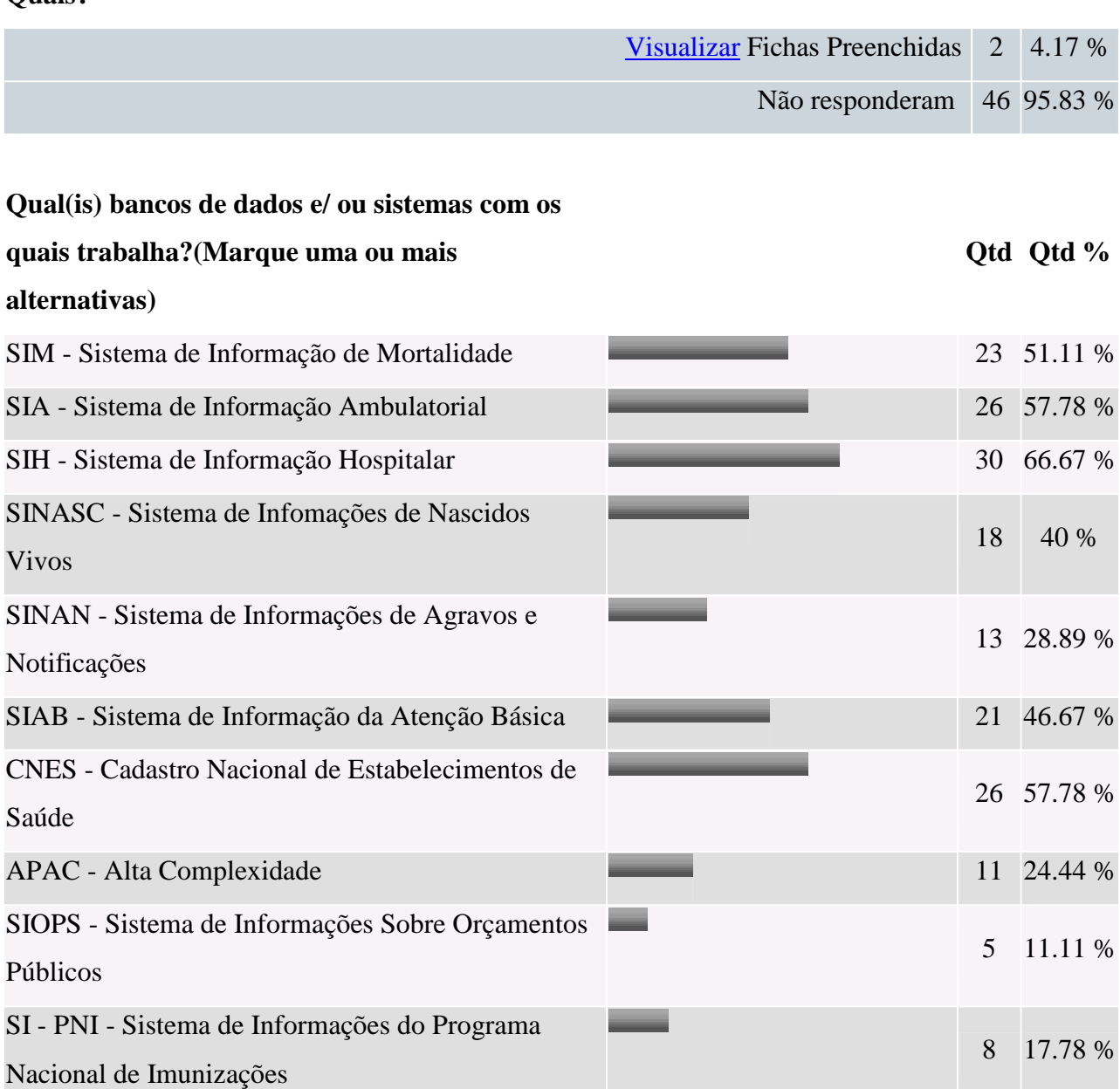

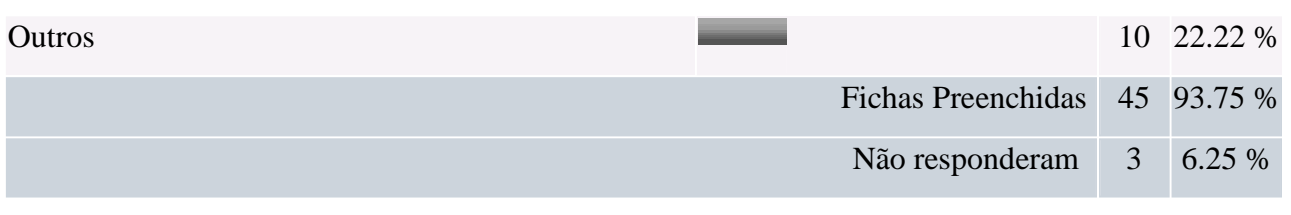

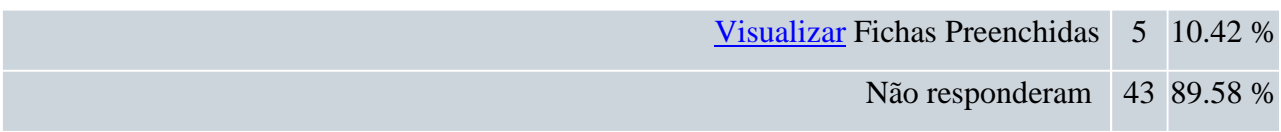

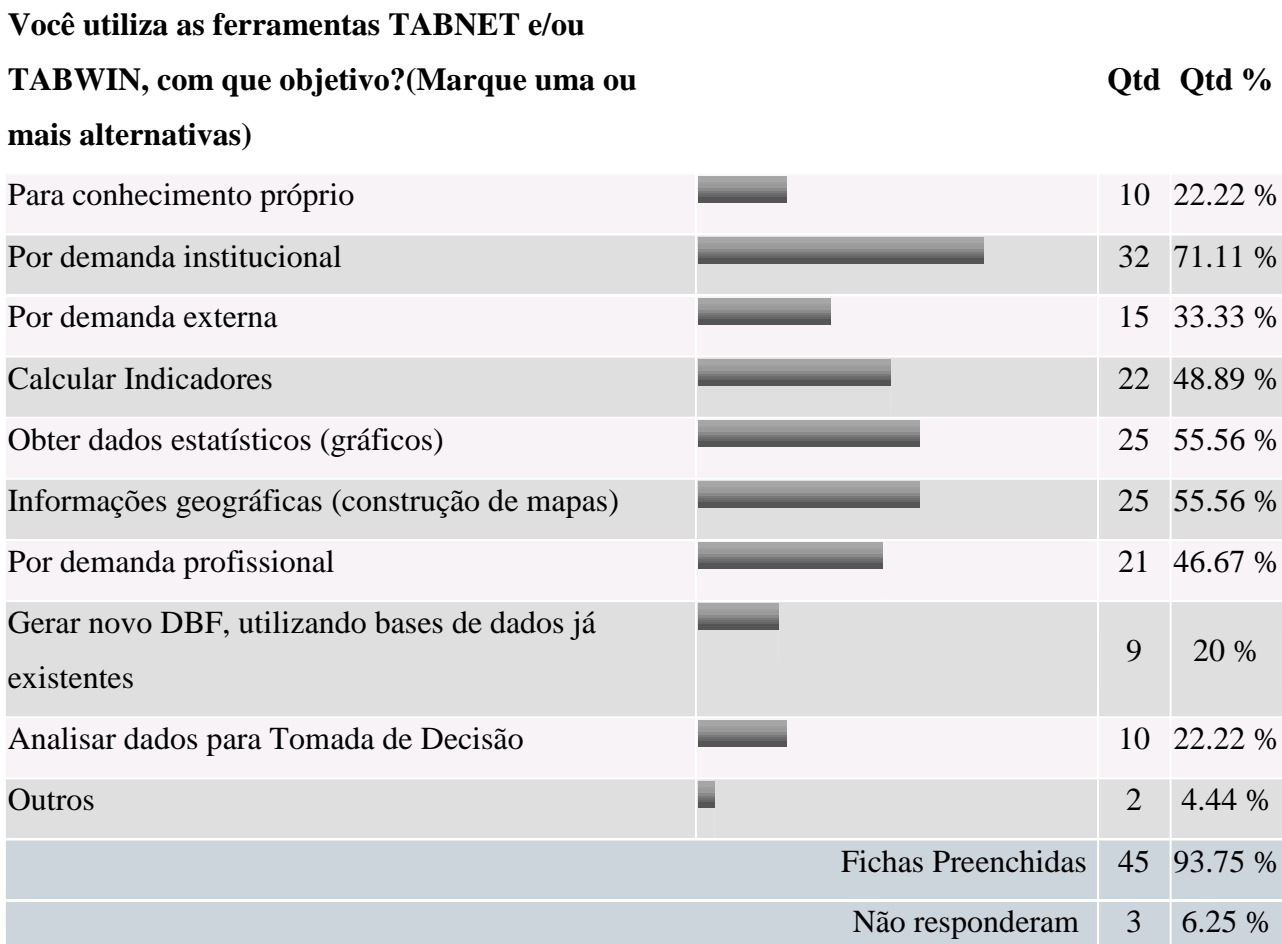

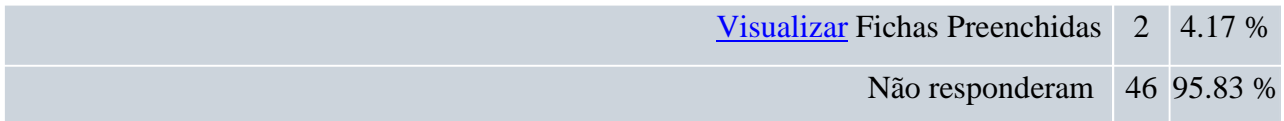

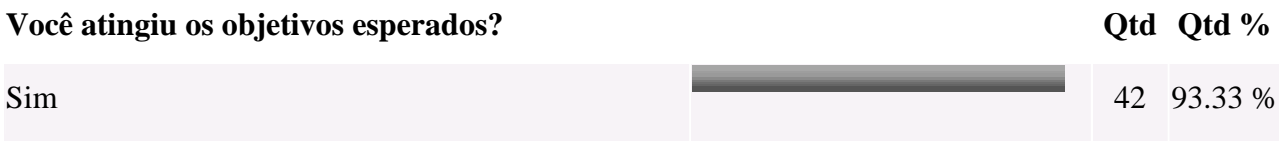

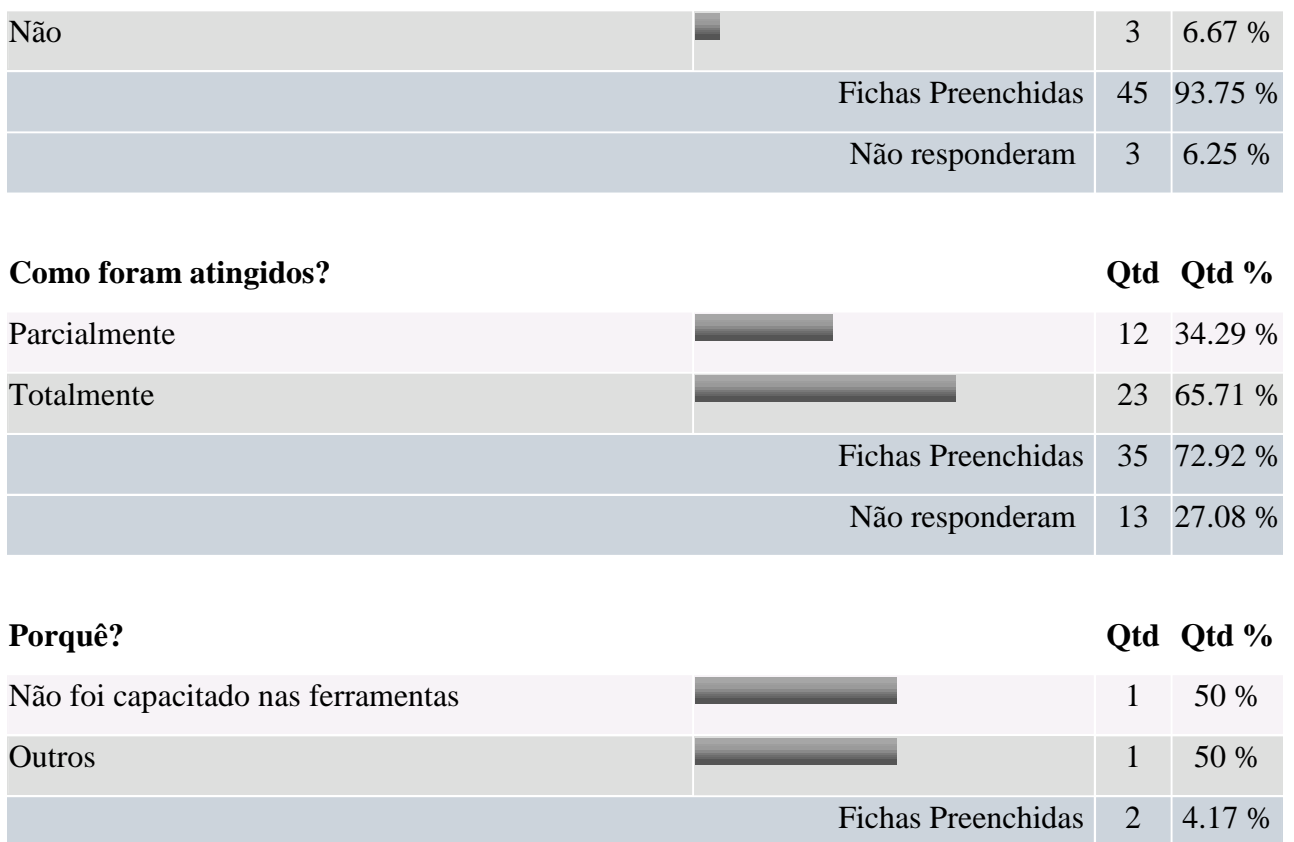

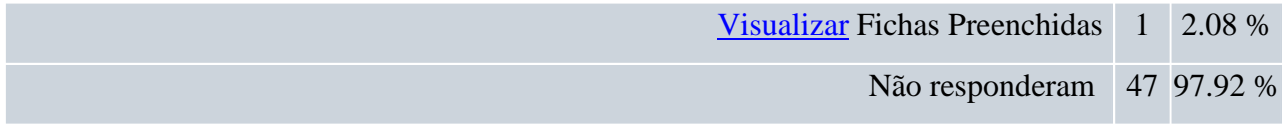

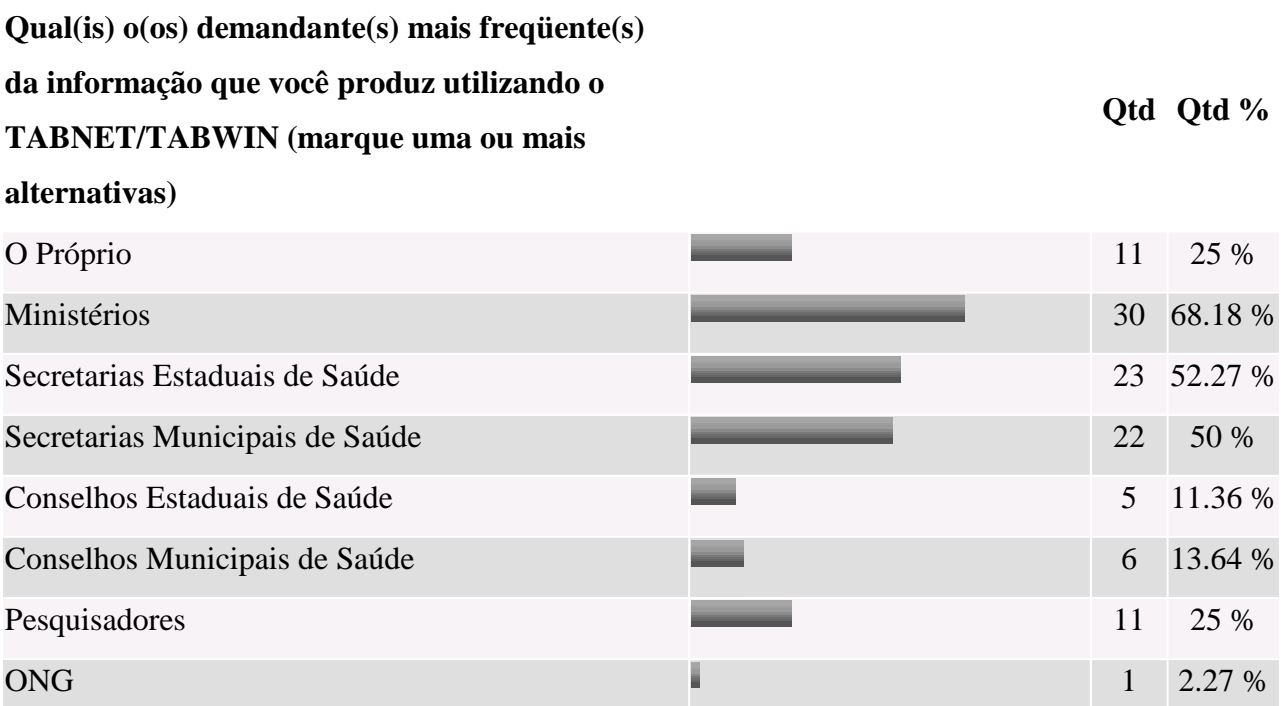

Não responderam 46 95.83 %

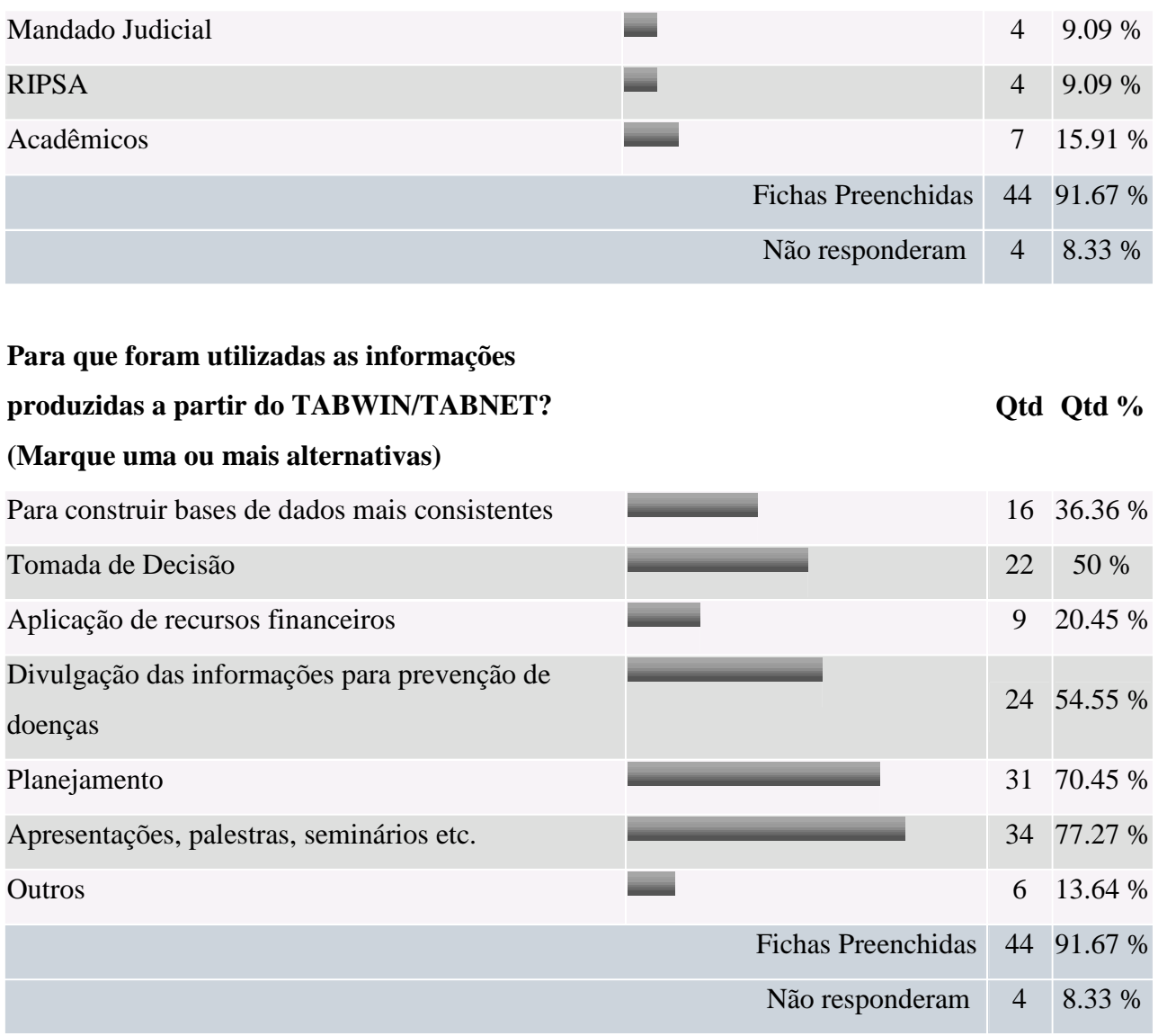

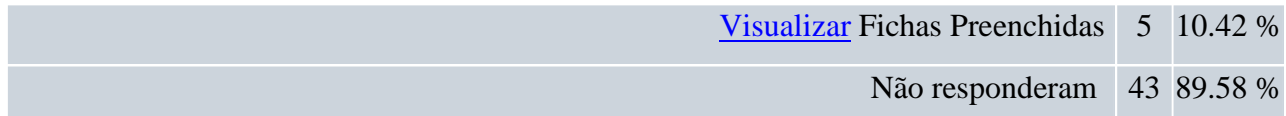

**Você utiliza outras ferramentas na produção de informações com os dados armazenados nos bancos de dados e/ou sistemas com os quais você trabalha? Qtd Qtd %** Sim 15 34.09 %

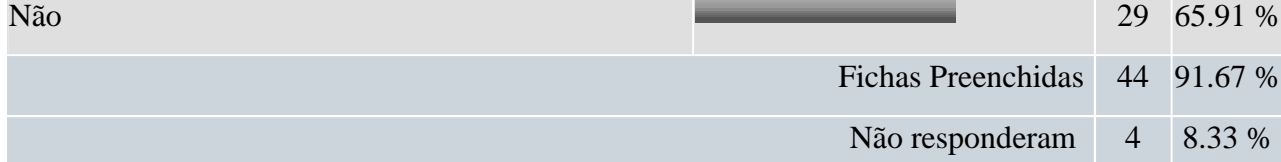

**Quais?**

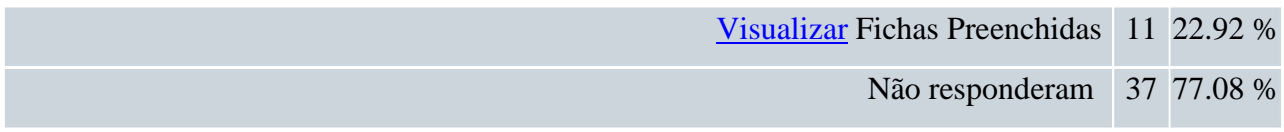

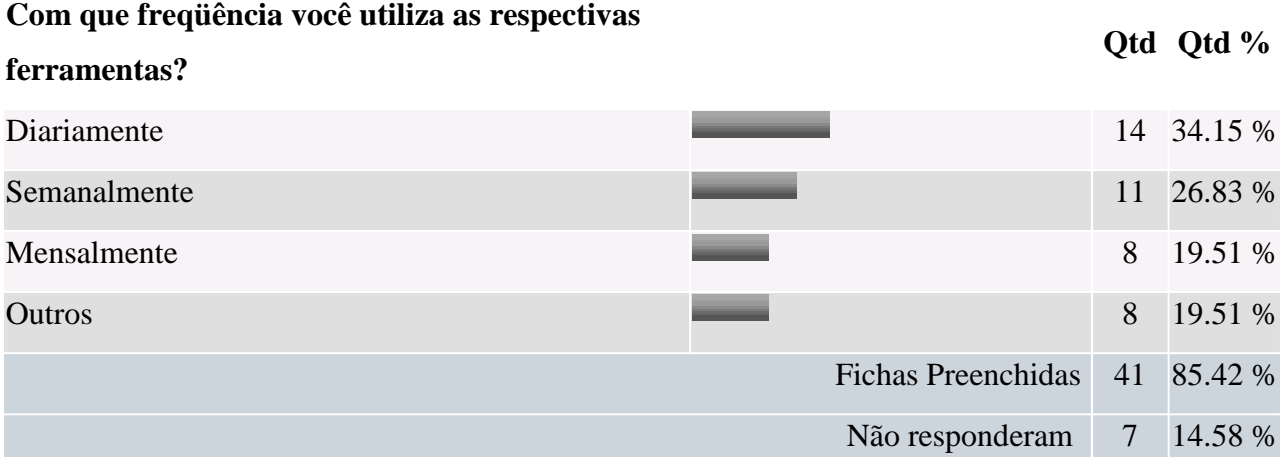

**Quais**

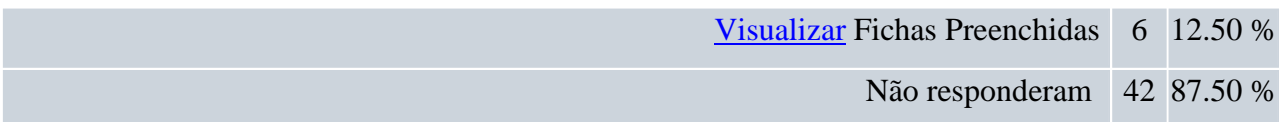

A maior parte das questões obtiveram respostas relacionadas a uma ou mais de uma das opções oferecidas e poucas questões foram complementadas a partir da opção "outros", esta, ao ser selecionada abre-se uma opção "Quais", para que o respondente possa discriminar a sua resposta conforme se verificou acima.

#### **5.4. Análise das Respostas**

O total de egressos dos cursos em 2008/2009 somou 120 técnicos capacitados nas ferramentas. Só foi possível contactar 50 para responder a pesquisa.

Quase 100% dos selecionados aceitaram o termo de consentimento e responderam a pesquisa. Apenas um não o aceitou e apenas 2 não responderam ao questionário.

O perfil dos respondentes é predominantemente de usuários relacionados ao Ministério da Saúde e/ou técnicos, seguidos de técnicos do DATASUS e pesquisadores da FIOCRUZ, ou seja, usuários relacionados à direção nacional do SUS (82 %). Destaca-se que quase 70% de técnicos atuam no apoio à gestão federal.

A predominância de técnicos do Ministério da Saúde na amostra justifica-se por duas razões: 1º - a maioria das turmas foi composta por técnicos do Ministério da Saúde e 2º - o tempo para execução da pesquisa e conclusão da dissertação foi muito pequeno. Com a pesquisa limitada a 50 técnicos, quer seja do Ministério ou das secretarias viabilizou a tabulação dos dados.

No que se refere aos resultados gerais relativos ao conjunto das respostas, observase que o entendimento dos respondentes/usuários quanto ao conceito de disseminação de informações, não se restringe à sua disponibilização, mas incorpora sua produção e divulgação. Para 61% dos respondentes o processo de disseminação inclui a produção da informação, além da disponibilização, enquanto para 33%, disseminar está mais relacionado à divulgação da informação.

A maioria dos respondentes inclui suas atividades na disseminação a produção (55,6%) e/ou disponibilização de informações (42,2%), boa parte atuando também na divulgação (37,8%), transmissão de conhecimento (37,8%) e geração de produtos (33,3%), nesta ordem. Alguns referiram também atuar na concepção (15,6%) e apropriação pelos receptores (13,3%). Vale destacar que parte dos respondentes atua na definição de estratégias de análise e na prospecção, avaliação de soluções, divulgação, negociação com gestores, marketing, gestão, administração, conforme descrevem na opção outros.

Quanto aos bancos de dados mais referidos como base no cotidiano do trabalho foram identificados o SIH (66,7%), SIA (57,8%), CNES (57,8%) e SIM (51,1%). A estes segue-se o trabalho com os bancos SIAB (46,67%), SINASC (40 %), SINAN (28,9%), APAC (24,4%), SI-PNI (17,7%), SIOPS (11,1%).

A maioria dos respondentes utiliza as ferramentas para atender a demanda institucional (71%). Mais da metade utiliza para elaboração de gráficos (55,6%) e

mapas (55,6%), enquanto quase 50% utiliza para calcular indicadores (48,9%) e/ou para responder a demandas profissionais (46,7%). O uso das ferramentas também é motivado por demandas externas (33,3%). Em torno de 20% utilizam as ferramentas para tomada de decisão (22,3%), geração de banco de dados em formato DBF (20%), e 22,2% responderam que utilizam as ferramentas para adquirir conhecimento próprio.

As ferramentas indubitavelmente atendem aos objetivos dos usuários (93%), sendo que para 65,71 % deles atendem totalmente e para 34,29 % apenas parcialmente.

A origem das demandas mais freqüentes que levam ao uso das ferramentas pelos respondentes provêm de Ministérios (68,18%) e de SES (52,27 %) e SMS ( 50 %).

Destaca-se o uso das ferramentas por demanda própria mencionado por 25% dos respondentes. Percentual que corresponde também aquele identificado a demanda de pesquisadores.

As ferramentas TABWIN e TABNET são utilizadas pela maioria dos respondentes para produção de informações visando apresentações em palestras, seminários etc. (77,27%), planejamento (70,45%), divulgação de informações para prevenção de doenças (54,55%), tomada de decisão (50%). Em seguida, tem-se a utilização para construir bases de dados mais consistentes (36.4%) e aplicação de recursos financeiros (20.4%).

Ressalta-se que alguns respondentes mencionaram o uso das informações produzidas por meio do TABWIN/TABNET para calcular indicadores, trabalhos práticos de alunos, elaboração de artigos científicos e solicitação de gestores.

Quanto a utilização de outras ferramentas para produção de informações com os dados armazenados nos bancos de dados e/ou outros sistemas do DATASUS a maioria respondeu que não utiliza outras ferramentas (65,91%). No entanto, aproximadamente 1/3 responderam que utilizam o ArcGis, Terraviw, Excel, EPIINFO, SPSS, Winpepi Power Point.

A freqüência de utilização das respectivas ferramentas demonstra sua real importância no cotidiano. Assim, 34% utilizam diariamente, 26,83% semanalmente, os demais utilizam mensalmente, eventualmente e em ocasiões específicas, como por exemplo em cursos, elaboração de artigos científicos e relatórios.

Foi organizado também para análise das respostas, relatório com resultados segundo classificação dos respondentes em 4 grupos: i) profissionais atuando no Ministério da Saúde; ii) profissionais atuando no DATASUS; iii) profissionais atuando no apoio à gestão sub-nacional (Secretarias Estaduais e Municipais); e iv) profissionais atuando em pesquisa (Fiocruz) e universidade..

Uma primeira aproximação a esta nova leitura dos resultados permitiu identificar perfis diferenciados de respostas, segundo inserção do respondente no Sistema Único de Saúde.

No que se refere à compreensão do processo de disseminação, embora a maioria de profissionais identifique as atividades de produzir e disponibilizar como aquelas que melhor o descrevem, os respondentes do Ministério da Saúde enfatizam a produção e geração de produtos entre as etapas de disseminação nas quais incluem suas atividades, enquanto os do DATASUS enfatizam a de tornar públicas as informações.

Isto pode expressar o fato de que a maior parte dos profissionais do Ministério da Saúde que responderam aos questionários situam suas atividades na etapa de produção da informação, especialmente aquelas relacionadas ao SIA, SIH, SIAB e CNES, sendo muito provavelmente responsáveis pela geração de produtos para implementação em estados e municípios, que precisam ser divulgados por meio de apresentações, palestras e seminários, a confirmar. Há que se notar que, como era de se esperar, a maioria destes profissionais indicam que as informações produzidas com o auxílio do TABWIN/TABNET apóiam o planejamento, a tomada de decisão institucional e a divulgação de informações.

No que se refere aos profissionais do DATASUS, mais da metade identifica também as etapas de disponibilização e divulgação da informação, para além da produção, entre as atividades que realiza, relacionadas ao SIA, SIH, CNES e APAC. Diferentemente dos profissionais do Ministério, os quais, ao que parece, usam as ferramentas para responder predominantemente a demandas institucionais internas, relacionadas a cálculo de indicadores, elaboração de gráficos e mapas, os profissionais do DATASUS fazem uso do TABWIN e do TABNET para responder igualmente a demandas externas e profissionais. Daí pode derivar a ênfase que atribuem à divulgação como etapa da disseminação. No entanto, tal qual os profissionais do Ministério, informam que as informações que produzem a partir do TABWIN/TABNET, são utilizadas no planejamento, tomada de decisão e divulgação da informação, tarefas típicas de órgãos centrais.

Mais da metade dos profissionais que atuam no apoio à gestão subnacional identificam como atividades de trabalho produzir, disseminar e divulgar informação. Especialmente as relacionadas com o SIM, SIA e SIH. É interessante notar que é neste grupo que os conselhos de saúde alcançam freqüência semelhante a de demandantes dos órgãos executivos (MS, SES e SMS) no que se refere às informações que estes profissionais produzem com as ferramentas TABWIN/TABNET. Os Conselhos, embora

61

indicados como demandantes pelos outros grupos ocupam posição pouco relevante no conjunto. Note-se que este grupo parece ser aquele no qual os programas tem maior uso no cotidiano, já que são utilizados por quase todos os respondentes para a construção de bases de dados, apoio ao planejamento, tomada de decisão, aplicação de recursos financeiros e divulgação.

Os pesquisadores, como era de se esperar, incluem a atividade de transmissão de conhecimentos entre suas atividades, as quais, no que se refere ao uso dos dados do DATASUS, parecem estar mais relacionadas aos bancos de dados epidemiológicos, como o SIM, SINASC e SINAN. Isto pode expressar também uma tendência de profissionais da epidemiologia à busca de treinamento nas ferramentas TABWIN/TABNET, a confirmar. Identificam como demanda principal das informações que produzem a partir do uso destes programas aquela oriunda do ambiente acadêmico de trabalho, seguida das SES e SMS, ao que parece relacionadas ao tratamento estatístico/analítico das informações. As ferramentas neste grupo são utilizadas na transmissão de conhecimentos a partir de apresentações, palestras e seminários, na divulgação dos produtos de seus trabalhos e secundariamente na construção de bancos de dados.

Destacam-se ainda algumas análises que sinalizam a importância das ferramentas. Em primeiro lugar destaca-se o uso cotidiano/diário dos programas pelos profissionais que atuam no apoio à gestão sub-nacional do SUS, constituindo-se o TABWIN/TABNET como ferramentas sem dúvida alguma relevantes para o tratamento e disseminação das informações neste âmbito. Os programas são também amplamente utilizados pelos profissionais do DATASUS e do Ministério da Saúde. Neste último, a utilização de outras ferramentas foi mencionada apenas por quatro dos 15 respondentes. Note-se que 80% dos profissionais que responderam à pesquisa utilizam os programas pelo menos mensalmente, em torno de 60% utilizando pelo menos semanalmente. Vale lembrar, como já mencionado anteriormente, que 93% atingiram os objetivos esperados pelo menos parcialmente.

Iniciativa posterior, aprofundará análises específicas de cada grupo que servirão, junto com as lições aprendidas, para o aperfeiçoamento do questionário visando a organização de avaliações de rotina. Dentre as lições aprendidas, destacam-se:

 a necessidade de precisar melhor as etapas e atividades relacionadas ao processo de disseminação de informação;

- a melhor compatibilização entre objetivos das perguntas e alternativas de respostas, evitando superposições de conteúdo ou opções de natureza diversa;
- a definição de uma amostra mais representativa do universo de análise, isto é, usuários das ferramentas estudadas nas três esferas de governo e em ambientes de ensino e pesquisa.

### **6.CONSIDERAÇÔES FINAIS**

#### **6.1. Contextualizando os resultados no DATASUS hoje.**

 A pesquisa realizada indica que a utilização dos programas TABWIN/TABNET seja no âmbito da direção nacional do SUS, das secretarias estaduais e municipais ou no âmbito da Fiocruz pode atender a vários objetivos e demandas relativos às necessidades de uso da informação em saúde, seja na sua produção, divulgação, transmissão de conhecimento ou no suporte ao planejamento e à tomada de decisão.

Estes resultados confirmam a avaliação acumulada após longos anos de trabalho na área de capacitação com diversos sistemas e programas, incluindo TABWIN e TABNET, e mais recentemente na área de Disseminação das Informações em saúde. Estes programas, pelas possibilidades que trazem para o tratamento de informações relevantes constituem importantes ferramentas para o processo de disseminação.

Pode-se, portanto, concluir que a disseminação desses programas deve ser expandida e valorizada como importante ferramenta de suporte à produção de informações e conhecimento, seja para a geração de respostas para o Call Center, seja para elaboração de boletins, palestras, apresentações, seminários, construção de indicadores e dados básicos para saúde, além da elaboração de artigos científicos.

#### **6.2. Sugestões e Recomendações.**

 Através da experiência com capacitações nas ferramentas e atualmente a pesquisa comprova que deve-se disseminar as ferramentas em nível nacional.

 Tendo em vista que o departamento possui representação em todos os Estados, sugere-se que seja montado um programa de capacitação.

 A proposta seria a criação de 7 turmas para serem multiplicadores das ferramentas, contemplando representantes do DATASUS nos estados além de indicações de técnicos de cada Secretaria Estadual e Secretaria Municipal das capitais, pesquisadores e outras entidades governamentais.

 Seria montada uma estratégia para redução de custos com deslocamentos, da seguinte forma:

### 7 turmas distribuídas pelo país: Quadro 1 à 7

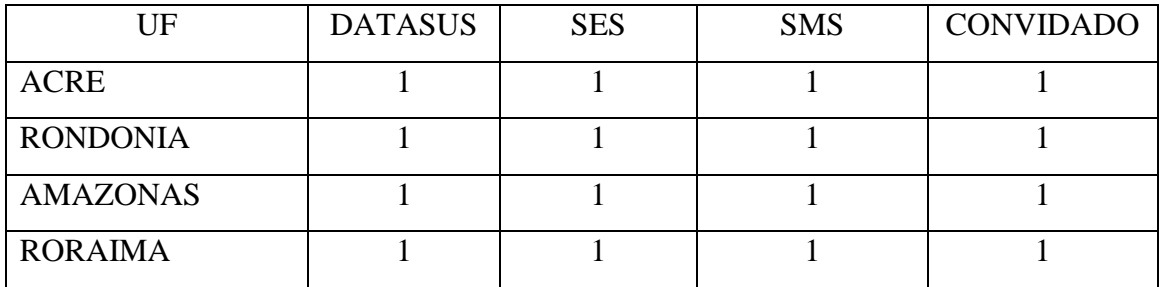

# **Quadro 1 - Turma 1 – Total 16 treinandos**

## **Quadro 2 - Turma 2 – Total 16 treinandos**

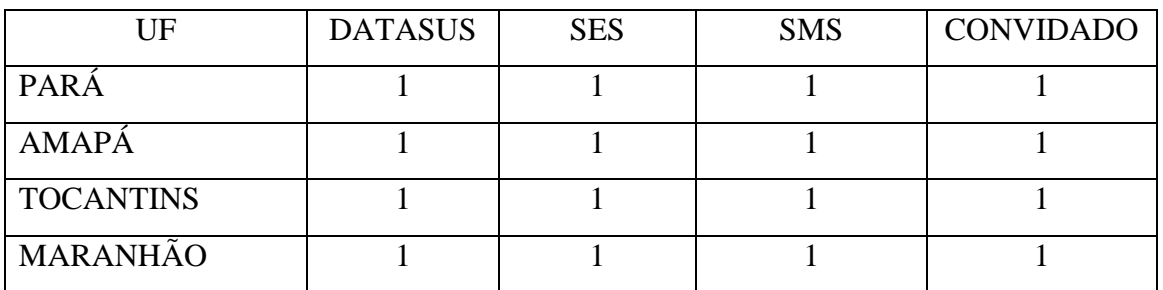

## **Quadro 3 - Turma 3 – Total 16 treinandos**

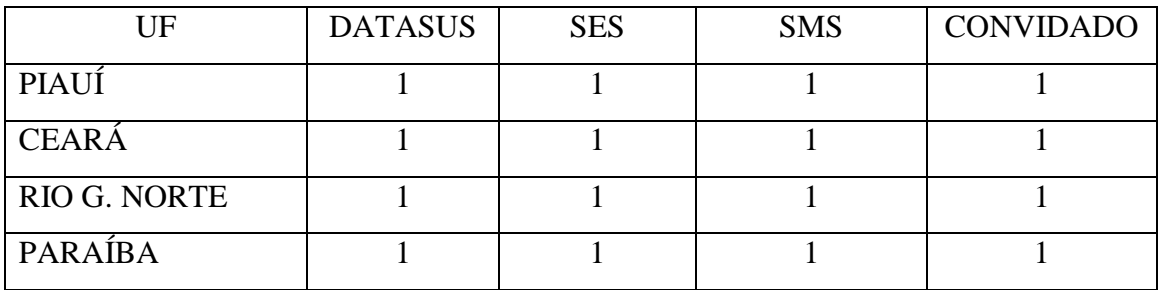

### **Quadro 4 - Turma 4 – Total 16 treinandos**

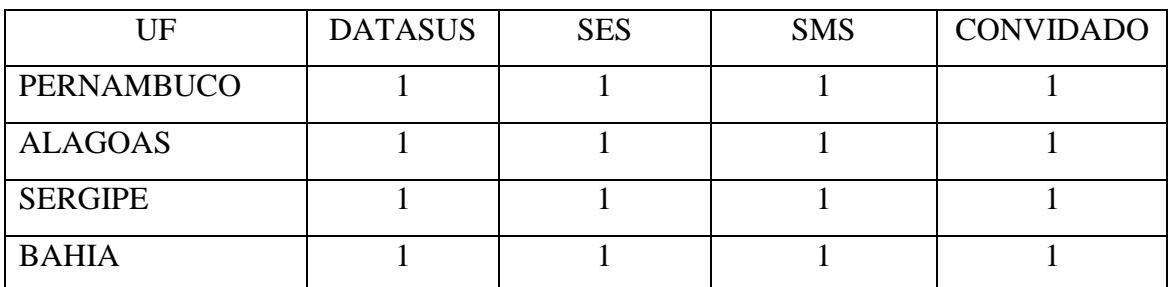

## **Quadro 5 - Turma 5 – Total 15 treinandos**

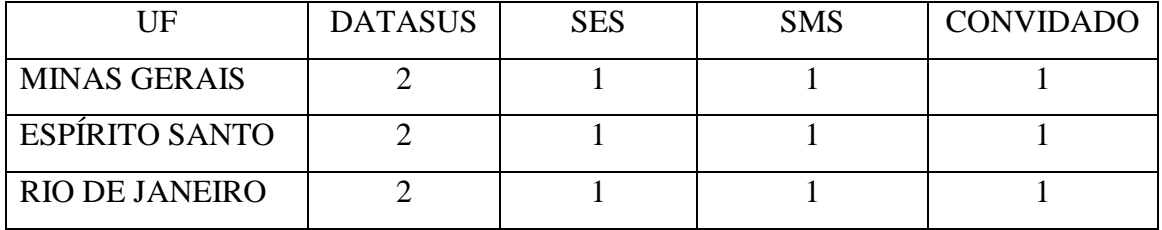

| UF                   | <b>DATASUS</b> | <b>SES</b> | <b>SMS</b> | <b>CONVIDADO</b> |
|----------------------|----------------|------------|------------|------------------|
| PARANÁ               |                |            |            |                  |
| <b>STA. CATARINA</b> |                |            |            |                  |
| R. GRANDE SUL        |                |            |            |                  |
| <b>SÃO PAULO</b>     |                |            |            |                  |

**Quadro 6 - Turma 6 – Total 16 treinandos** 

### **Quadro 7 - Turma 7 – Total 16 treinandos**

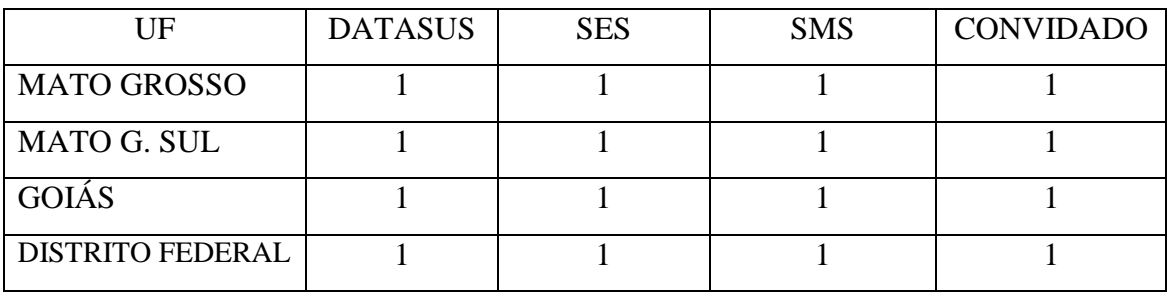

 A seleção dos técnicos para serem multiplicadores seria realizada pelos gestores locais através de um perfil elaborado pela equipe de Capacitação do DATASUS-RJ, que atualmente atende as demandas de capacitações nas diversas ferramentas e sistemas do Departamento.

 Após essas capacitações os técnicos estariam aptos a multiplicar o uso das ferramentas em seus locais quer seja nos municípios ou estados.

 O DATASUS-RJ ficaria com a atribuição de apoiar os multiplicadores com um kit padronizado de materiais para as capacitações e acompanhar algumas capacitações, além de apoiar os mesmos quando solicitado. Para garantir a qualidade e padronização das capacitações.

### **7. REFERÊNCIAS BIBLIOGRÁFICAS**

1 - Almeida, M. F.; Alencar, G. P. Informações em saúde: Necessidade de introdução de mecanismos de gerenciamento dos sistemas, Inf. Epidemiol. Sus v. 9 nº. 4 Brasília Dez. 2000.

2 - Aquino, E. M. L. Produção de Informações na busca da equidade em saúde. Ciência & Saúde Pública., {S.L.}, v. 12, n. 2, p. 267-270, 1996.

3 - Barreto, A. A. A questão da Informação, Pesquisador Titular do MCT/IBICT Revista São Paulo em Perspectiva, Fundação SEADE, v 8, nº. 4, 1994.

4 - Branco, M. A. F. Sistemas de informação em saúde no nível local, Caderno de Saúde Pública Vol. 12 nº. 2 Rio de Janeiro Apr/June 1996.

5 - BRASIL, Lei 8080 de 19 de Setembro de 1990, Dispõe sobre as condições para a promoção, proteção e recuperação da saúde, a organização e o funcionamento dos serviços correspondentes e das outras providências. Publicada no DOU de 20.9.90. disponível em: http://www.planalto.gov.br/ccivil\_03/Leis/QUADRO/1990.htm, (acessado em 27/Jul/09).

6 - BRASIL, Lei 8142 de 28 de Dezembro de 1990, Dispõe sobre a participação da comunidade na gestão do Sistema Único de Saúde – SUS e sobre as transferências intergovernamentais de recursos financeiros na área da saúde e das outras providências. Publicada no DOU de 31.12.90. disponível em: http://www.planalto.gov.br/ccivil 03/Leis/QUADRO/1990.htm, (acessado em 27/Jul/09).

7 - Buss, P.M.; Filho, A.P. A saúde e seus determinantes sociais, Saúde coletiva, Rio de Janeiro, RJ, 17(1) 77-93, 2007.

8 - Caetano, R. A Experiência brasileira em Sistemas de Informações em Saúde Vol. 2 Falando sobre os sistemas de informação em saúde no Brasil Ed MS – Brasília- DF, pg. 55, 2009.

9 - Carvalho, A. R. S.; Mascarenhas, C. C.; Oliveira, E. A. A. Q. Ferramentas de disseminação do conhecimento em uma instituição de C, T & I de Defesa Nacional, Revista de Gestão da Tecnologia e Sistemas de Informação – Journal of Information Systems and Technology Management Vol. 3 nº 2, 2006, pg. 77-92 ISSN online 1807- 1775.

10 - Cordeiro, H. Gestão e controle social. Palestra realizada no Ministério da Saúde, Secretaria-executiva, DATASUS, em 22 de fevereiro de 2006, Rio de janeiro: Ministério da Saúde, 2006.

11 - DATASUS – Departamento de Informática do Sistema Único de Saúde, disponível em: http://www.datasus.gov.br (acessado em: 20/Mai/09).

12 - Facchini, L. A. et tal Política Nacional de Informação e Informática em Saúde – Proposta Versão 2.0 (Inclui deliberações da 12º Conferência Nacional de Saúde), MS/SE/DATASUS, Brasília 29 de Março de 2004.

13 - Furnival, A.C. A participação dos usuários no desenvolvimento de sistemas de informação, Ciência da informação, Vol. 25, nº. 2. 1995.

14 - Gil, A.C. Métodos e Técnicas de Pesquisa Social, 6ª Edição, Ed Atlas S.A. 2009.

15 - Gracioso, L.S. Disseminação de informações estatísticas no Brasil: práticas e políticas das agências estaduais de estatística, Ciência da Informação – Vol. 32 nº 2 Brasilia May/Aug. 2003 .

16 - Jannuzzi, P.M.; Gracioso, L.S. Produção e disseminação da informação estatística, agências estaduais no Brasil, São Paulo em perspectiva, Vol.. 16, nº 3 Sâo Paulo, SP, 2002.

17 - Lara, M.L.G; Conti, V.L. Disseminação da informação e usuários, São Paulo em Perspectiva Vol. 17 nº 3-4 São Paulo July/Dec. 2003 .
18 - Lima, C.R.A. et tal. A Experiência brasileira em Sistemas de Informações em Saúde Vol. 1 Produção e disseminação de informações em saúde no Brasil Ed MS – Brasília- DF, pg. 110 e 123, 2009.

19 - Marconi, M. A; Lakatos, E.M. Técnicas de Pesquisa, 7ª Edição, São Paulo, Ed Atlas S.A. – 2008.

20 - Moraes I.H.S. Informação em Saúde para o fortalecimento do controle social do SUS. In: Seminário de Comunicação, Informação e Informática em saúde. Brasília: Editora do Ministério da Saúde; 2005.

21 - Moraes, I. H. S.; Gómez, M. N. G. Informação e informática em saúde: caleidoscópio contemporâneo da saúde, Ciência & Saúde 12(3): 553-565, 2007.

22 - Moraes, I.H.S. Informações em Saúde: Da Prática Fragmentada ao Exercício da Cidadania: São Paulo-Rio de Janeiro: Ed. HUCITEC: ABRASCO. 1994.

23 - Moraes, I.H.S.; Vasconcellos, M.M. - Política Nacional de Informação, Informática e Comunicação em Saúde: Um pacto a ser construído, Saúde em Debate, Rio de Janeiro, v, 29, n. 69, p. 86-98 Jan/Abr. 2005.

24 - Oliveira, M.O.E. A Disseminação da Informação na Construção do Conhecimento e na Formação da Cidadania , CRB-2/80 \* Doutora em Ciência da Informação pela Universidade Complutense de Madrid. Professorado Curso de Biblioteconomia da UFCPA.

25 - Ribeiro, P. T. Direito à Saúde: integridade, diversidade e territorialidade, Ciência e Saúde Coletiva, 12(6): 1525-1532, 2007.

26 - Ribeiro, P.; Sophia, D. C.; Grigório, D.A. Gestão Governamental e Sociedade, informação, tecnologia e produção científica, Ciência e Saúde Coletiva. 12(3) 623-631, 2007.

27 - RIPSA – Rede Interagencial de Informações para a saúde, disponível em: http://www.datasus.gov.br/rnis/RIPSA/Ripsa-01.htm (acessado em 27/Jul/09).

69

28 - RIPSA – Rede Interagencial de Informações para a saúde, disponível em: http://www.ripsa.org.br/php/level.php?lang=pt&component=63&item=2 (acessado em 27/Jul/09).

29 - Santos, P.X. – A dimensão política da Disseminação da Informação através do uso intensivo das tecnologias de Informação e Comunicação, uma alternativa à noção de Impacto Tecnológico, Ciência da Informação – v. 5 nº. 4 ago/04.

30 - Silva, A.X.; Cruz, E.A.; Melo, V. A importância estratégica da informação em saúde para o exercício do controle social, Ciência & Saúde Coletiva, ABRASCO, vol. 12, nº 3 maio/junho,2007.

31 - Silva, P.M.; Dias, G.A.;Manoel Junior, R.S. A importância da cultura na adoção tecnológica, R. Eletr. Bibliotecon. Ci. Inf. Florianópolis, n 26, 2º sem. 2008.

32 - Souza, H.S.; Viseli, J. Inovações tecnológicas em sistemas de informação gerencial de hospitais, Espacios, jan.2006, vol. 27, nº 1, p. 045-057. ISSN 0798-1015.

33 - TABNET – Tabulador para internet, disponível em: http://TABNET.datasus.gov.br/cgi/deftohtm.exe?sim/cnv/obtrj.def, (acessado em: 20/Ago/09).

34 - TABWIN – Tabulador para Windows, disponível em: http://www.datasus.gov.br/TABWIN/TABWIN.pdf (acessado em: 20/Ago/09)

35 - Vasconcellos, M.M. Ambiente Informacional para Apoio à Decisão em Saúde Pública. In Anais do VII Congresso Brasileiro de Informática em Saúde, São Paulo.SP, 2000.

36 - Vasconcelos M.M.; Moraes I.H.S.; Cavalcante M.T.L. Política de Saúde e Potencialidade de Uso das Tecnologias de Informação, Saúde em Debate, set/dez – 2001.

#### **ANEXO 1**

#### Questionário de Pesquisa

#### **Termo de Consentimento Livre e Esclarecido**

 Você está sendo convidado para participar da pesquisa "Utilização das ferramentas Tabwin e Tabnet para Produção e Disseminação das Informações em Saúde". Sua participação não é obrigatória.

 O objetivo deste estudo é analisar a importância da utilização das respectivas ferramentas como apoio na Produção e Disseminação das Informações em Saúde.

 Sua participação nesta pesquisa consistirá em responder as perguntas apresentadas no questionário enviado através da web, "FormSUS", preenchimento online.

 Os benefícios relacionados com a sua participação são as contribuições para que as respectivas ferramentas possam ser utilizadas para Produzir e Disseminar Informações em Saúde, cujo objetivo é a melhoria na questão da Saúde Pública.

 Os dados serão apresentados na defesa da Dissertação de Mestrado na ENSP - Escola Nacional de Saúde Pública - Sérgio Arouca da FIOCRUZ, sem identificação pessoal.

 Abaixo estarão os telefones e endereços institucional do pesquisador principal e do CEP (Comitê de Ética e Pesquisa), podendo tirar suas dúvidas sobre o projeto e sua participação, agora ou a qualquer momento.

Obrigado pela colaboração.

Norberto Peçanha da Silva Mestrando em Saúde Pública

Endereço: Rua México, 128/818 – Rio de Janeiro – Tel.: (21) 3985-7033 CEP/ENSP – Rua Leopoldo Bulhões, 1480 – Rio de Janeiro – Tel.: (21) 2598-2863

Obs.: O Formulário só será disponibilizado para ser respondido se for selecionado a opção "CONCORDO"

# \* Preenchimento Obrigatório

Clique aqui em caso de dúvidas relativas a este formulário.

Declaro que entendi os objetivos, e benefícios de minha participação na pesquisa e CONCORDO em participar.

( X ) Concordo

# ( ) Não Concordo

1 -Dados Pessoais Instituição:

( )MS - Ministério da Saúde

( )DATASUS

( )SES - Secretaria Estadual de Saúde

( )SMS - Secretaria Municipal de Saúde

( )FIOCRUZ

( )Outros ( )Quais

2-Cargo/Função:

( )Técnico (Apoio à Gestão)

( )Gestor de Sistemas

( )Gestor Federal, Estadual e Municipal

( )Consultor

( )Acadêmico

( )Auditor

( )Pesquisador

( )Outros ( )Quais

3-Informações Gerais:

Como você descreveria a atividade DISSEMINAR INFORMAÇÕES EM SAÚDE (Marque somente uma resposta):

( )Produzir informações (p. ex. utilizar base de dados para criar indicadores, dados estatísticos etc.)

- ( )Produzir e disponibilizar as informações
- ( )Divulgar ( p. ex. via web, CDs, Folders, Boletins, etc.)
- ( )Tornar públicas as informações (p. ex. na web, Folders, Jornais etc)
- ( )Outros ( )Quais

 4-Em que etapa(s) do processo de disseminação você atua?(Marque uma ou mais opções):

- ( )Produção (coleta, armazenamento, tratamento, integração)
- ( )Divulgação
- ( )Disponibilização (Tornar acessível)
- ( )Concepção
- ( )Transmissão de conhecimentos
- ( )Apropriação das informações pelo receptor
- ( )Geração de produtos
- ( )Outros ( )Quais

5-Qual(is) bancos de dados e/ ou sistemas com os quais trabalha?(Marque uma ou mais opções):

- ( )SIM Sistema de Informação de Mortalidade
- ( )SIA Sistema de Informação Ambulatorial
- ( )SIH Sistema de Informação Hospitalar
- ( )SINASC Sistema de Informações de Nascidos Vivos
- ( )SINAN Sistema de Informações de Agravos e Notificações
- ( )SIAB Sistema de Informação da Atenção Básica
- ( )CNES Cadastro Nacional de Estabelecimentos de Saúde
- ( )APAC Alta Complexidade
- ( )SIOPS Sistema de Informações Sobre Orçamentos Públicos
- ( )SI PNI Sistema de Informações do Programa Nacional de Imunizações
- ( )Outros ( )Quais

6-Você utiliza as ferramentas TABNET e/ou TABWIN, com que objetivo?(Marque uma ou mais opções):

- ( )Para conhecimento próprio
- ( )Por demanda institucional
- ( )Por demanda externa
- ( )Calcular Indicadores
- ( )Obter dados estatísticos (gráficos)
- ( )Informações geográficas (construção de mapas)
- ( )Por demanda profissional
- ( )Gerar novo DBF, utilizando bases de dados já existentes

( )Analisar dados para Tomada de Decisão

( )Outros ( )Quais

7-Você atingiu os objetivos esperados?

( )Sim

( )Não

8-Qual(is) o(os) demandante(s) mais freqüente(s) da informação que você produz utilizando o TABNET/TABWIN (marque uma ou mais opções):

- ( )O Próprio
- ( )Ministérios
- ( )Secretarias Estaduais de Saúde
- ( )Secretarias Municipais de Saúde
- ( )Conselhos Estaduais de Saúde
- ( )Conselhos Municipais de Saúde

( )Pesquisadores

- ( )ONG
- ( )Mandado Judicial
- ( )RIPSA
- ( )Acadêmicos
- ( )Outros ( )Quais

9-Para que foram utilizadas as informações produzidas a partir do TABWIN/TABNET? (Marque uma ou mais opções):

( )Para construir bases de dados mais consistentes

- ( )Tomada de Decisão
- ( )Aplicação de recursos financeiros
- ( )Divulgação das informações para prevenção de doenças
- ( )Planejamento
- ( )Apresentações, palestras, seminários etc.
- ( )Outros ( )Quais

10-Você utiliza outras ferramentas na produção de informações com os dados armazenados nos bancos de dados e/ou sistemas com os quais você trabalha?

( )Sim

( )Não

# 11-Com que freqüência você utiliza as respectivas ferramentas?

- ( )Diariamente
- ( )Semanalmente
- ( )Mensalmente
- ( )Outros ( )Quais

# **ANEXO 2**

# **DESCRIÇÃO POR CATEGORIAS ESPECÍFICAS**

# **GRUPO 1 - Profissional atuando no Ministério da Saúde**

# **Questão III**

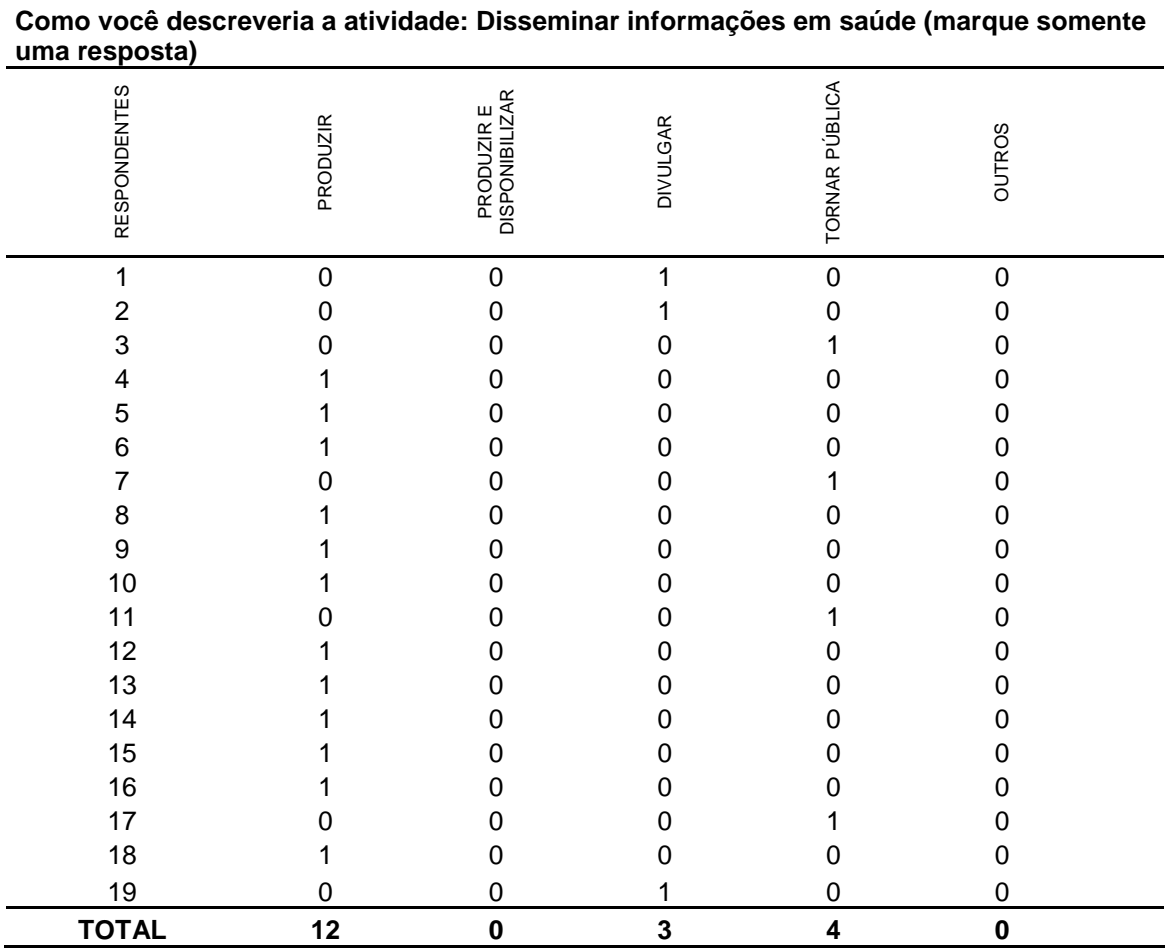

# **Questão VI**

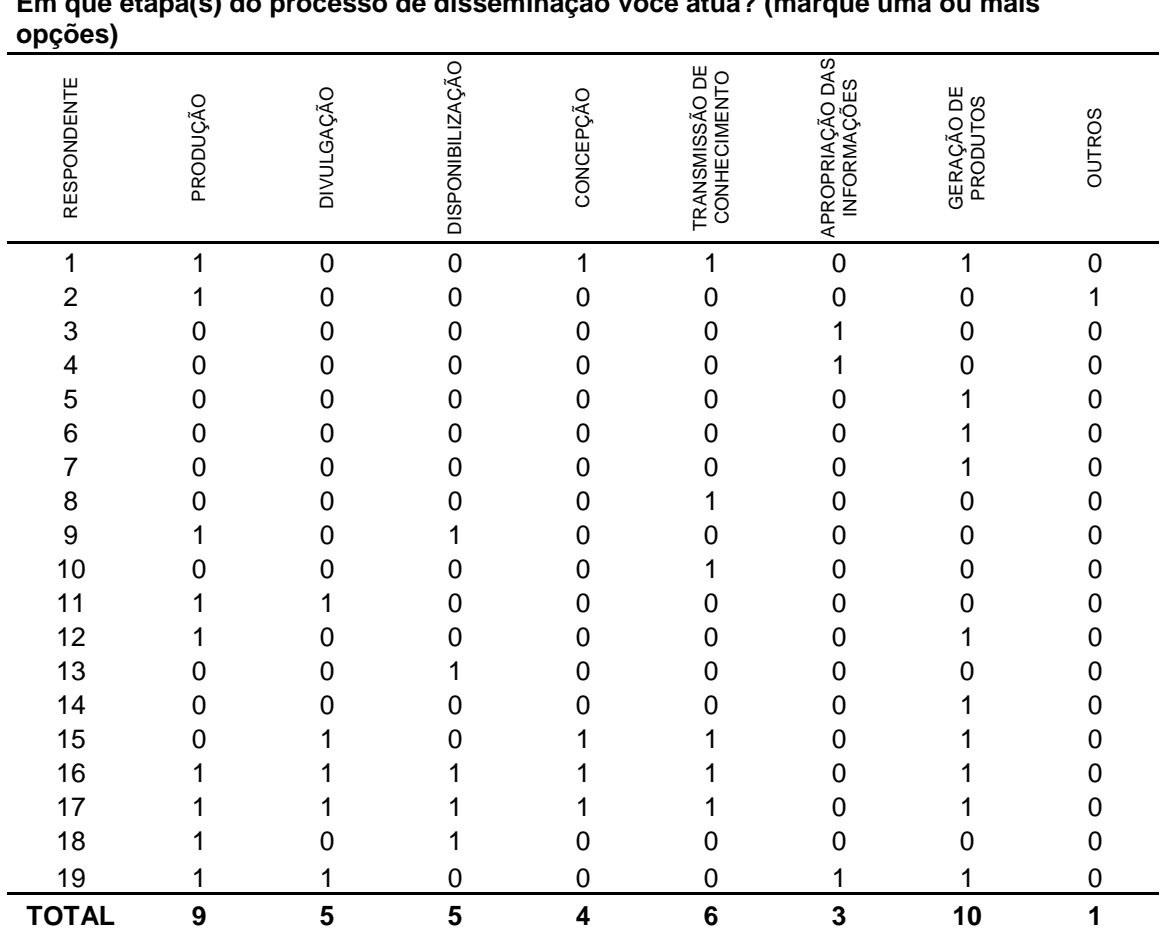

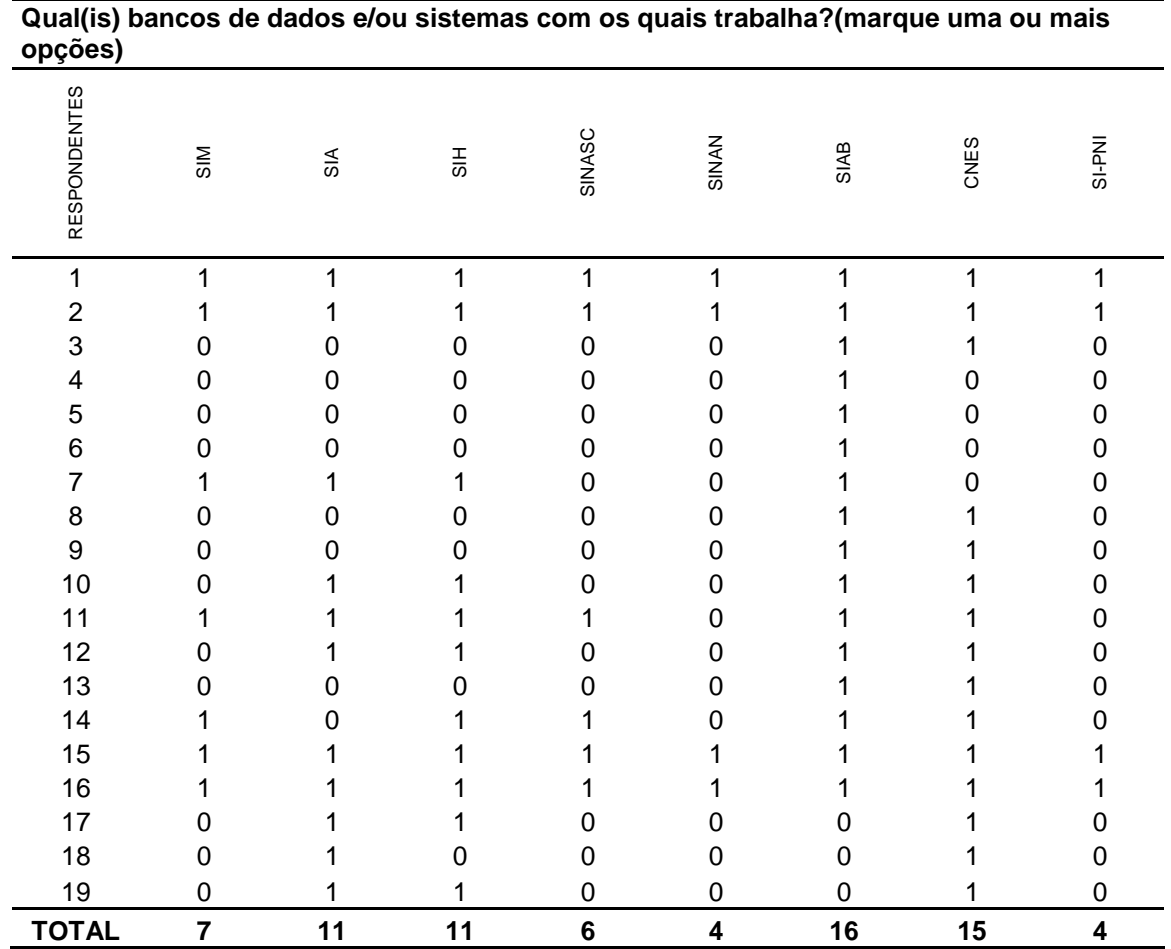

### **Questão V**

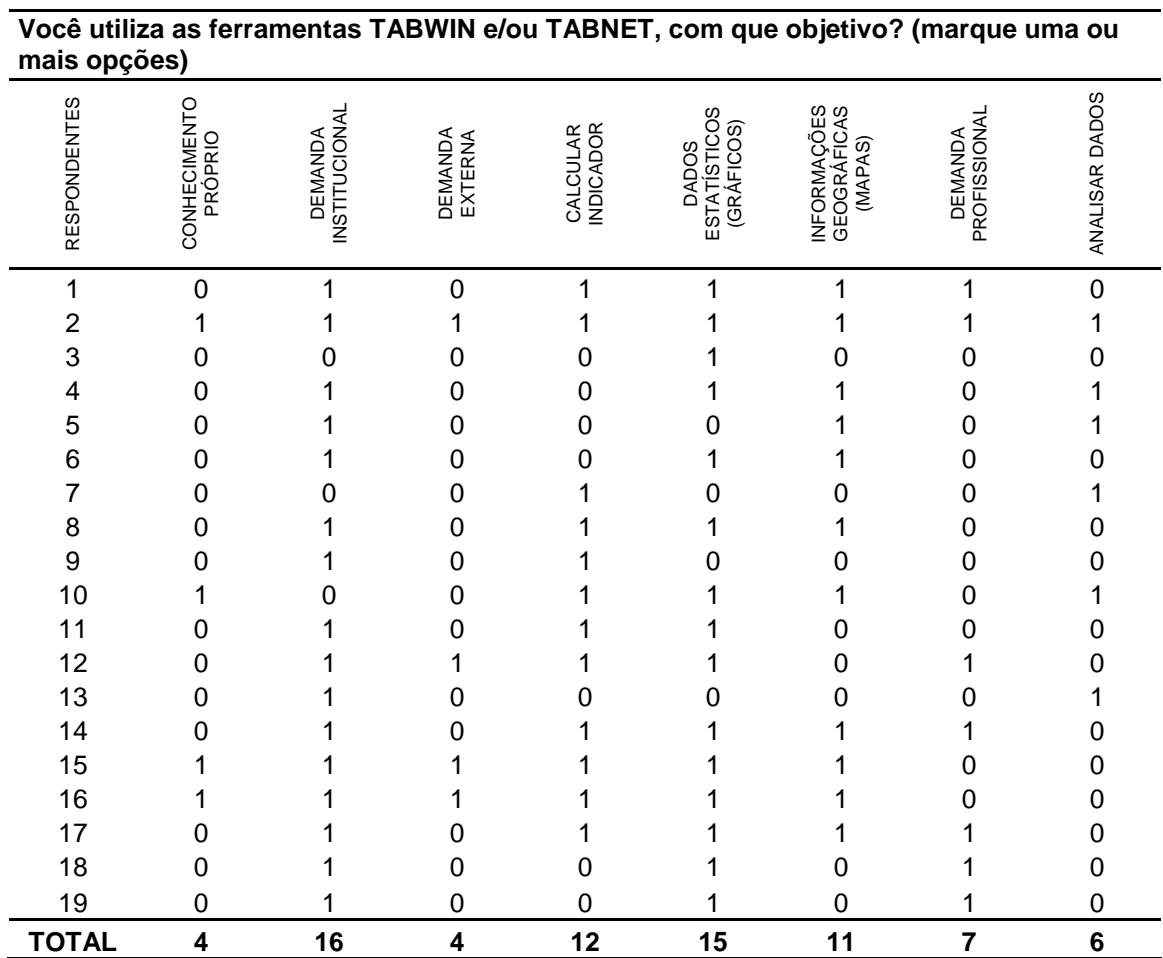

# **Questão VI**

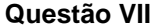

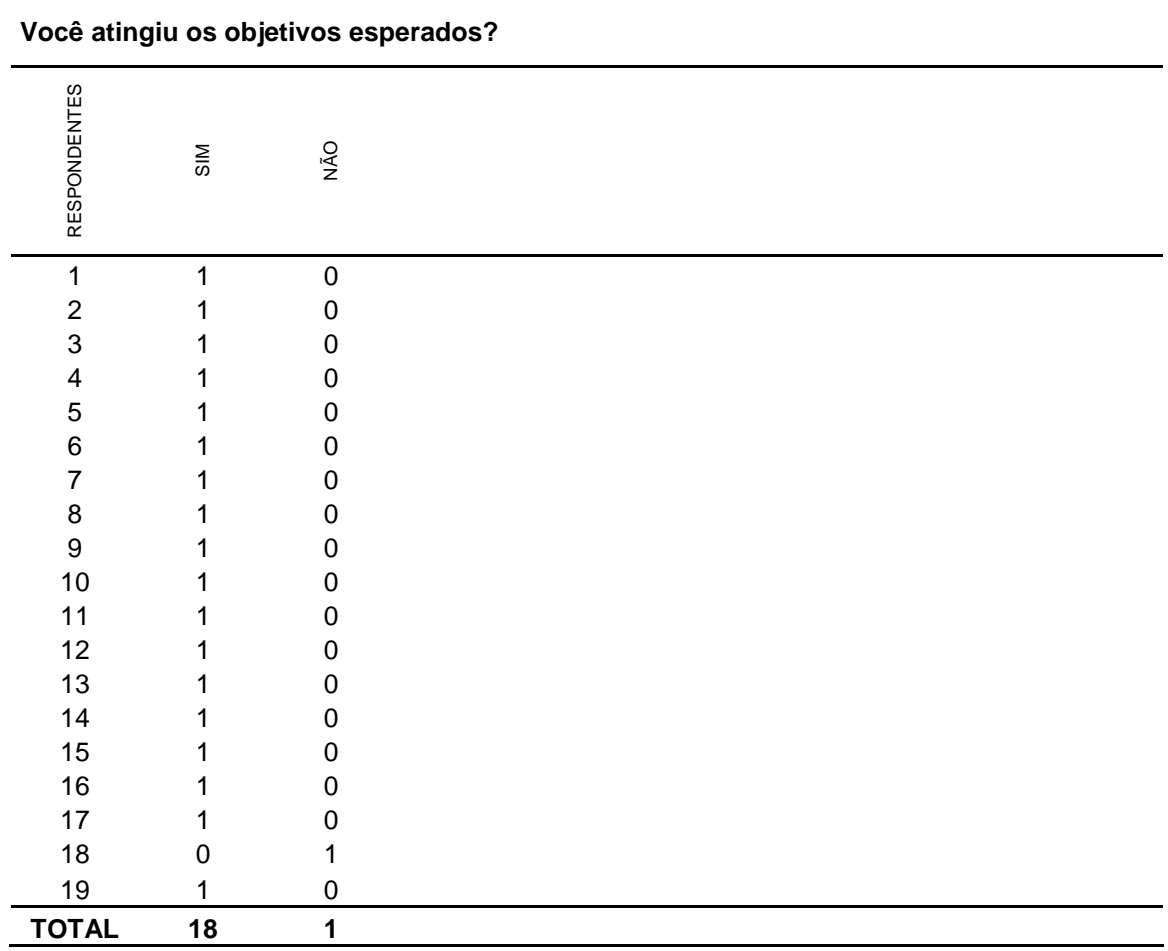

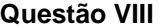

| Quai(is) o (s) demandante(s) mais frequente(s) da informação que voce produz utilizando<br>o TABWIN/TABNET (marque uma ou mais opções) |                |                    |     |                |             |             |                         |                         |  |  |
|----------------------------------------------------------------------------------------------------|----------------|--------------------|-----|----------------|-------------|-------------|-------------------------|-------------------------|--|--|
| <b>RESPONDENTES</b>                                                                                                    | O PRÓPRIO      | <b>MINISTÉRIOS</b> | SES | SMS            | CES         | CMS         | <b>PESQUISADORES</b>    | RIPSA                   |  |  |
| 1                                                                                                    | $\overline{0}$ | 1                  | 1   | $\mathbf 0$    | $\mathbf 0$ | $\mathbf 0$ | 1                       | $\mathbf 0$             |  |  |
| $\overline{2}$                                                                                                    |                | 1                  |     |                | 0           | 0           | 0                       | 0                       |  |  |
| 3                                                                                                    |                | O                  | 0   | 0              | 0           | 0           | 0                       | 0                       |  |  |
| 4                                                                                                    | O              |                    | 0   | 0              | 0           | 0           | 0                       | 0                       |  |  |
| 5                                                                                                    | Ω              |                    | 0   | 0              | 0           | 0           | 0                       | O                       |  |  |
| 6                                                                                                    | n              |                    | 0   | 0              | 0           | 0           | 0                       | 0                       |  |  |
| 7                                                                                                    | O              |                    |     |                |             | 0           | 0                       | 0                       |  |  |
| 8                                                                                                    |                | O                  |     |                | 0           | 0           | 0                       | O                       |  |  |
| 9                                                                                                    |                |                    |     |                | 0           | 0           | 0                       | 0                       |  |  |
| 10                                                                                                    |                | 1                  |     | 0              | 0           |             | 0                       | 0                       |  |  |
| 11                                                                                                    |                | ი                  | 0   | 0              | 0           | O           | 0                       | O                       |  |  |
| 12                                                                                                    | O              | 1                  | 0   | 0              | 0           | 0           | 0                       |                         |  |  |
| 13                                                                                                    | 0              |                    | 0   | 0              | 0           | 0           | 0                       |                         |  |  |
| 14                                                                                                    | O              |                    | 0   | 0              | 0           | 0           | 1                       |                         |  |  |
| 15                                                                                                    | 0              |                    |     |                | 0           | 0           | 0                       | O                       |  |  |
| 16                                                                                                    | 0              |                    |     |                | 0           | 0           | 0                       | O)                      |  |  |
| 17                                                                                                    | 0              | 0                  |     |                | 0           | 0           | 0                       | 0                       |  |  |
| 18                                                                                                    | $\Omega$       |                    | 0   | 0              | 0           | 0           | 0                       | 0                       |  |  |
| 19                                                                                                    | 0              | 1                  | 0   | 0              | 0           | 0           | 0                       | 0                       |  |  |
| <b>TOTAL</b>                                                                                                    | 5              | 15                 | 9   | $\overline{7}$ | 1           | 1           | $\overline{\mathbf{2}}$ | $\overline{\mathbf{2}}$ |  |  |

**Qual(is) o (s) demandante(s) mais freqüente(s) da informação que você produz utilizando** 

# **Questão IX**

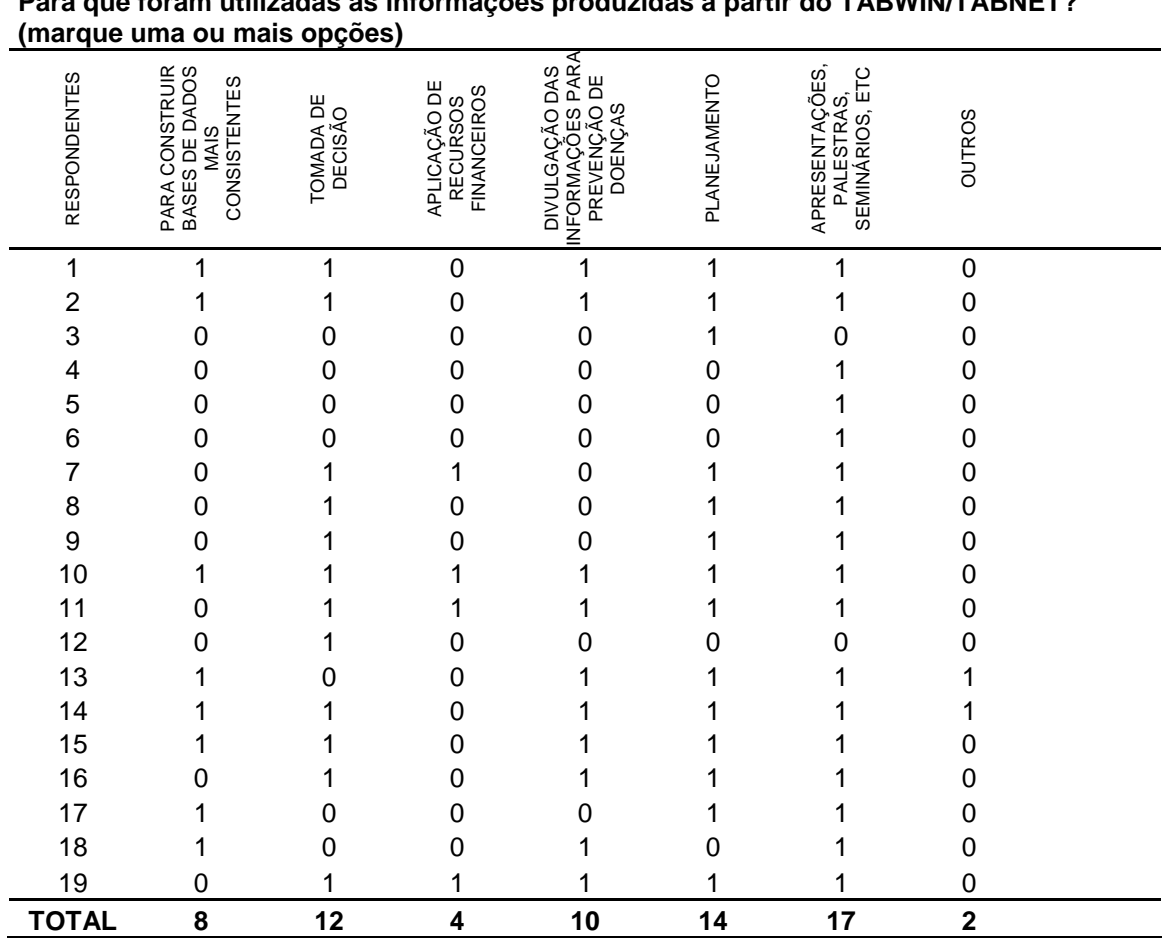

# **Para que foram utilizadas as informações produzidas a partir do TABWIN/TABNET?**

#### **Questão X**

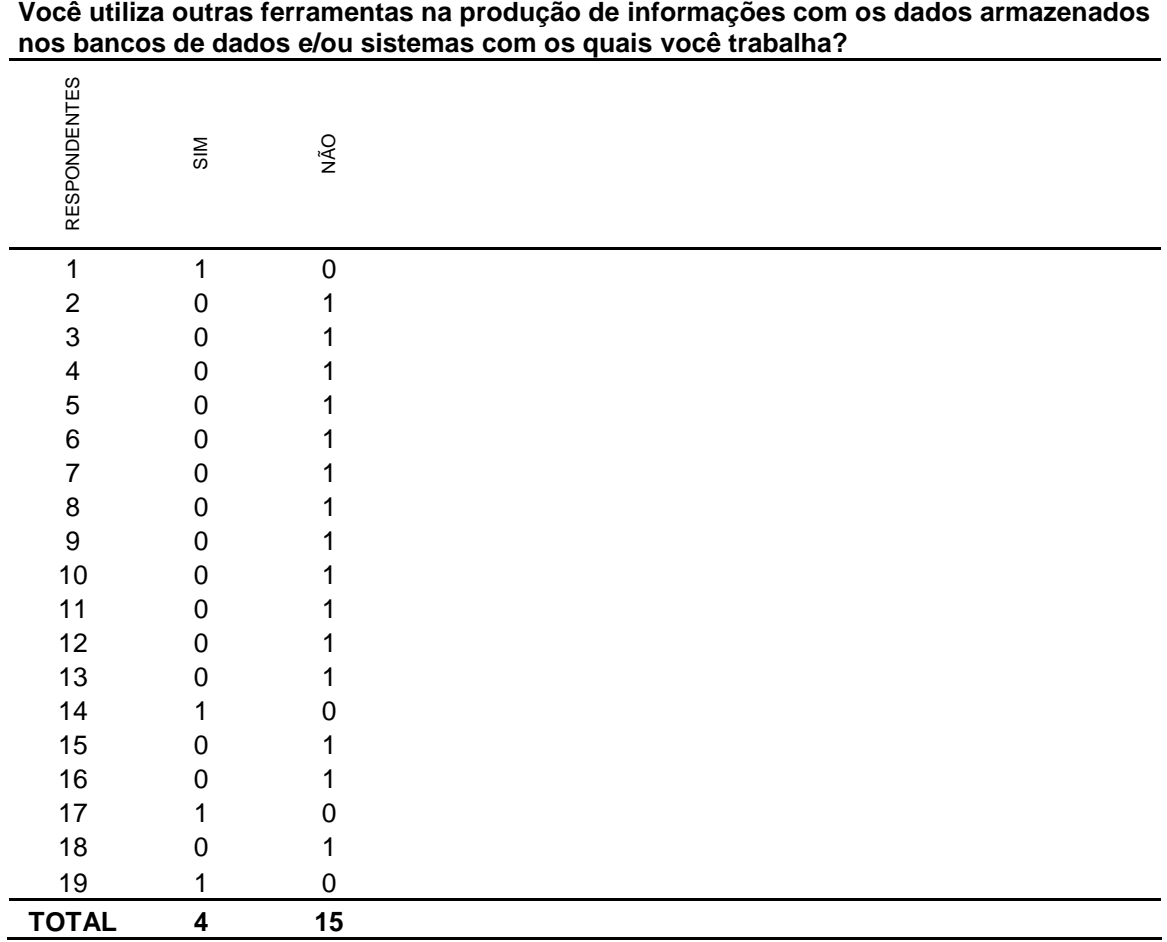

## **Questão XI**

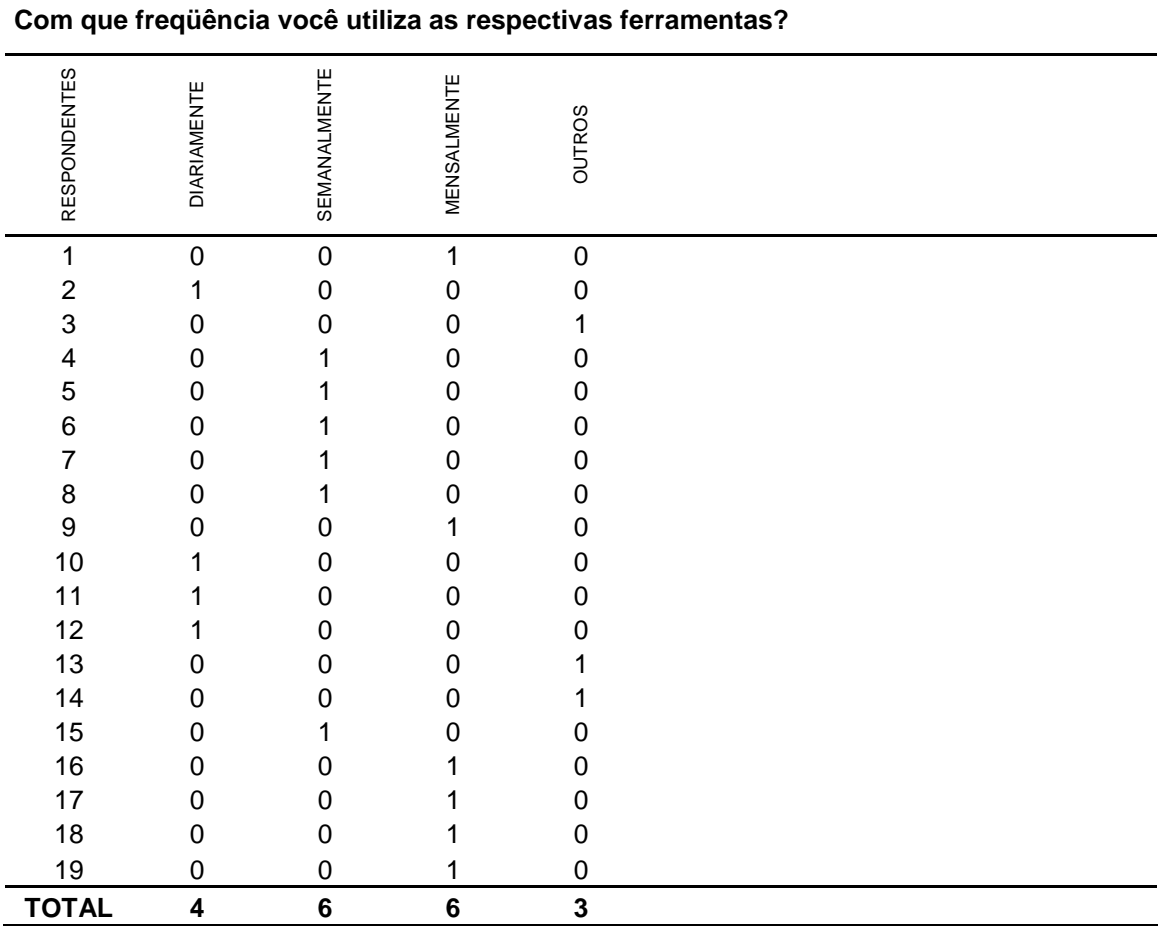

#### **GRUPO 2 - Profissional atuando no DATASUS**

#### **Questão III**

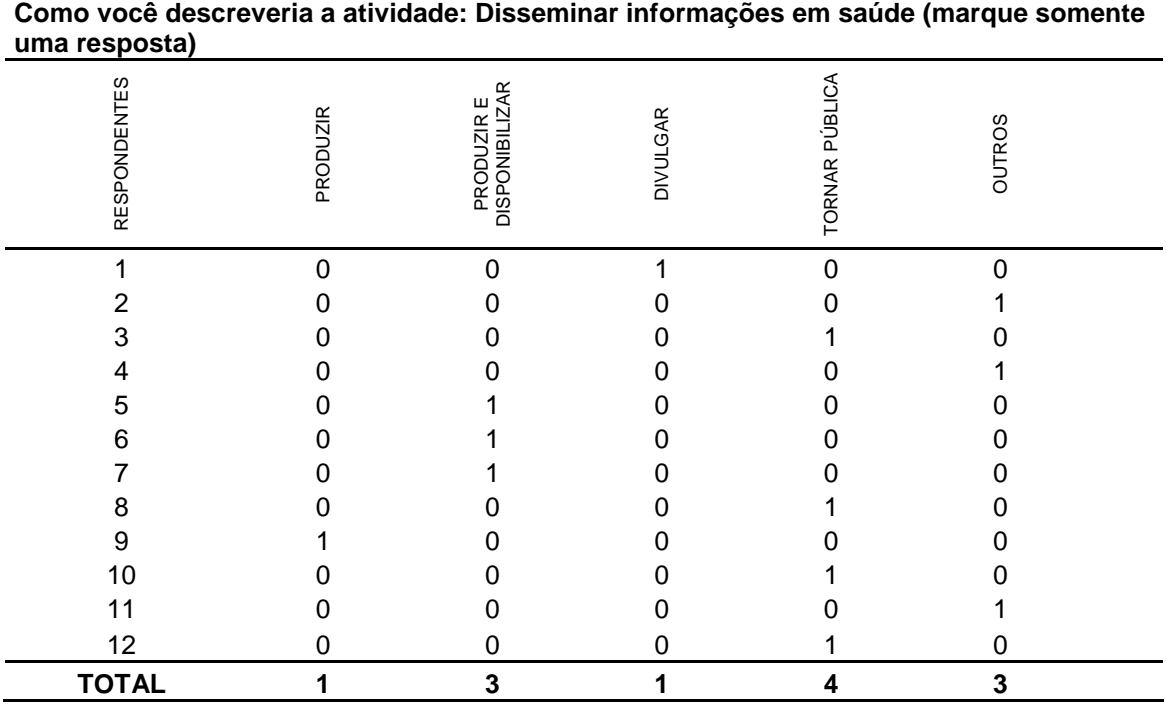

## **Questão VI**

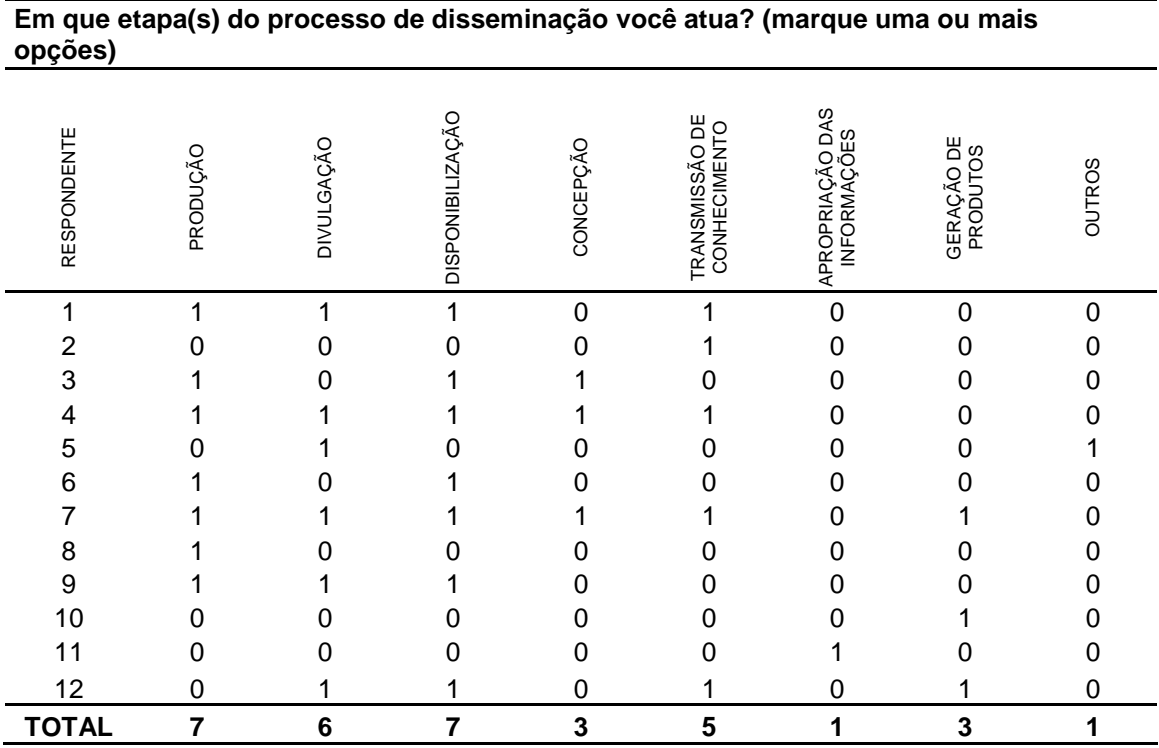

# **Questão V**

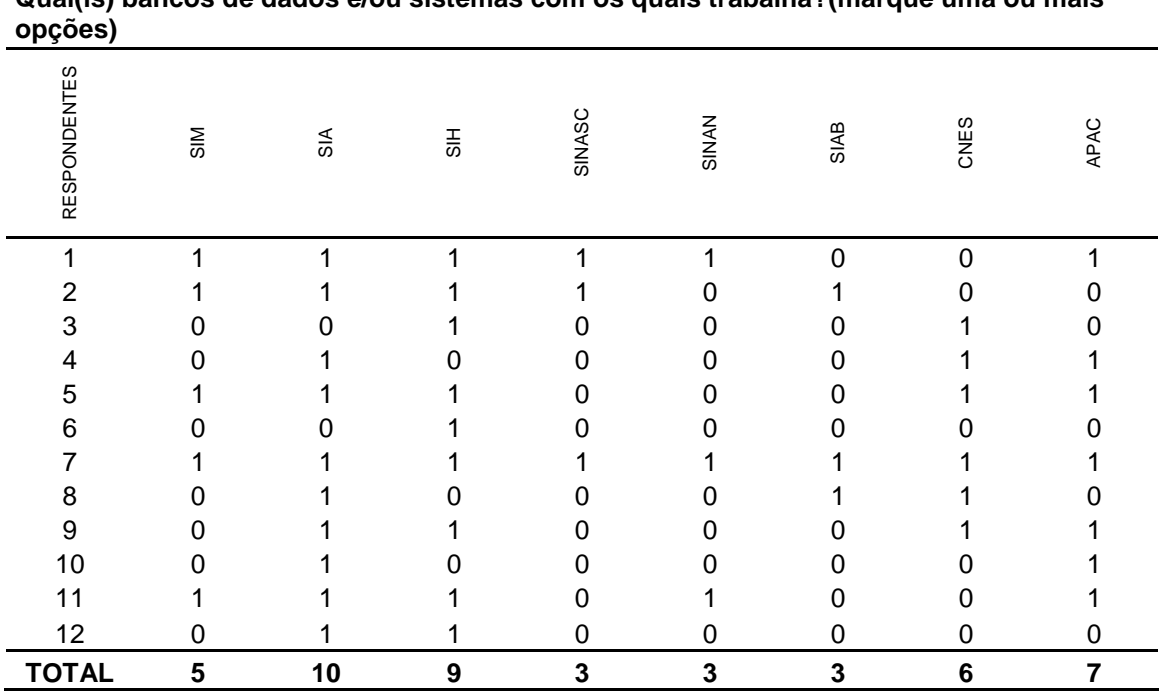

**Qual(is) bancos de dados e/ou sistemas com os quais trabalha?(marque uma ou mais** 

### **Questão VI**

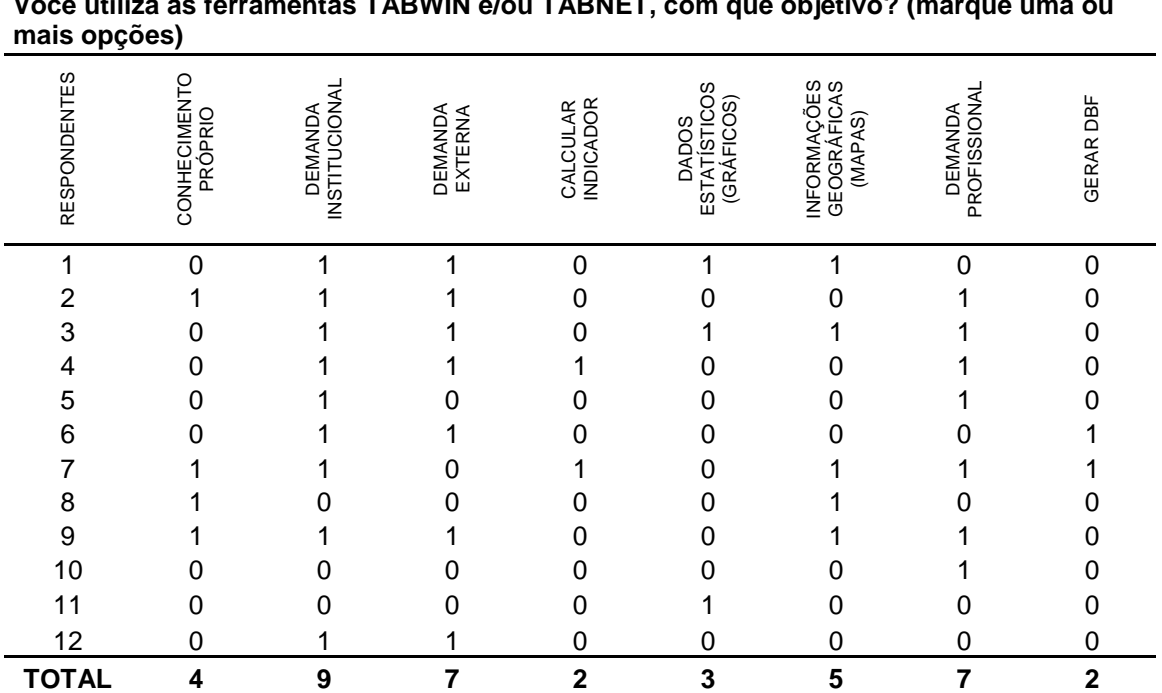

## $\frac{1}{\sqrt{2\pi}}$ **Você utiliza as ferramentas TABWIN e/ou TABNET, com que objetivo? (marque uma ou**

#### **Questão VII**

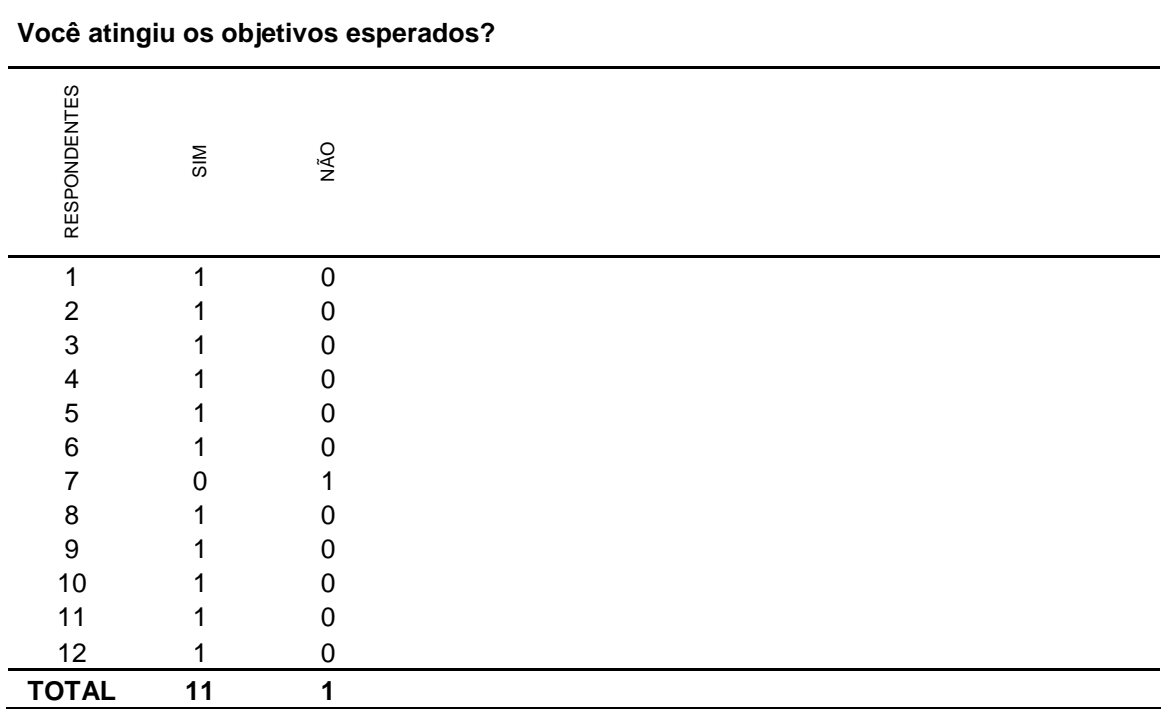

## **Questão VIII**

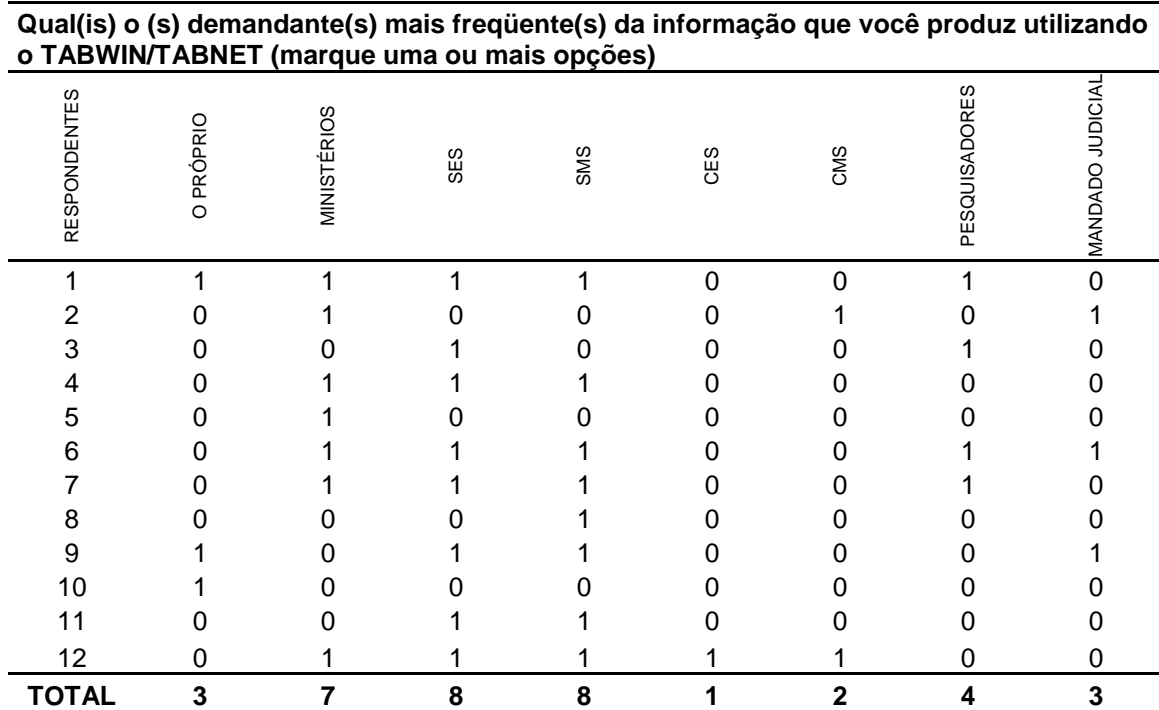

# **Questão IX**

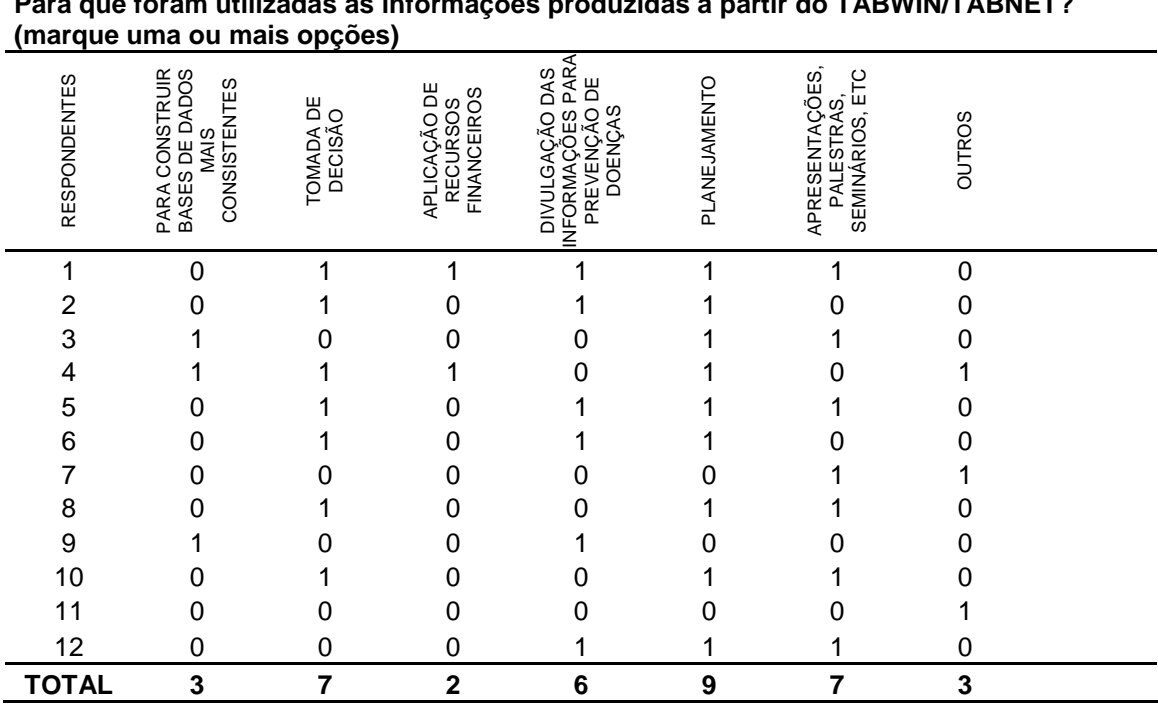

# **Para que foram utilizadas as informações produzidas a partir do TABWIN/TABNET?**

# **Questão X**

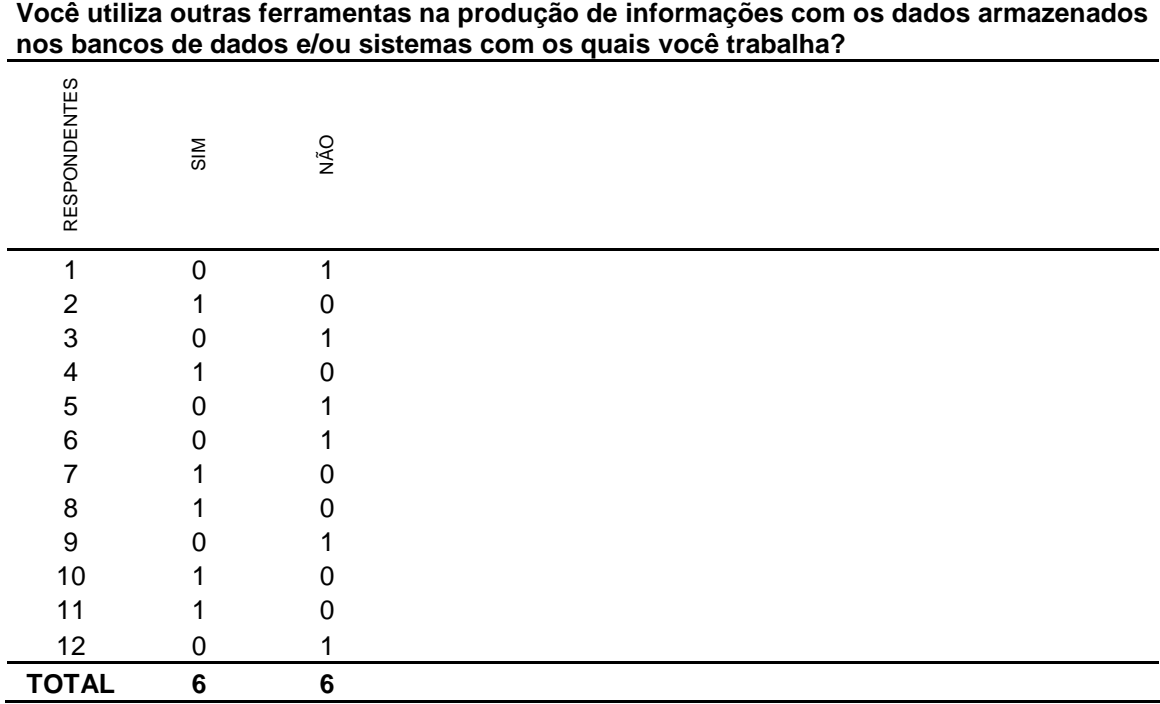

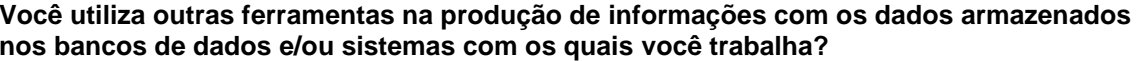

#### **Questão XI**

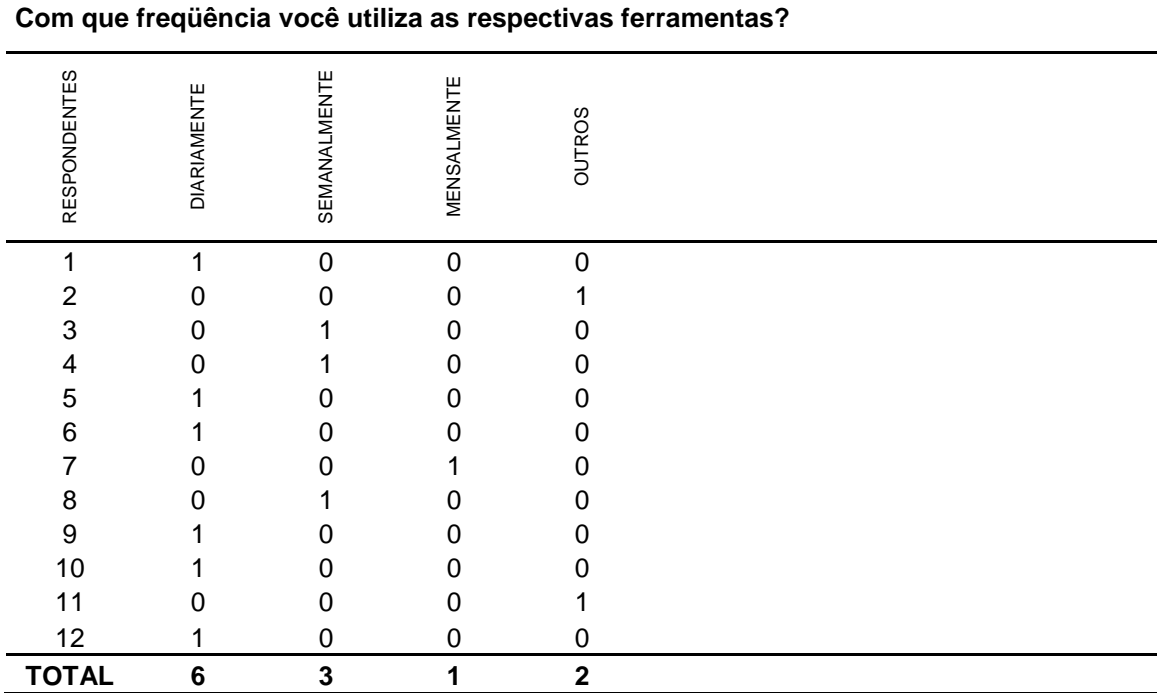

# **GRUPO 3 - Profissional atuando no no apoio à gestão sub-nacional**

#### **Questão III**

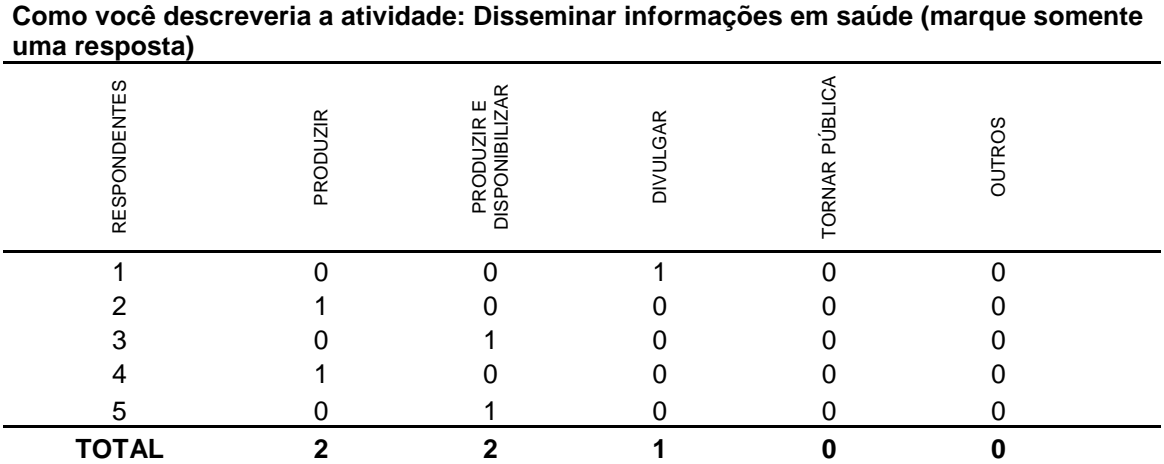

# **Questão VI**

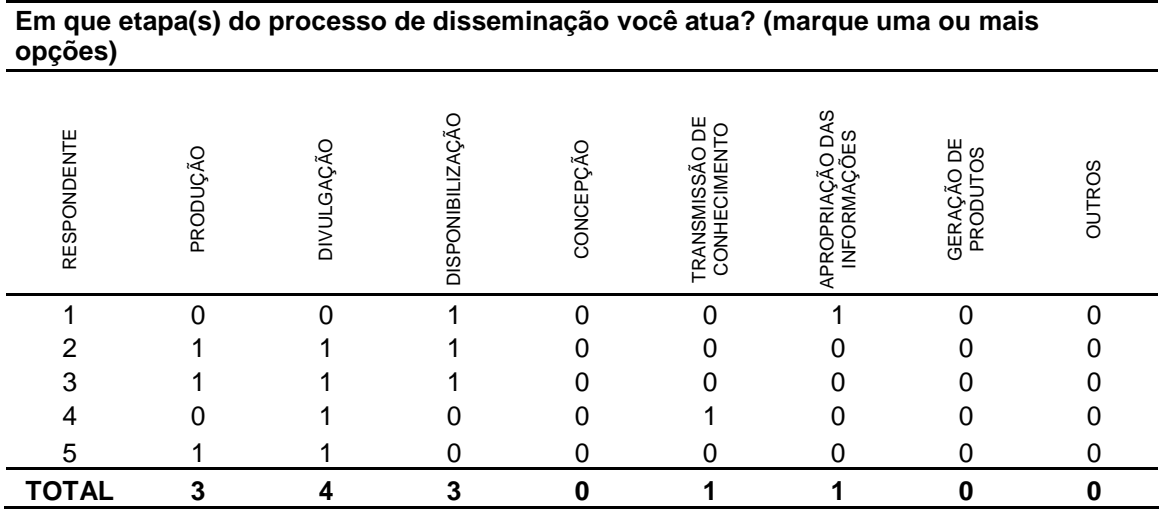

#### **Questão V**

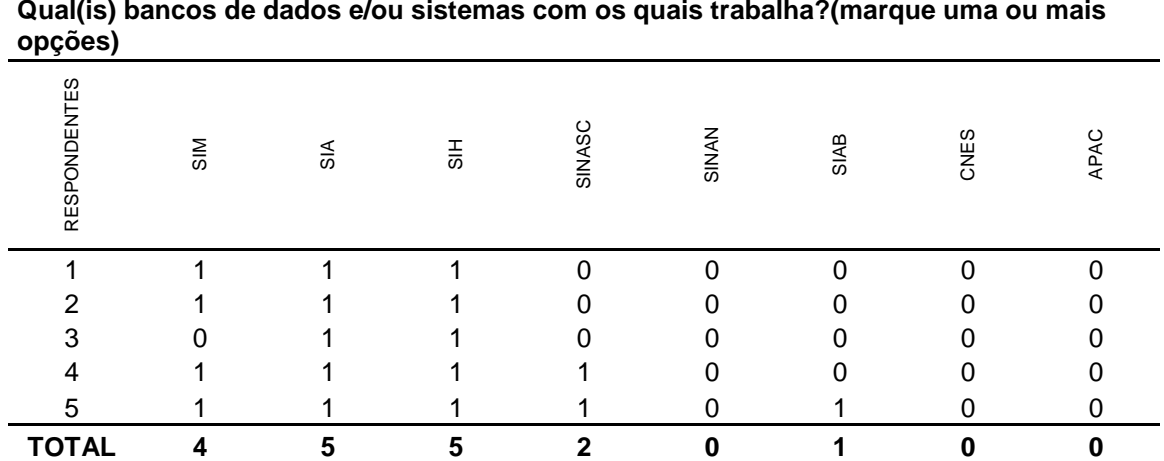

# **Qual(is) bancos de dados e/ou sistemas com os quais trabalha?(marque uma ou mais**

# **Questão VI**

#### **Você utiliza as ferramentas TABWIN e/ou TABNET, com que objetivo? (marque uma ou mais opções)**

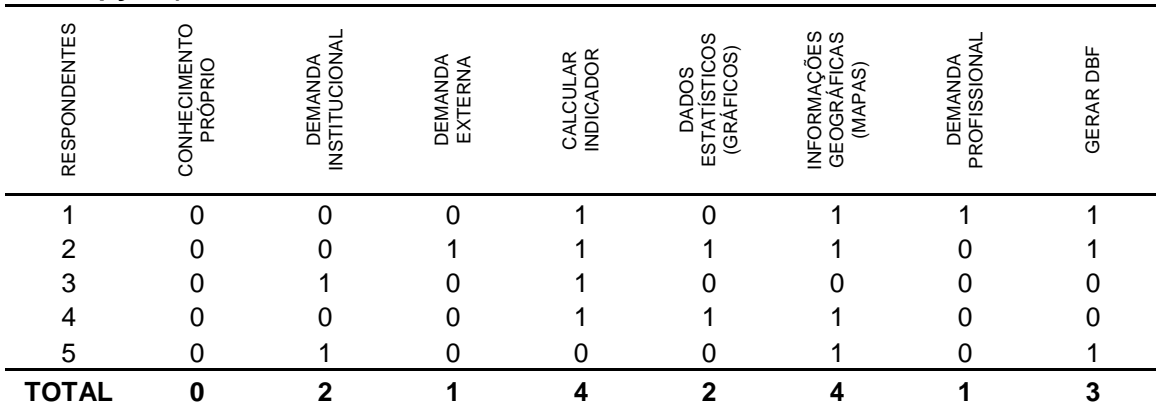

# **Questão VII**

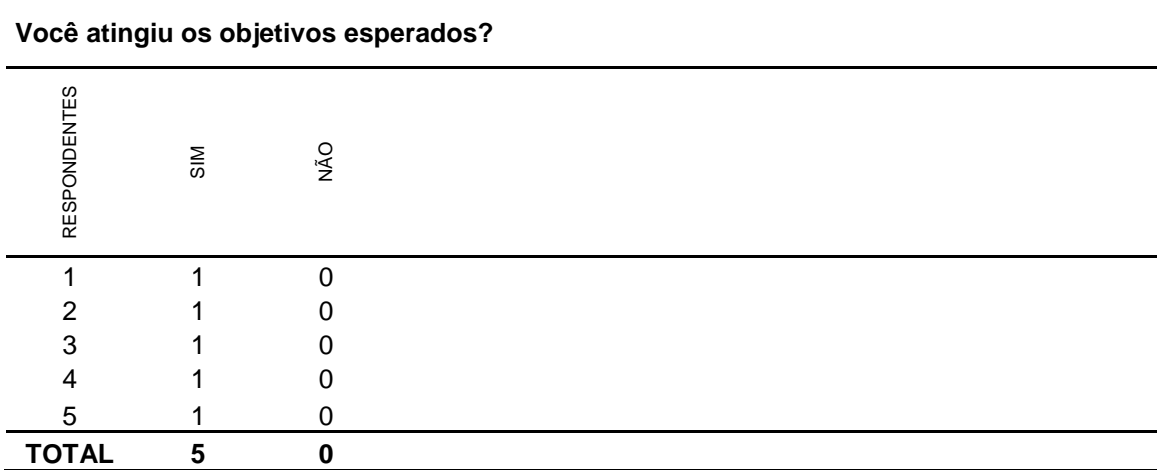

#### **Questão VIII**

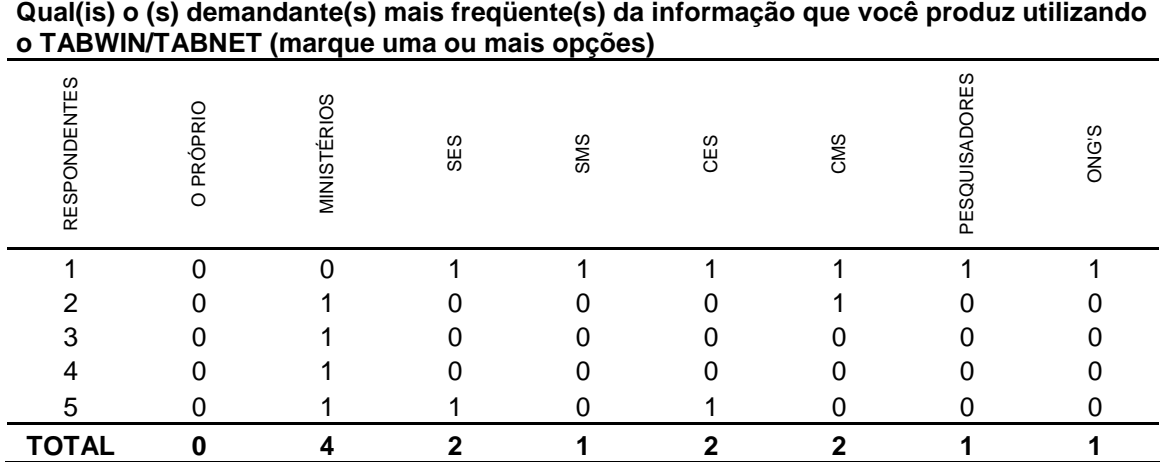

# **Questão IX**

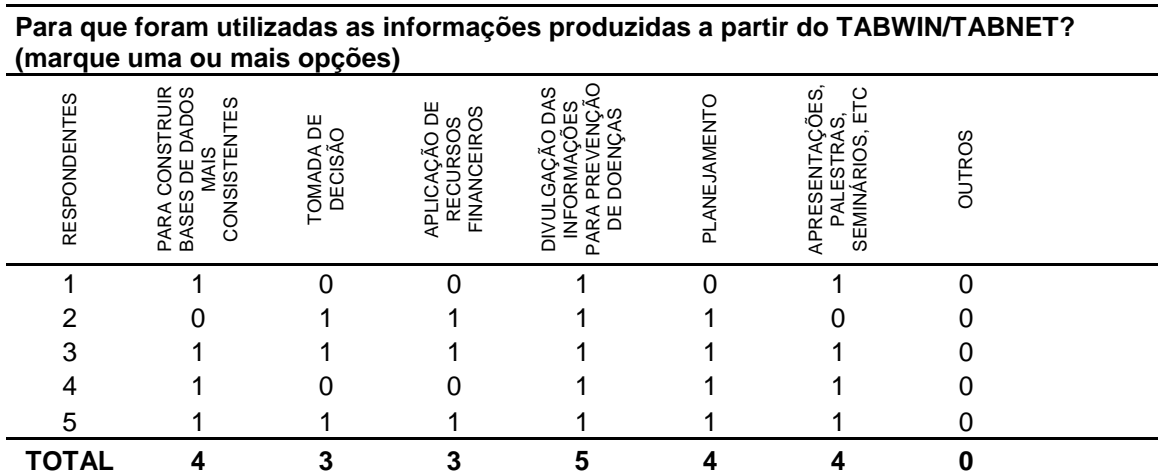

#### **Questão X**

**Você utiliza outras ferramentas na produção de informações com os dados armazenados nos bancos de dados e/ou sistemas com os quais você trabalha?** 

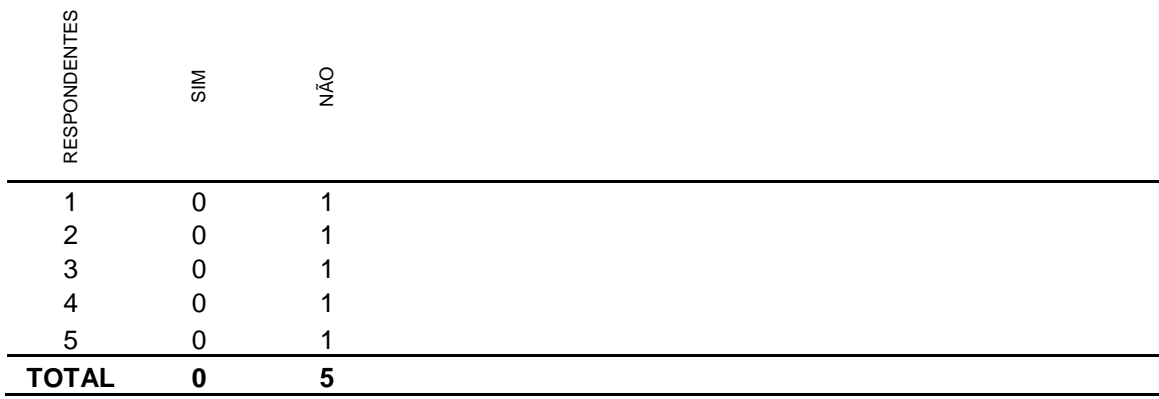

## **Questão XI**

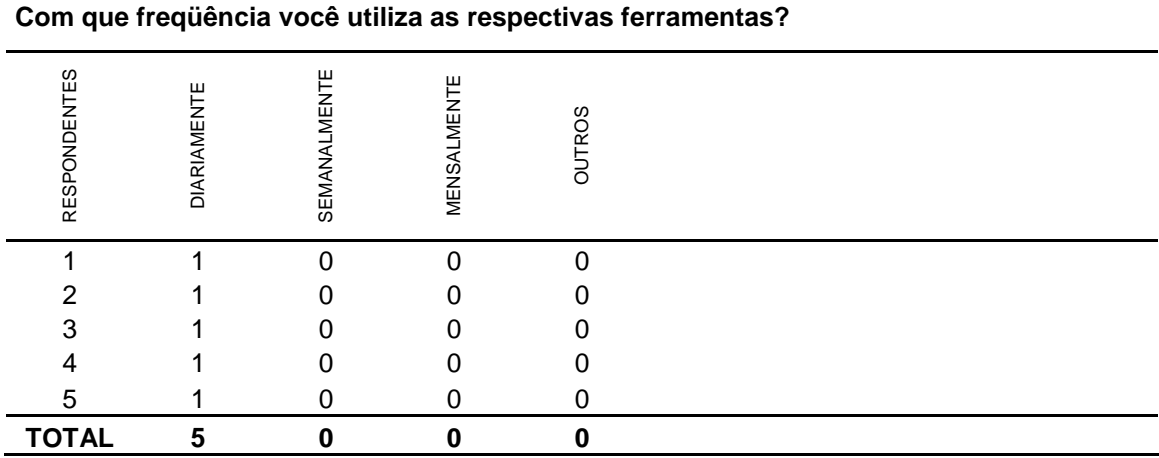

# **GRUPO 4 - Profissional atuando em pesquisa (FIOCRUZ)**

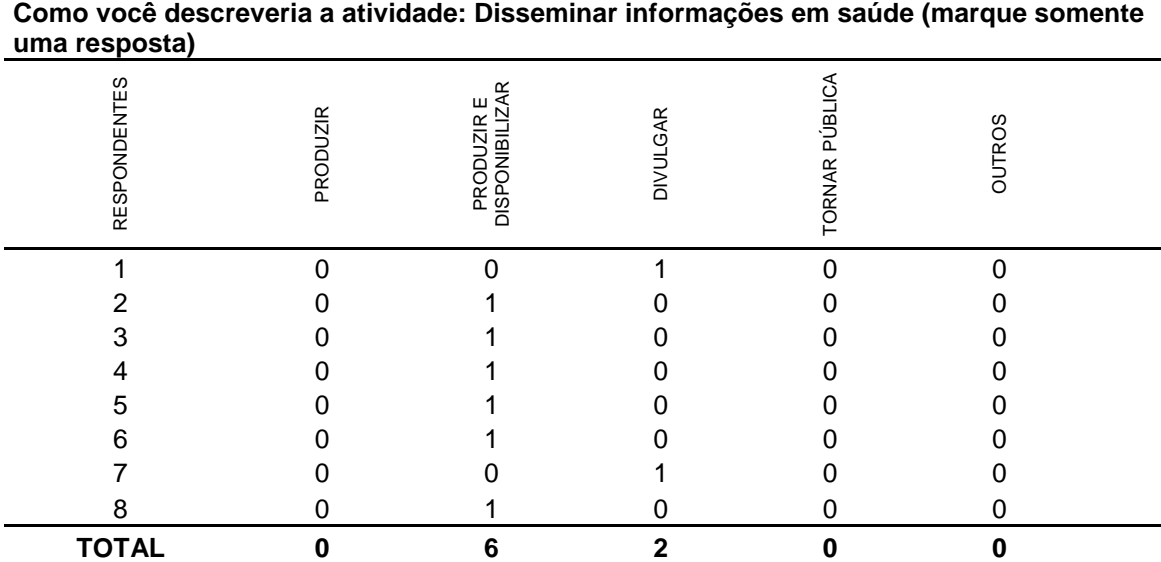

#### **Questão III**

# **Questão VI**

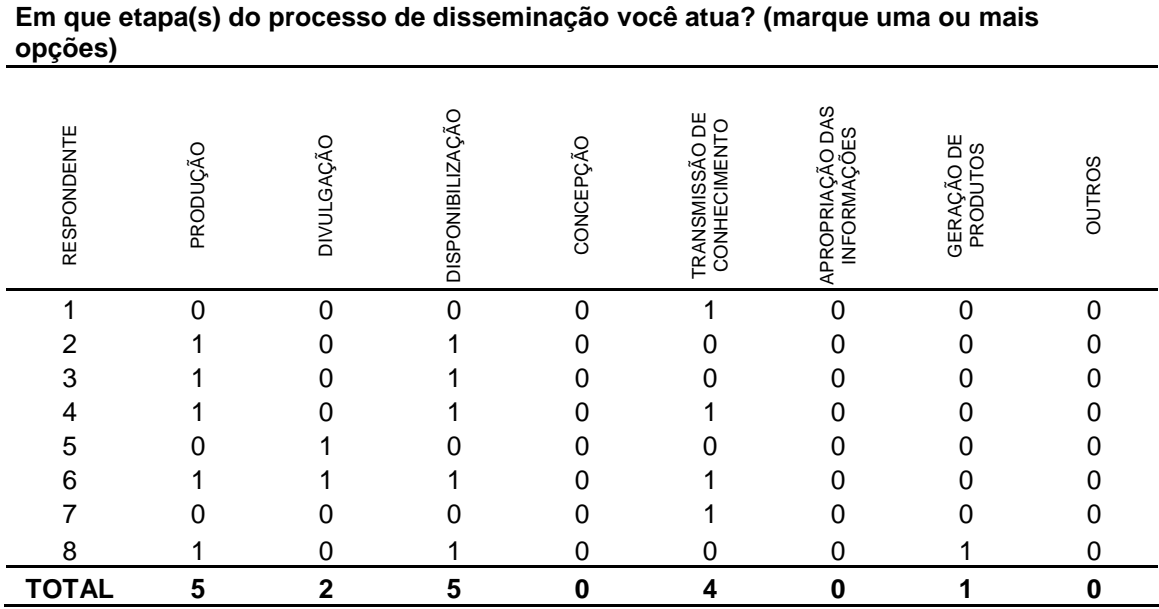

# **Questão V**

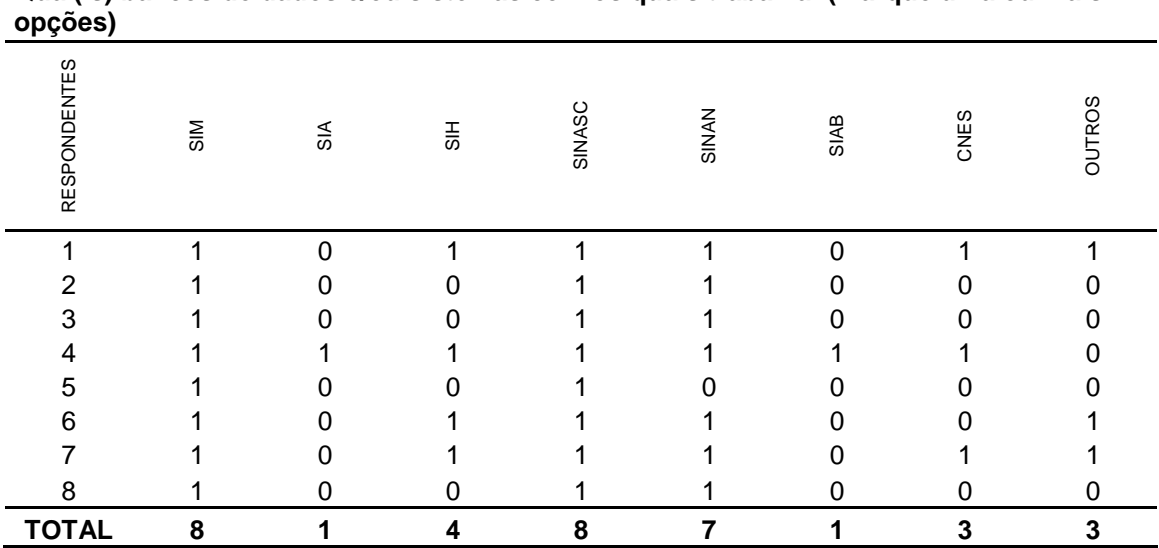

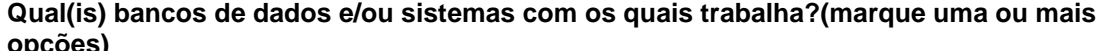

**Questão VI** 

| opções)             |                         |                                |                    | Você utiliza as ferramentas TABWIN e/ou TABNET, com que objetivo? (marque uma ou mais |                                                     |                                       |                         |           |               |
|---------------------|-------------------------|--------------------------------|--------------------|---------------------------------------------------------------------------------------|-----------------------------------------------------|---------------------------------------|-------------------------|-----------|---------------|
| <b>RESPONDENTES</b> | CONHECIMENTO<br>PRÓPRIO | <b>INSTITUCIONA</b><br>DEMANDA | DEMANDA<br>EXTERNA | CALCULAR<br>INDICADOR                                                                 | S<br>ESTATÍSTICO<br><b>GRÁFICOS</b><br><b>DADOS</b> | INFORMAÇÕES<br>GEOGRÁFICAS<br>(MAPAS) | DEMANDA<br>PROFISSIONAL | GERAR DBF | <b>OUTROS</b> |
|                     |                         |                                |                    |                                                                                       |                                                     |                                       |                         |           |               |
|                     |                         |                                |                    |                                                                                       |                                                     |                                       |                         |           |               |
|                     |                         |                                |                    |                                                                                       |                                                     |                                       |                         |           |               |
|                     |                         |                                |                    |                                                                                       |                                                     |                                       |                         |           |               |
| 5                   |                         |                                |                    |                                                                                       |                                                     |                                       |                         |           |               |
| 6                   |                         |                                |                    |                                                                                       |                                                     |                                       |                         |           |               |
|                     |                         |                                |                    |                                                                                       |                                                     |                                       |                         |           |               |
|                     |                         |                                |                    |                                                                                       |                                                     |                                       |                         |           |               |
| <b>TOTAL</b>        | 3                       |                                | 3                  |                                                                                       | 5                                                   |                                       | 5                       | 6         |               |

#### **Questão VII**

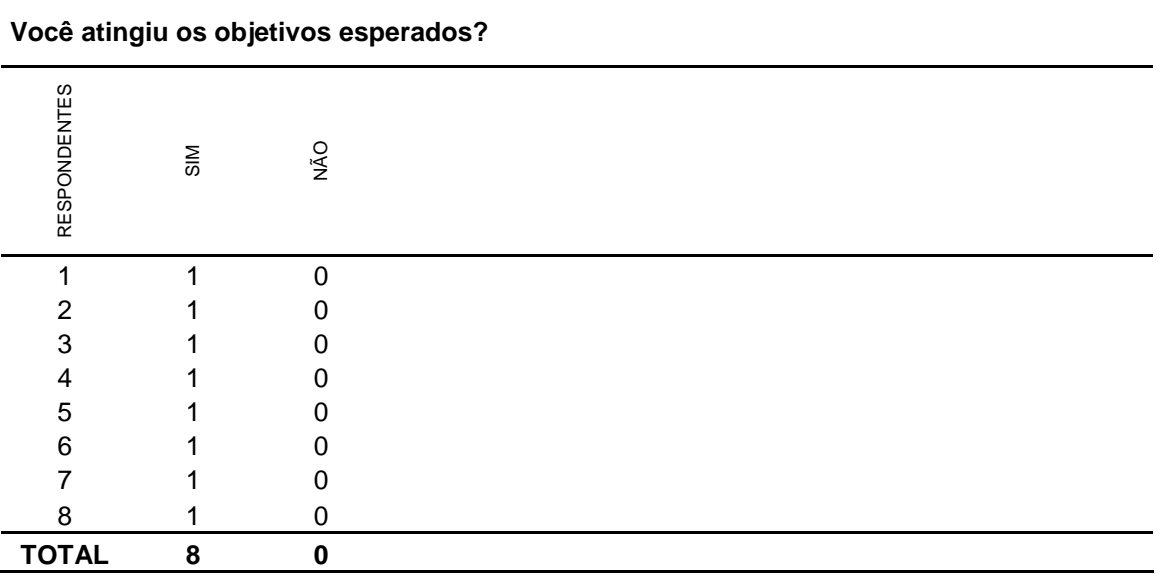

# **Questão VIII**

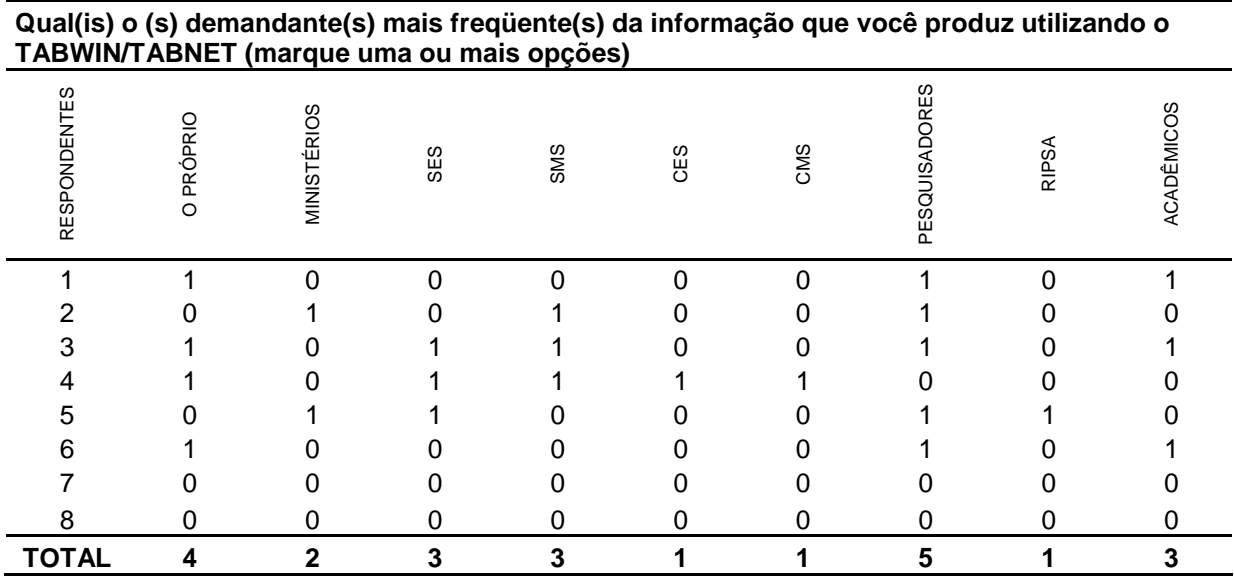

## **Questão IX**

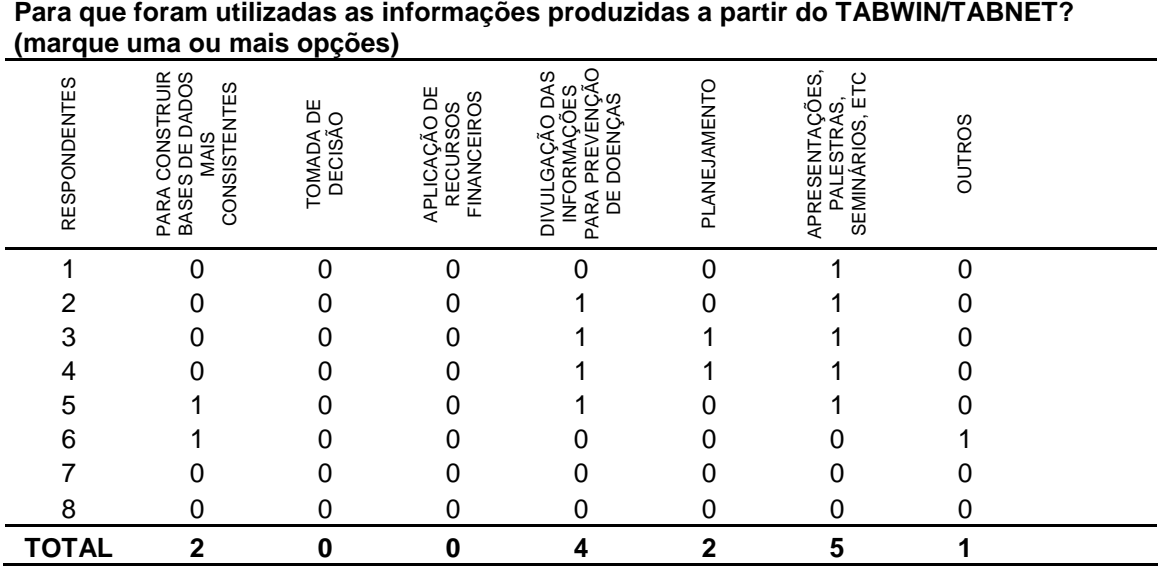

# **Questão X**

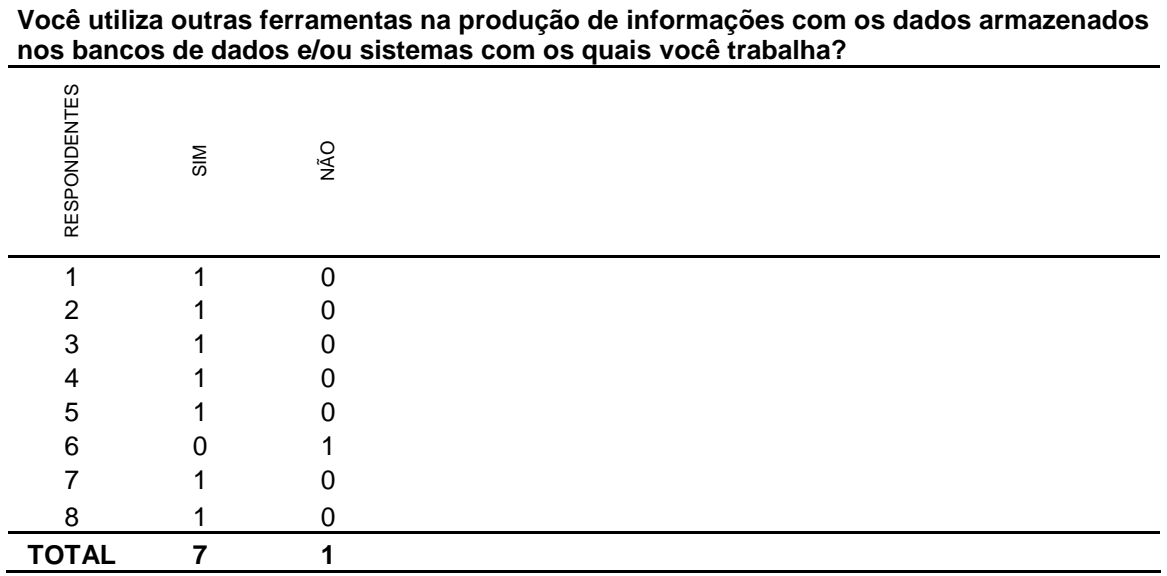

#### **Questão XI**

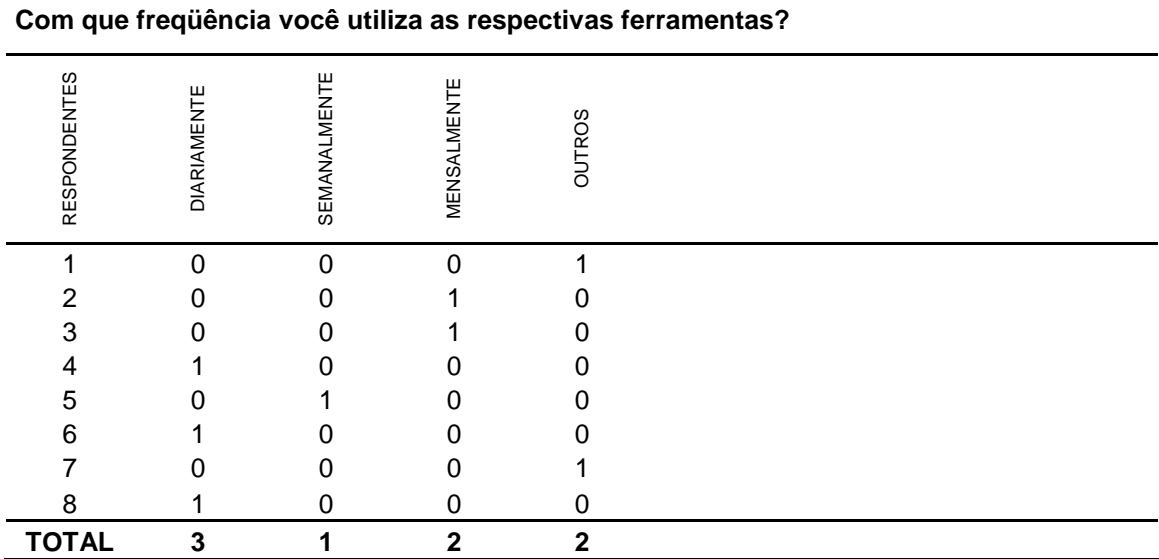

# **Livros Grátis**

( <http://www.livrosgratis.com.br> )

Milhares de Livros para Download:

[Baixar](http://www.livrosgratis.com.br/cat_1/administracao/1) [livros](http://www.livrosgratis.com.br/cat_1/administracao/1) [de](http://www.livrosgratis.com.br/cat_1/administracao/1) [Administração](http://www.livrosgratis.com.br/cat_1/administracao/1) [Baixar](http://www.livrosgratis.com.br/cat_2/agronomia/1) [livros](http://www.livrosgratis.com.br/cat_2/agronomia/1) [de](http://www.livrosgratis.com.br/cat_2/agronomia/1) [Agronomia](http://www.livrosgratis.com.br/cat_2/agronomia/1) [Baixar](http://www.livrosgratis.com.br/cat_3/arquitetura/1) [livros](http://www.livrosgratis.com.br/cat_3/arquitetura/1) [de](http://www.livrosgratis.com.br/cat_3/arquitetura/1) [Arquitetura](http://www.livrosgratis.com.br/cat_3/arquitetura/1) [Baixar](http://www.livrosgratis.com.br/cat_4/artes/1) [livros](http://www.livrosgratis.com.br/cat_4/artes/1) [de](http://www.livrosgratis.com.br/cat_4/artes/1) [Artes](http://www.livrosgratis.com.br/cat_4/artes/1) [Baixar](http://www.livrosgratis.com.br/cat_5/astronomia/1) [livros](http://www.livrosgratis.com.br/cat_5/astronomia/1) [de](http://www.livrosgratis.com.br/cat_5/astronomia/1) [Astronomia](http://www.livrosgratis.com.br/cat_5/astronomia/1) [Baixar](http://www.livrosgratis.com.br/cat_6/biologia_geral/1) [livros](http://www.livrosgratis.com.br/cat_6/biologia_geral/1) [de](http://www.livrosgratis.com.br/cat_6/biologia_geral/1) [Biologia](http://www.livrosgratis.com.br/cat_6/biologia_geral/1) [Geral](http://www.livrosgratis.com.br/cat_6/biologia_geral/1) [Baixar](http://www.livrosgratis.com.br/cat_8/ciencia_da_computacao/1) [livros](http://www.livrosgratis.com.br/cat_8/ciencia_da_computacao/1) [de](http://www.livrosgratis.com.br/cat_8/ciencia_da_computacao/1) [Ciência](http://www.livrosgratis.com.br/cat_8/ciencia_da_computacao/1) [da](http://www.livrosgratis.com.br/cat_8/ciencia_da_computacao/1) [Computação](http://www.livrosgratis.com.br/cat_8/ciencia_da_computacao/1) [Baixar](http://www.livrosgratis.com.br/cat_9/ciencia_da_informacao/1) [livros](http://www.livrosgratis.com.br/cat_9/ciencia_da_informacao/1) [de](http://www.livrosgratis.com.br/cat_9/ciencia_da_informacao/1) [Ciência](http://www.livrosgratis.com.br/cat_9/ciencia_da_informacao/1) [da](http://www.livrosgratis.com.br/cat_9/ciencia_da_informacao/1) [Informação](http://www.livrosgratis.com.br/cat_9/ciencia_da_informacao/1) [Baixar](http://www.livrosgratis.com.br/cat_7/ciencia_politica/1) [livros](http://www.livrosgratis.com.br/cat_7/ciencia_politica/1) [de](http://www.livrosgratis.com.br/cat_7/ciencia_politica/1) [Ciência](http://www.livrosgratis.com.br/cat_7/ciencia_politica/1) [Política](http://www.livrosgratis.com.br/cat_7/ciencia_politica/1) [Baixar](http://www.livrosgratis.com.br/cat_10/ciencias_da_saude/1) [livros](http://www.livrosgratis.com.br/cat_10/ciencias_da_saude/1) [de](http://www.livrosgratis.com.br/cat_10/ciencias_da_saude/1) [Ciências](http://www.livrosgratis.com.br/cat_10/ciencias_da_saude/1) [da](http://www.livrosgratis.com.br/cat_10/ciencias_da_saude/1) [Saúde](http://www.livrosgratis.com.br/cat_10/ciencias_da_saude/1) [Baixar](http://www.livrosgratis.com.br/cat_11/comunicacao/1) [livros](http://www.livrosgratis.com.br/cat_11/comunicacao/1) [de](http://www.livrosgratis.com.br/cat_11/comunicacao/1) [Comunicação](http://www.livrosgratis.com.br/cat_11/comunicacao/1) [Baixar](http://www.livrosgratis.com.br/cat_12/conselho_nacional_de_educacao_-_cne/1) [livros](http://www.livrosgratis.com.br/cat_12/conselho_nacional_de_educacao_-_cne/1) [do](http://www.livrosgratis.com.br/cat_12/conselho_nacional_de_educacao_-_cne/1) [Conselho](http://www.livrosgratis.com.br/cat_12/conselho_nacional_de_educacao_-_cne/1) [Nacional](http://www.livrosgratis.com.br/cat_12/conselho_nacional_de_educacao_-_cne/1) [de](http://www.livrosgratis.com.br/cat_12/conselho_nacional_de_educacao_-_cne/1) [Educação - CNE](http://www.livrosgratis.com.br/cat_12/conselho_nacional_de_educacao_-_cne/1) [Baixar](http://www.livrosgratis.com.br/cat_13/defesa_civil/1) [livros](http://www.livrosgratis.com.br/cat_13/defesa_civil/1) [de](http://www.livrosgratis.com.br/cat_13/defesa_civil/1) [Defesa](http://www.livrosgratis.com.br/cat_13/defesa_civil/1) [civil](http://www.livrosgratis.com.br/cat_13/defesa_civil/1) [Baixar](http://www.livrosgratis.com.br/cat_14/direito/1) [livros](http://www.livrosgratis.com.br/cat_14/direito/1) [de](http://www.livrosgratis.com.br/cat_14/direito/1) [Direito](http://www.livrosgratis.com.br/cat_14/direito/1) [Baixar](http://www.livrosgratis.com.br/cat_15/direitos_humanos/1) [livros](http://www.livrosgratis.com.br/cat_15/direitos_humanos/1) [de](http://www.livrosgratis.com.br/cat_15/direitos_humanos/1) [Direitos](http://www.livrosgratis.com.br/cat_15/direitos_humanos/1) [humanos](http://www.livrosgratis.com.br/cat_15/direitos_humanos/1) [Baixar](http://www.livrosgratis.com.br/cat_16/economia/1) [livros](http://www.livrosgratis.com.br/cat_16/economia/1) [de](http://www.livrosgratis.com.br/cat_16/economia/1) [Economia](http://www.livrosgratis.com.br/cat_16/economia/1) [Baixar](http://www.livrosgratis.com.br/cat_17/economia_domestica/1) [livros](http://www.livrosgratis.com.br/cat_17/economia_domestica/1) [de](http://www.livrosgratis.com.br/cat_17/economia_domestica/1) [Economia](http://www.livrosgratis.com.br/cat_17/economia_domestica/1) [Doméstica](http://www.livrosgratis.com.br/cat_17/economia_domestica/1) [Baixar](http://www.livrosgratis.com.br/cat_18/educacao/1) [livros](http://www.livrosgratis.com.br/cat_18/educacao/1) [de](http://www.livrosgratis.com.br/cat_18/educacao/1) [Educação](http://www.livrosgratis.com.br/cat_18/educacao/1) [Baixar](http://www.livrosgratis.com.br/cat_19/educacao_-_transito/1) [livros](http://www.livrosgratis.com.br/cat_19/educacao_-_transito/1) [de](http://www.livrosgratis.com.br/cat_19/educacao_-_transito/1) [Educação - Trânsito](http://www.livrosgratis.com.br/cat_19/educacao_-_transito/1) [Baixar](http://www.livrosgratis.com.br/cat_20/educacao_fisica/1) [livros](http://www.livrosgratis.com.br/cat_20/educacao_fisica/1) [de](http://www.livrosgratis.com.br/cat_20/educacao_fisica/1) [Educação](http://www.livrosgratis.com.br/cat_20/educacao_fisica/1) [Física](http://www.livrosgratis.com.br/cat_20/educacao_fisica/1) [Baixar](http://www.livrosgratis.com.br/cat_21/engenharia_aeroespacial/1) [livros](http://www.livrosgratis.com.br/cat_21/engenharia_aeroespacial/1) [de](http://www.livrosgratis.com.br/cat_21/engenharia_aeroespacial/1) [Engenharia](http://www.livrosgratis.com.br/cat_21/engenharia_aeroespacial/1) [Aeroespacial](http://www.livrosgratis.com.br/cat_21/engenharia_aeroespacial/1) [Baixar](http://www.livrosgratis.com.br/cat_22/farmacia/1) [livros](http://www.livrosgratis.com.br/cat_22/farmacia/1) [de](http://www.livrosgratis.com.br/cat_22/farmacia/1) [Farmácia](http://www.livrosgratis.com.br/cat_22/farmacia/1) [Baixar](http://www.livrosgratis.com.br/cat_23/filosofia/1) [livros](http://www.livrosgratis.com.br/cat_23/filosofia/1) [de](http://www.livrosgratis.com.br/cat_23/filosofia/1) [Filosofia](http://www.livrosgratis.com.br/cat_23/filosofia/1) [Baixar](http://www.livrosgratis.com.br/cat_24/fisica/1) [livros](http://www.livrosgratis.com.br/cat_24/fisica/1) [de](http://www.livrosgratis.com.br/cat_24/fisica/1) [Física](http://www.livrosgratis.com.br/cat_24/fisica/1) [Baixar](http://www.livrosgratis.com.br/cat_25/geociencias/1) [livros](http://www.livrosgratis.com.br/cat_25/geociencias/1) [de](http://www.livrosgratis.com.br/cat_25/geociencias/1) [Geociências](http://www.livrosgratis.com.br/cat_25/geociencias/1) [Baixar](http://www.livrosgratis.com.br/cat_26/geografia/1) [livros](http://www.livrosgratis.com.br/cat_26/geografia/1) [de](http://www.livrosgratis.com.br/cat_26/geografia/1) [Geografia](http://www.livrosgratis.com.br/cat_26/geografia/1) [Baixar](http://www.livrosgratis.com.br/cat_27/historia/1) [livros](http://www.livrosgratis.com.br/cat_27/historia/1) [de](http://www.livrosgratis.com.br/cat_27/historia/1) [História](http://www.livrosgratis.com.br/cat_27/historia/1) [Baixar](http://www.livrosgratis.com.br/cat_31/linguas/1) [livros](http://www.livrosgratis.com.br/cat_31/linguas/1) [de](http://www.livrosgratis.com.br/cat_31/linguas/1) [Línguas](http://www.livrosgratis.com.br/cat_31/linguas/1)

[Baixar](http://www.livrosgratis.com.br/cat_28/literatura/1) [livros](http://www.livrosgratis.com.br/cat_28/literatura/1) [de](http://www.livrosgratis.com.br/cat_28/literatura/1) [Literatura](http://www.livrosgratis.com.br/cat_28/literatura/1) [Baixar](http://www.livrosgratis.com.br/cat_30/literatura_de_cordel/1) [livros](http://www.livrosgratis.com.br/cat_30/literatura_de_cordel/1) [de](http://www.livrosgratis.com.br/cat_30/literatura_de_cordel/1) [Literatura](http://www.livrosgratis.com.br/cat_30/literatura_de_cordel/1) [de](http://www.livrosgratis.com.br/cat_30/literatura_de_cordel/1) [Cordel](http://www.livrosgratis.com.br/cat_30/literatura_de_cordel/1) [Baixar](http://www.livrosgratis.com.br/cat_29/literatura_infantil/1) [livros](http://www.livrosgratis.com.br/cat_29/literatura_infantil/1) [de](http://www.livrosgratis.com.br/cat_29/literatura_infantil/1) [Literatura](http://www.livrosgratis.com.br/cat_29/literatura_infantil/1) [Infantil](http://www.livrosgratis.com.br/cat_29/literatura_infantil/1) [Baixar](http://www.livrosgratis.com.br/cat_32/matematica/1) [livros](http://www.livrosgratis.com.br/cat_32/matematica/1) [de](http://www.livrosgratis.com.br/cat_32/matematica/1) [Matemática](http://www.livrosgratis.com.br/cat_32/matematica/1) [Baixar](http://www.livrosgratis.com.br/cat_33/medicina/1) [livros](http://www.livrosgratis.com.br/cat_33/medicina/1) [de](http://www.livrosgratis.com.br/cat_33/medicina/1) [Medicina](http://www.livrosgratis.com.br/cat_33/medicina/1) [Baixar](http://www.livrosgratis.com.br/cat_34/medicina_veterinaria/1) [livros](http://www.livrosgratis.com.br/cat_34/medicina_veterinaria/1) [de](http://www.livrosgratis.com.br/cat_34/medicina_veterinaria/1) [Medicina](http://www.livrosgratis.com.br/cat_34/medicina_veterinaria/1) [Veterinária](http://www.livrosgratis.com.br/cat_34/medicina_veterinaria/1) [Baixar](http://www.livrosgratis.com.br/cat_35/meio_ambiente/1) [livros](http://www.livrosgratis.com.br/cat_35/meio_ambiente/1) [de](http://www.livrosgratis.com.br/cat_35/meio_ambiente/1) [Meio](http://www.livrosgratis.com.br/cat_35/meio_ambiente/1) [Ambiente](http://www.livrosgratis.com.br/cat_35/meio_ambiente/1) [Baixar](http://www.livrosgratis.com.br/cat_36/meteorologia/1) [livros](http://www.livrosgratis.com.br/cat_36/meteorologia/1) [de](http://www.livrosgratis.com.br/cat_36/meteorologia/1) [Meteorologia](http://www.livrosgratis.com.br/cat_36/meteorologia/1) [Baixar](http://www.livrosgratis.com.br/cat_45/monografias_e_tcc/1) [Monografias](http://www.livrosgratis.com.br/cat_45/monografias_e_tcc/1) [e](http://www.livrosgratis.com.br/cat_45/monografias_e_tcc/1) [TCC](http://www.livrosgratis.com.br/cat_45/monografias_e_tcc/1) [Baixar](http://www.livrosgratis.com.br/cat_37/multidisciplinar/1) [livros](http://www.livrosgratis.com.br/cat_37/multidisciplinar/1) [Multidisciplinar](http://www.livrosgratis.com.br/cat_37/multidisciplinar/1) [Baixar](http://www.livrosgratis.com.br/cat_38/musica/1) [livros](http://www.livrosgratis.com.br/cat_38/musica/1) [de](http://www.livrosgratis.com.br/cat_38/musica/1) [Música](http://www.livrosgratis.com.br/cat_38/musica/1) [Baixar](http://www.livrosgratis.com.br/cat_39/psicologia/1) [livros](http://www.livrosgratis.com.br/cat_39/psicologia/1) [de](http://www.livrosgratis.com.br/cat_39/psicologia/1) [Psicologia](http://www.livrosgratis.com.br/cat_39/psicologia/1) [Baixar](http://www.livrosgratis.com.br/cat_40/quimica/1) [livros](http://www.livrosgratis.com.br/cat_40/quimica/1) [de](http://www.livrosgratis.com.br/cat_40/quimica/1) [Química](http://www.livrosgratis.com.br/cat_40/quimica/1) [Baixar](http://www.livrosgratis.com.br/cat_41/saude_coletiva/1) [livros](http://www.livrosgratis.com.br/cat_41/saude_coletiva/1) [de](http://www.livrosgratis.com.br/cat_41/saude_coletiva/1) [Saúde](http://www.livrosgratis.com.br/cat_41/saude_coletiva/1) [Coletiva](http://www.livrosgratis.com.br/cat_41/saude_coletiva/1) [Baixar](http://www.livrosgratis.com.br/cat_42/servico_social/1) [livros](http://www.livrosgratis.com.br/cat_42/servico_social/1) [de](http://www.livrosgratis.com.br/cat_42/servico_social/1) [Serviço](http://www.livrosgratis.com.br/cat_42/servico_social/1) [Social](http://www.livrosgratis.com.br/cat_42/servico_social/1) [Baixar](http://www.livrosgratis.com.br/cat_43/sociologia/1) [livros](http://www.livrosgratis.com.br/cat_43/sociologia/1) [de](http://www.livrosgratis.com.br/cat_43/sociologia/1) [Sociologia](http://www.livrosgratis.com.br/cat_43/sociologia/1) [Baixar](http://www.livrosgratis.com.br/cat_44/teologia/1) [livros](http://www.livrosgratis.com.br/cat_44/teologia/1) [de](http://www.livrosgratis.com.br/cat_44/teologia/1) [Teologia](http://www.livrosgratis.com.br/cat_44/teologia/1) [Baixar](http://www.livrosgratis.com.br/cat_46/trabalho/1) [livros](http://www.livrosgratis.com.br/cat_46/trabalho/1) [de](http://www.livrosgratis.com.br/cat_46/trabalho/1) [Trabalho](http://www.livrosgratis.com.br/cat_46/trabalho/1) [Baixar](http://www.livrosgratis.com.br/cat_47/turismo/1) [livros](http://www.livrosgratis.com.br/cat_47/turismo/1) [de](http://www.livrosgratis.com.br/cat_47/turismo/1) [Turismo](http://www.livrosgratis.com.br/cat_47/turismo/1)